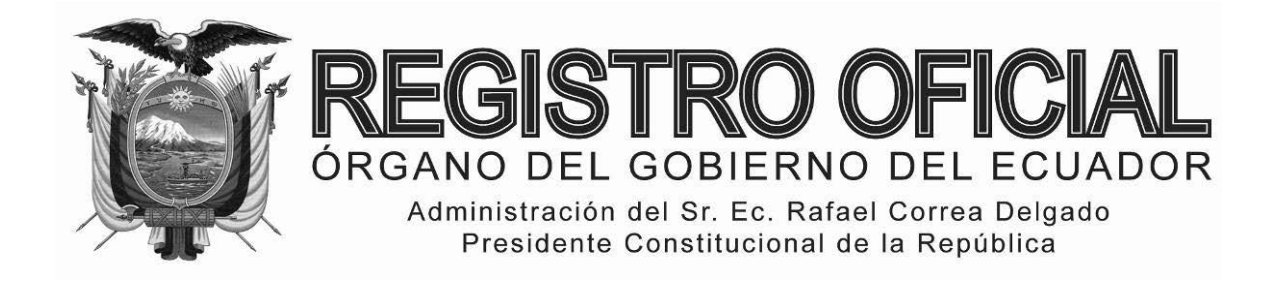

# EDICIÓN ESPECIAL

# **Año II ‐ Nº 244**

**Quito, viernes 16 de enero del 2015**

**Valor: US\$ 1.25 + IVA**

# **ING. HUGO DEL POZO BARREZUETA DIRECTOR**

Quito: Avenida 12 de Octubre N23‐99 y Wilson

> Edificio 12 de Octubre Segundo Piso Telf. 2901 – 629 3941 – 800 Ext. 2301

Oficinas centrales y ventas: Telf. 2234 ‐ 540

Distribución (Almacén): Mañosca Nº 201 y Av. 10 de Agosto Telf. 2430 ‐ 110

Sucursal Guayaquil: Malecón Nº 1606 y Av. 10 de Agosto Telf. 2527 ‐ 107

Suscripción semestral: US\$ 200 + IVA para la ciudad de Quito US\$ 225 + IVA para el resto del país

Impreso en Editora Nacional

48 páginas

# www.registroficial.gob.ec

**Al servicio del país desde el 1º de julio de 1895**

# **SUMARIO:**

**Págs.** 

# **FUNCIÓN EJECUTIVA**

# **RESOLUCIONES:**

# **SERVICIO NACIONAL DE ADUANA DEL ECUADOR**

**SENAE-DGN-2014-0116-RE Refórmase el Procedimiento** 

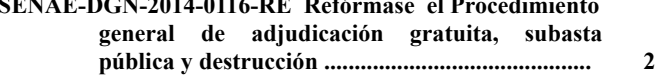

**SENAE-DGN-2014-0324-RE Expídese el procedimiento documentado denominado: "SENAE-IT-3-8-001 Instructivo de trabajo para realizar investigaciones de mercado para tramitar contrataciones" ....................................................... 3**

- **SENAE-DGN-2014-0403-RE Refórmase la Resolución No. DNG-0409 del Reglamento que regula la actividad de los agentes de aduana ....................... 12**
- **SENAE-DGN-2014-0430-RE Refórmase la Resolución No. SENAE-DGN-2014-0187-RE .......................... 13**
- **SENAE-DGN-2014-0438-RE Expídese el procedimiento documentado denominado: "SENAE-ISEE-2-3- 077-V1 INSTRUCTIVO DE SISTEMAS PARA EL REGISTRO DE LA SOLICITUD DE SALIDA PARA MERCANCÍAS NO EXPORTADAS" ..................................................... 13**
- **SENAE-DGN-2014-0440-RE Refórmase el procedimiento para la operación aduanera de transporte de petróleo por oleoductos .......................................... 21**
- **SENAE-DGN-2014-0449-RE Modifícase la Resolución No. SENAE-DGN-2013-0339-RE .......................... 23**
- **SENAE-DGN-2014-0457-RE Expídese el procedimiento documentado denominado: "SENAE-ISEE-2-2- 027-V1 INSTRUCTIVO DE SISTEMAS PARA CONSULTAR INFORME DE INGRESO DE CARGA - EXPORTACIÓN" ................................. 24**
- **SENAE-DGN-2014-0458-RE Expídese el procedimiento documentado denominado: "SENAE-ISEE-2-3- 007-V2 INSTRUCTIVO DE SISTEMAS PARA EL REGISTRO DE LA SOLICITUD DE CORRECCIÓN DE MANIFIESTO MARÍ-TIMO Y AÉREO - CDT" ...................................... 33**

#### **SERVICIO NACIONAL DE ADUANA DEL ECUADOR**

#### **Nro. SENAE-DGN-2014-0116-RE**

**Guayaquil, 17 de febrero de 2014** 

#### **DIRECTOR GENERAL**

#### **Considerando:**

Que el numeral 3 del artículo 225 de la Constitución de la República del Ecuador establece que el sector público comprende: *"Los organismos y entidades creados por la Constitución o la ley para el ejercicio de la potestad estatal, para la prestación de servicios públicos o para desarrollar actividades económicas asumidas por el Estado."*

Que el artículo 227 ibídem estipula que, *"La administración pública constituye un servicio a la colectividad que se rige por los principios de eficacia, eficiencia, calidad, jerarquía, desconcentración, descentralización, coordinación, participación, planificación, transparencia y evaluación."* 

Que el Art. 425 de la Carta Magna de la República, estipula el orden jerárquico de aplicación de las normas de la siguiente manera: *"La Constitución; los tratados y convenios internacionales; las leyes orgánicas; las leyes ordinarias; las normas regionales y las ordenanzas distritales; los decretos y reglamentos; las ordenanzas; los acuerdos y las resoluciones; y los demás actos y decisiones de los poderes públicos."*

Que el Art. 202 del Título II De la Facilitación Aduanera para el Comercio, del Código Orgánico de la Producción, Comercio e Inversiones determina, *"La subasta pública se sujetará a las normas establecidas para su efecto, tanto en el reglamento a este Código como en las disposiciones que dicte la administración aduanera. Para dicho fin podrá contratarse a un tercero."*

Que en virtud de la promulgación del Título II De la Facilitación Aduanera para el Comercio, del Código Orgánico de la Producción, Comercio e Inversiones, es necesario dictar lineamientos para el procedimiento general de Subasta Pública, Adjudicación Gratuita y Destrucción.

Que mediante resolución SENAE-DGN-2012-0238 (RO-785; 10-Sep-2012) el Director General del Servicio Nacional de Aduana del Ecuador expidió el "Procedimiento general de adjudicación gratuita, subasta pública y destrucción".

Que se han identificado reformas al mencionado procedimiento, orientadas bajo el principio constitucional de eficiencia que debe regir el sector público.

En ejercicio de la atribución conferida en el literal l) del artículo 216 del Código Orgánico de la Producción, Comercio e Inversiones, **RESUELVE** expedir la siguiente:

# **REFORMA AL PROCEDIMIENTO GENERAL DE ADJUDICACIÓN GRATUITA, SUBASTA PÚBLICA Y DESTRUCCIÓN**

**Artículo 1:** En el artículo 2, a continuación de la frase: "El guardalmacén de cada distrito o quien haga sus veces deberá registrar el ingreso de los bultos a las bodegas de aduana", agréguese lo siguiente: "y suscribir un acta de recepción en conjunto con quien le entregue la mercancía". Asimismo, al final de dicho párrafo se agregará lo siguiente: "El mismo registro preliminar deben cumplir las mercancías aprehendidas que ingresen a custodia de la administración aduanera, aunque éstas por su estado legal no puedan someterse a adjudicación gratuita, subasta ni destrucción."

**Artículo 2:** Sustitúyase el último párrafo del artículo 5 por el siguiente: "Las entidades beneficiarias de mercancías que requieran cumplir restricciones técnicas al comercio serán las únicas responsables de verificar la aptitud y calidad de las mercancías adjudicadas, con la entidad encargada de emitir el correspondiente permiso.".

**Artículo 3:** Agréguese al final del artículo 8 un párrafo del siguiente tenor: "El importador o consignatario de la mercancía, siempre que la identidad de este último pueda obtenerse del correspondiente documento de transporte, deberá hacerse cargo de los costos en que incurra la administración aduanera para conservar la integridad de los animales y perecibles, así como para su destrucción, para lo cual se le emitirá la correspondiente liquidación.".

**Artículo 4:** En el artículo 14, sustitúyase la frase: "Este periodo de reconocimiento durará diez días hábiles" por la siguiente: "Este periodo de reconocimiento durará de 3 a 10 días hábiles, según determine el Director Distrital".

**Artículo 5:** En el artículo 22 elimínese el literal f) y sustitúyase el literal e) por el siguiente: "e) El valor base del lote que será equivalente al valor en aduana, excepto para vehículos y maquinaria pesada que serán subastados al 70% del valor de mercado.".

**Artículo 6:** Sustitúyase el numeral 4 del artículo 26 por el siguiente: "Una liquidación manual pagada, al menos por el 10% del valor del lote más costoso en el que se haya inscrito, como garantía de su participación. El participante podrá hacer valer este monto para participar en otros lotes de la misma convocatoria en los que se haya inscrito; sin embargo, cuando sea declarado ganador en uno, se reducirá el monto de la garantía en la parte correspondiente al 10% de dicho lote. El participante solo podrá ser parte de la subasta de cualquier lote de la convocatoria en el que se encuentre inscrito, cuando contare con el respaldo de garantía en monto suficiente para solventar su participación".

Igualmente, en el numeral 6 se sustituirá la frase: "Comprobante de depósito o transferencia del pago" por la frase: "Liquidación manual pagada".

**Artículo 7:** En el artículo 29 sustitúyase la frase: "La subasta propiamente dicha durará 8 horas" por la siguiente: "La subasta propiamente dicha durará 6 horas".

**Artículo 8:** En el artículo 33 eliminar la frase: "y los tributos internos que fueran aplicables".

**Artículo 9:** Sustituir el numeral 4 del artículo 34 por el siguiente: "4. Las que no hayan sido adjudicadas en subasta pública; sin perjuicio de lo cual, de manera extraordinaria, cuando el valor de las mercancías lo justifique, el Director Distrital podrá disponer que éstas pasen a un nuevo proceso de subasta, bajo las mismas condiciones que el primero.".

**Artículo 10:** Agregar al final del segundo párrafo del artículo 35 lo siguiente: "En este último escenario, se preferirá la inclusión de las mismas en el programa de "Chatarrización de los bienes obsoletos e inservibles del sector público" regulado por el Ministerio de Industrias y Productividad; y sólo si esto no fuere posible, se recurrirá a gestores ambientales independientes.".

**Artículo 11:** En el artículo 38 elimínese la coma y la frase: "eximiéndole de la presentación de documentos de control y de la suscripción de declaraciones de responsabilidad con la administración aduanera".

**Artículo 12:** Agréguese una disposición transitoria del siguiente tenor:

"**SEXTA**: Hasta que se implemente en el sistema informático el módulo que permita desarrollar electrónicamente el procedimiento de adjudicación gratuita, no será necesario que los participantes estén registrados como usuarios del ECUAPASS.

De igual manera, hasta que se implemente el módulo informático que permita realizar la subasta pública de manera electrónica, los participantes deberán dejar un cheque de gerencia en lugar de una liquidación manual pagada, como requisito para participar en los lotes. Las reglas para determinar el monto, la administración y devolución del mismo serán las que constan en la resolución que regula la aplicación de la disposición transitoria undécima del Código Orgánico de la Producción, Comercio e Inversiones."

La presente resolución entrará en vigencia a partir de su suscripción, sin perjuicio de su publicación en el Registro Oficial. Dada y firmada en la ciudad de Guayaquil, en el despacho del Director General del Servicio Nacional de Aduana del Ecuador.

f.) Econ. Pedro Xavier Cárdenas Moncayo, Director General.

SERVICIO NACIONAL DE ADUANA DEL ECUADOR.- Certifico que es fiel copia de su original.- f.) Ilegible.- Secretaría General, SENAE.

#### **SERVICIO NACIONAL DE ADUANA DEL ECUADOR**

#### **Nro. SENAE-DGN-2014-0324-RE**

#### **Guayaquil, 09 de mayo de 2014**

#### **Considerando:**

Que, el numeral 3 del artículo 225 de la Constitución de la República del Ecuador expresamente señala que son entidades del Sector Público, los organismos y entidades creados por la Constitución o la ley para el ejercicio de la potestad estatal, para la prestación de servicios públicos o para desarrollar actividades económicas asumidas por el Estado.

Que, el artículo 227 de la Constitución de la República del Ecuador señala que la Administración Pública constituye un servicio a la colectividad que se rige por los principios de eficacia, eficiencia, calidad, jerarquía, desconcentración, descentralización, coordinación, participación, planificación, transparencia y evaluación.

Que, en el Capítulo I, Naturaleza y Atribuciones, Título IV de la Administración Aduanera, regulado en el Código Orgánico de la Producción, Comercio e Inversiones, publicado en el Suplemento del Registro Oficial N° 351 del 29 de Diciembre del 2010, se señala: "*El servicio de aduana es una potestad pública que ejerce el Estado, a través del Servicio Nacional de Aduana del Ecuador, sin perjuicio del ejercicio de atribuciones por parte de sus delegatarios debidamente autorizados y de la coordinación o cooperación de otras entidades u órganos del sector público, con sujeción al presente cuerpo legal, sus reglamentos, manuales de operación y procedimientos, y demás normas aplicables ..."* 

Que, de conformidad a las competencias y atribuciones que tiene el Director General del Servicio Nacional de Aduana del Ecuador, se encuentra determinado en el literal l) del artículo 216 del Código Orgánico de la Producción, Comercio e Inversiones: "…1. Expedir, mediante resolución los reglamentos, manuales, instructivos, oficios circulares necesarios para la aplicación de aspectos operativos, administrativos, procedimentales, de valoración en la aduana y para la creación, supresión y regulación de las tasas por servicios aduaneros, así como las regulaciones necesarias para el buen funcionamiento de la administración aduanera y aquellos aspectos operativos no contemplados en este Código y su reglamento…."

Que, mediante Decreto Ejecutivo N° 934, de fecha 10 de Noviembre del 2011, el Econ. Pedro Xavier Cárdenas Moncayo, fue designado Director General del Servicio Nacional de Aduana del Ecuador, de conformidad con lo establecido en el artículo 215 del Código Orgánico de la Producción, Comercio e Inversiones; y el artículo 11, literal d) del Estatuto del Régimen Jurídico y Administrativo de la Función Ejecutiva en tal virtud, el Director General del Servicio Nacional de Aduana del Ecuador, en ejercicio de la atribución y competencia dispuesta en el literal l) artículo 216 del Código Orgánico de la Producción, Comercio e Inversiones, publicado en el Suplemento del Registro Oficial N° 351 del 29 de diciembre del 2010.

#### **Resuelvo:**

**PRIMERO.-** Expedir el procedimiento documentado denominado:

**"SENAE-IT-3-8-001 Instructivo de trabajo para realizar Investigaciones de Mercado para tramitar contrataciones"** 

#### **Disposición Final**

Notifíquese del contenido de la presente Resolución a las Subdirecciones Generales, Direcciones Nacionales, Direcciones Distritales y Unidades Ejecutoras del Servicio Nacional de Aduana del Ecuador.

Publíquese en la Página Web del Servicio Nacional de Aduana del Ecuador y encárguese a la Dirección de Secretaría General del Servicio Nacional de Aduana del Ecuador, el formalizar las diligencias necesarias para la publicación de la presente Resolución junto con el conferido documento **"SENAE-IT-3-8-001 Instructivo de trabajo para realizar Investigaciones de Mercado para tramitar contrataciones"** en el Registro Oficial.

La presente resolución entrara en vigencia a partir de su suscripción, sin perjuicio de su publicación en el Registro Oficial.

Dado y firmado en el Despacho Principal de la Dirección General del Servicio Nacional de Aduana del Ecuador, en la ciudad de Santiago de Guayaquil en la presente fecha.

f.) Econ. Pedro Xavier Cárdenas Moncayo, Director General.

SERVICIO NACIONAL DE ADUANA DEL ECUADOR.- Certifico que es fiel copia de su original.- f.) Ilegible.- Secretaría General, SENAE.

#### **SENAE-IT-3-8-001**

# **INSTRUCTIVO DE TRABAJO PARA REALIZAR INVESTIGACIONES DE MERCADO PARA TRAMITAR CONTRATACIONES**

# **MAYO 2014**

#### **HOJA DE RESUMEN**

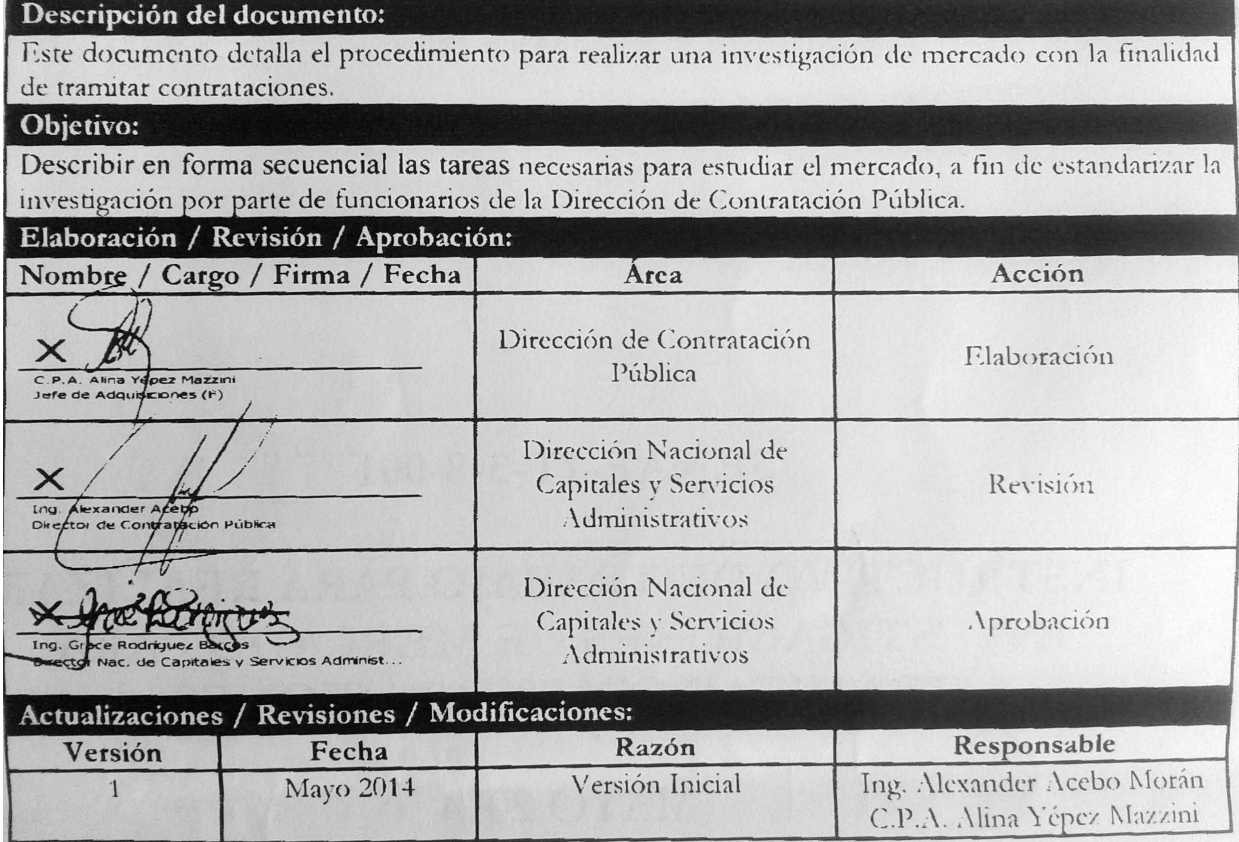

# **ÍNDICE**

- **1. OBJETIVO**
- **2. ALCANCE**
- **3. RESPONSABILIDAD**
- **4. CONSIDERACIONES GENERALES**
- **5. PROCEDIMIENTO**
- **6. ANEXOS**

# **1. OBJETIVO**

Describir en forma secuencial las tareas necesarias para estudiar el mercado, a fin de estandarizar la investigación por parte de funcionarios de la Dirección de Contratación Pública.

# **2. ALCANCE**

Está dirigido a todos los servidores que realizan investigaciones de mercado para definir un presupuesto referencial fundamentado en las especificaciones técnicas de los bienes y servicios, excepto los de consultoría, requeridos por las diferentes unidades del Servicio Nacional de Aduana del Ecuador, o en su defecto a los servidores de los diferentes departamentos, secciones, áreas o unidades que realicen<br>investigaciones de mercado para solicitar investigaciones de mercado para contrataciones.

# **3. RESPONSABILIDAD**

- **3.1.** La aplicación, cumplimiento y realización de recomendaciones de mejoras del y al presente instructivo, son responsabilidad de todos los servidores aduaneros que requieran realizar una investigación de mercado de los requerimientos de contratación.
- **3.2.** La supervisión del cumplimiento de lo establecido en el presente instructivo, le corresponde a la Dirección Nacional de Capitales y Servicios Administrativos, Directores Distritales, Director de Contratación Pública, Directores Administrativos Financieros de las Unidades Ejecutoras; así como el mejoramiento, revisión, aprobación y difusión del mismo, conforme a sus atribuciones.

# **4. CONSIDERACIONES GENERALES**

- **4.1.** La Investigación de Mercado es el conjunto de actividades que se realizan para sondear la respuesta/reacción del mercado ante lo requerido. Estas investigaciones pueden ser de escritorio o de campo.
- **4.2.** Para realizar la investigación de mercado, los Técnicos en Adquisiciones o servidores aduaneros que hagan sus veces en los Distritos, deben contar

con el requerimiento de contratación y los Términos de Referencia, elaborados por las áreas requirentes (Direcciones Nacionales, Direcciones Distritales o Direcciones Técnicas), los mismos que podrán ser mejorados durante la etapa de investigación, sin que se afecte sustancialmente las especificaciones técnicas de dichos términos.

- **4.3.** Previo a iniciar la investigación de mercado, el servidor (a) encargado debe:
- Revisar que el requerimiento realizado haya sido aprobado como necesidad institucional por parte de la Dirección Nacional de Capitales y Servicios Administrativos, Directores Distritales, Director de Contratación Pública o Directores Administrativos Financieros de las Unidades Ejecutoras, para la correspondiente atención.
- Verificar que la necesidad institucional, esté debidamente programada en el Plan Anual de Contrataciones (a excepción de las ínfimas cuantías) y que no se encuentre en el catálogo electrónico del portal de compras públicas www.compraspublicas.gob.ec.
- Conocer y comprender cuál es el objetivo del requerimiento, para lo cual debe existir comunicación constante con el área requirente, acerca del contenido en los términos de referencia.
- Comprobar si las especificaciones solicitadas en el requerimiento pueden ser cumplidas por los proveedores. En caso de que, como resultado de la investigación de mercado, se determine que en el requerimiento hay especificaciones técnicas que no han sido consideradas o que ya no están vigentes, dicho requerimiento debe ser devuelto a la unidad requirente para su actualización.
- Conocer cuántas marcas podrían participar con las especificaciones dadas y confirmar que los términos de referencia no estén dirigidos para el cumplimiento de una marca o un proveedor especifico. Este tema solamente se podría dar en casos debidamente justificados y permitidos por la normativa legal vigente, como por ejemplo de proveedor único.
- Confirmar con el área requirente los documentos mínimos necesarios que debe presentar el proveedor para que su cotización sea considerada en el estudio de mercado (por ej.: ser distribuidor autorizado); verificar que los documentos exigidos puedan ser expedidos por personal autorizado en la entidad o empresa acreditada para hacerlo.
- Si se trata de contratación de capacitaciones se debe comprobar, previo a la publicación del proceso, que el proveedor se encuentre calificado por el Ministerio de Relaciones Laborales MRL (antes SENRES) en la rama del curso que oferta.
- Verificar si los documentos solicitados en las especificaciones técnicas, son aplicables tanto a personas naturales como a jurídicas, de ser el caso.
- Omitir documentación que no da valor agregado a la evaluación del proveedor.
- **4.4.** Una vez concluida la investigación de mercado y elaborado el cuadro comparativo, se requiere someterlo a una revisión final, a efecto de verificar que la información contenida en el mismo sea la necesaria, esté completa y corresponda a lo requerido, a fin de establecer un presupuesto referencial óptimo para el proceso.

En caso de ínfimas cuantías se debe sugerir la selección más conveniente para la contratación de la institución.

- **4.5.** Todos los cuadros comparativos deben contar con la sumilla del Técnico en Adquisiciones o quien haga sus veces en los Distritos que los elaboró y participó en la investigación; y los informes de investigación de mercado con la firma de quienes participaron en la investigación.
- **4.6.** Los informes de investigación de mercado elaborados por los servidores deben contener el procedimiento realizado en la investigación, en cumplimiento de lo dispuesto en el presente instructivo; los mismos que deben contar con la revisión por parte de la Jefatura de Adquisiciones y supervisión de la Dirección de Contratación Pública (o quien haga sus veces) para continuar con el trámite respectivo.

# **5. PROCEDIMIENTO**

**5.1. Verificar contrataciones similares realizadas por el Servicio Nacional de Aduana del Ecuador - SENAE.-** Se debe revisar en el portal de compras públicas las contrataciones similares realizadas con anterioridad, considerando de preferencia las más cercanas a la fecha de la investigación que se está realizando.

> Revisar los datos tales como: precios y especificaciones técnicas de la contratación publicada por el SENAE en el portal de compras públicas, a fin de determinar si es factible considerar la información que se ajuste a la necesidad presente del SENAE y sirva para determinar el presupuesto referencial (excepto en mecanismos de ínfimas cuantías).

**5.2. Verificar contrataciones similares realizadas por otras entidades del estado.-** Se debe revisar en el portal de compras públicas las contrataciones similares realizadas por otras entidades del estado, considerando de preferencia las más cercanas a la fecha de la investigación que se está realizando.

Revisar los datos tales como: precios y especificaciones técnicas de la contratación publicada en el portal de compras públicas por otras entidades contratantes, a fin de determinar si es factible considerar la información que se ajuste a la necesidad presente del SENAE y sirva para determinar el presupuesto referencial (excepto en mecanismos de ínfimas cuantías).

**5.3. Obtener información del mercado.-** De no poder conseguir aportes significativos en la investigación realizada, considerando contrataciones anteriores realizadas por el SENAE o por otras entidades del estado en el portal de compras públicas, ya sea por datos globales en cantidades o precios, se pueden obtener los datos de contacto de los adjudicatarios de contrataciones similares al requerimiento objeto de la investigación de mercado, para solicitarles cotizaciones.

> Paralelamente, se debe recopilar la información de posibles proveedores que puedan ofrecer los bienes y servicios requeridos, para contactarlos de manera individual y verificar lo siguiente:

- La información inherente al bien o servicio a contratar, como son: garantía, forma de pago, tiempo de entrega, disponibilidad en stock. Si éstas difieren de las indicadas en el requerimiento, se debe investigar las razones por las cuales varían, a fin de determinar la información correcta sobre estos puntos.
- En caso de que el requerimiento corresponda a un procedimiento de Subasta Inversa para la contratación de diferentes bienes o servicios que los puede brindar un mismo proveedor, se debe verificar si es factible que más de un proveedor pueda participar en el proceso. De no contar con más de un proveedor interesado en participar en el proceso o de considerar que para mayor oportunidad de participación de proveedores (con el fin de no arriesgar a caer en un proceso fallido), se podrá realizar la separación de la contratación en diferentes procesos, siempre que esta no se emplee como medio de elusión de procedimientos.
- Verificar el tiempo que les tomaría a los proveedores reunir la documentación que se deberá presentar en la oferta y considerar estos tiempos en la elaboración del cronograma del proceso.
- **5.4. Cotizar.-** Se puede solicitar cotizaciones en forma individual por diferentes medios de comunicación tales como: correo electrónico, teléfono, fax, escrito, o visitas personalizadas como resultado de las investigaciones de campo realizadas en las instalaciones de los proveedores; sin que sea necesario que estos proveedores objeto de la investigación consten inscritos en el Registro Único de Proveedores - RUP.

Las cotizaciones deben contar mínimo con la información señalada en el siguiente ejemplo que utiliza el presente formato, Fig.#1:

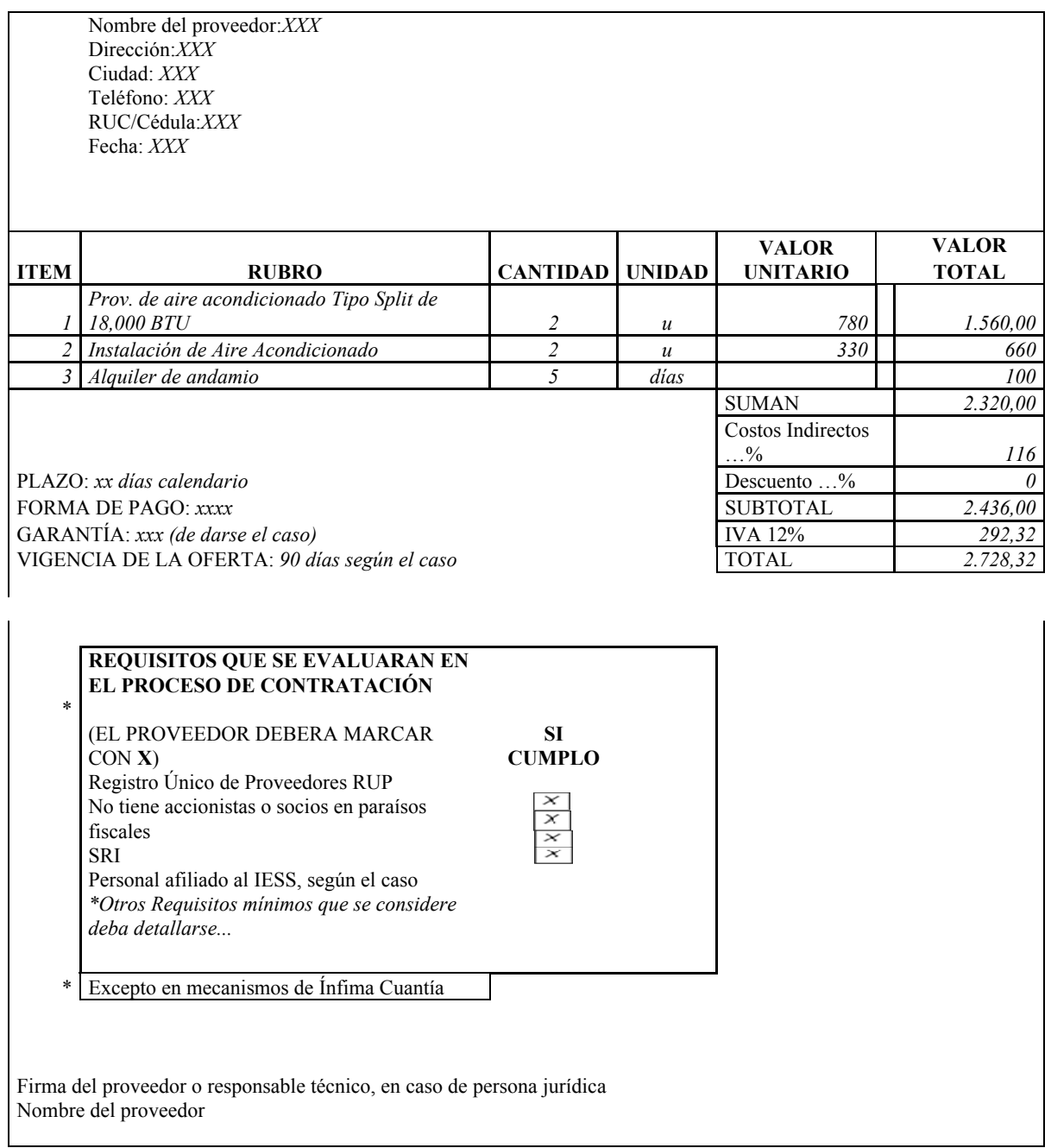

*Fig. # 1 Ejemplo de Cotización* 

Todos los servidores que realizan las investigaciones de mercado, deben dejar claro a los proveedores que se trata de una investigación y que las invitaciones o convocatorias formales del proceso de contratación, se deben remitir a través del portal de compras públicas (excepto en el mecanismo de Ínfima Cuantía).

Los servidores, al solicitar la cotización, deben exponer al proveedor los términos de referencia de la contratación requerida, junto con el formato o la información mínima que debe contener la cotización. El cuadro que se muestra

en la Fig. # 2, debe ser llenada por el proveedor, como información general para conocimiento del servidor que realiza la investigación (excepto para el mecanismo de Ínfima Cuantía).

Estos requisitos deben ser sustentados por los oferentes invitados en la etapa correspondiente del proceso de contratación siempre que esto hayan sido requeridos en los pliegos, una vez publicado en el portal de compras públicas, para su respectiva calificación:

# **REQUISITOS QUE SE EVALUARAN EN EL PROCESO DE CONTRATACIÓN**

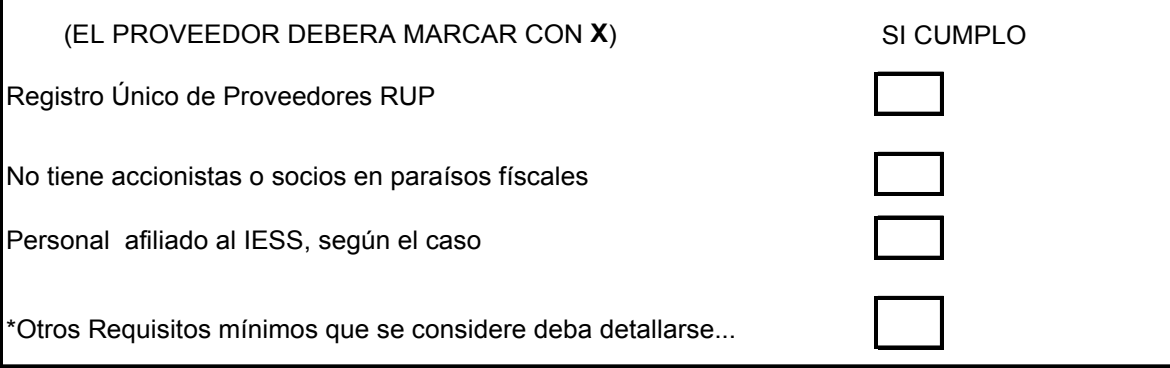

**\*** Aquí se describirá el requisito mínimo inherente a la naturaleza del objeto de contratación, no se deberán indicar todos los documentos que se solicitarán en los pliegos para calificar

#### *Fig. # 2 Cuadro de Requisitos que deberá indicar el proveedor que los cumple para su posterior participación y presentación en el proceso de contratación respectivo.*

Todas las cotizaciones, para que puedan ser incluidas en la investigación de mercado, deben tener la firma del proveedor (en caso de ser persona natural) o del ejecutivo/técnico responsable (en caso de ser persona jurídica), con el sello de la empresa (ver formato de la fig. #1). Si las cotizaciones son escaneadas y enviadas por correo electrónico, se debe adjuntar el correo en el que conste la dirección electrónica de envío.

Verificar que los proveedores no estén relacionados entre sí, comparando sus datos, tales como: direcciones, teléfonos, representante legal, etc.

Analizar que las cotizaciones sean comparables entre sí, tomando en cuenta los nombres de los rubros y parámetros ofertados.

El precio cotizado debe incluir: el valor de los bienes o servicios, el transporte/movilización hasta el sitio de entrega, seguro, instalación y montaje (de ser pertinente), el costo de los materiales necesarios, pruebas, los costos indirectos, inducción, impuestos, tasas, y servicios; es decir, absolutamente todo lo necesario para entregar los bienes/servicios a plena satisfacción de la entidad y listos para su utilización inmediata.

En caso de que los proveedores no estén registrados en el portal de compras públicas (RUP), se los debe invitar para que se habiliten en el registro del SERCOP; sin embargo esto no debe impedir su participación e inclusión en la investigación de mercado.

**5.5. Otras fuentes de investigación.** Se puede buscar información sobre el precio del bien y servicio en otras fuentes como cámaras de comercio, cámaras de producción, bolsas de productos, internet, entre otras.

Los precios comparables obtenidos de bienes y servicios similares al requerimiento de contratación, deben ser considerados para el análisis del presupuesto referencial.

Siempre que sea posible, en los casos de prestación de servicios de: limpieza y mantenimiento o seguridad, se recomienda realizar un costeo del servicio, considerando los costos directos e indirectos de acuerdo al mercado y la legislación laboral vigente.

**5.6. Concluir la Investigación de Mercado.-** Para concluir la investigación de mercado, se debe considerar lo siguiente:

> Reunir mínimo 3 cotizaciones de diferentes proveedores, de las cuales se puede presentar una (1) excusa o justificación de un proveedor por su no participación en la etapa de investigación de mercado (excepto en procesos de contratación directa o que solamente se cuente con dos distribuidores autorizados en el país).

> En caso de tomar en cuenta las contrataciones realizadas anteriormente por el SENAE u otras Instituciones del Estado, se debe considerar un incremento por el porcentaje de la inflación correspondiente a la fecha que se emita el respectivo informe de investigación de mercado (excepto en los mecanismos de ínfimas cuantías).

> Finalmente se debe realizar un cuadro comparativo con la información referencial obtenida de acuerdo a lo indicado en los numerales anteriores.

Presentar el cuadro comparativo de la investigación de mercado realizada, con la información mínima que contiene el siguiente formato:

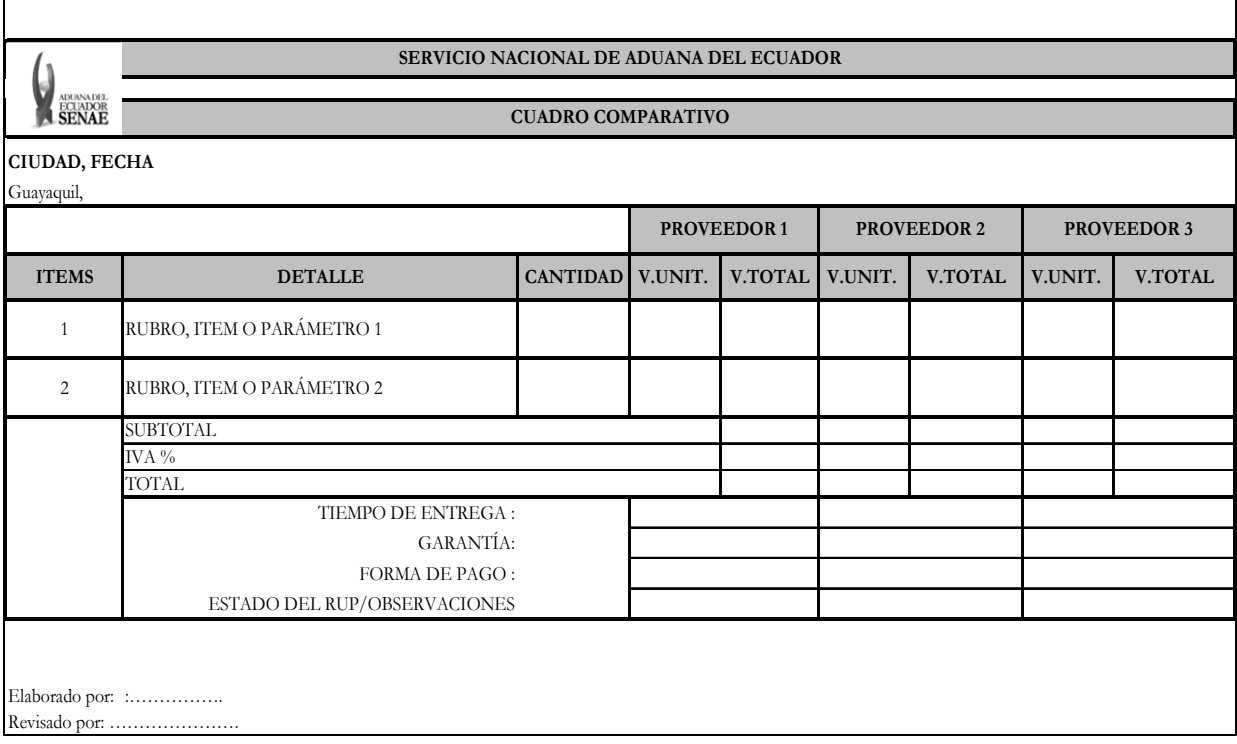

*Fig. # 3 Cuadro Comparativo de la Investigación de Mercado* 

# **5.7. Analizar la información para obtener el Presupuesto Referencial** (no aplica en procesos de contratación directa).-

Considerando lo detallado en el cuadro comparativo, se debe analizar la información contenida en el mismo, ya sea por ítem o por la totalidad de la cotización, a fin de discernir un presupuesto referencial óptimo para el proceso de contratación.

Así mismo se puede descartar del análisis, aquel valor referencial que rompe mercado o que se observe de sobremanera que se encuentra significativamente por encima o por debajo del mercado, esto a fin de que no se afecten los intereses institucionales dentro del proceso de contratación.

Para determinar un óptimo presupuesto referencial se debería contar con mínimo 3 valores referenciales, salvo el caso de manifiesta imposibilidad.

Finalmente el presupuesto referencial para un proceso de contratación se obtiene considerando las cotizaciones recibidas por los proveedores y demás valores obtenidos, a través de cálculos matemáticos considerando, ya sea una medida de tendencia central o un valor que resguarde los intereses institucionales.

En caso de que una misma contratación contemple la adquisición de bienes y servicios o contemple en la misma contratación la prestación de varios tipos de servicios, se debe calcular e indicar en el Informe de Investigación de Mercado el porcentaje mínimo del presupuesto referencial que corresponda a cada ítem específico; el mismo que será contemplado en los pliegos del proceso de contratación.

- **5.8. Elaborar el Informe de Investigación de Mercado para los procesos de contratación.-** Se debe realizar un informe de investigación de mercado para los procesos de contratación de bienes y servicios a excepción de:
	- Compras por catálogo electrónico
	- Consultorías
	- Licitación
	- Procedimientos Especiales
	- Régimen Especial de Comunicación Social, entre Entidades públicas o sus Subsidiarias, y Asesoría y Patrocinio Jurídico.

El informe de investigación de mercado debe contener la siguiente información:

1. Detalle del (los) documento(s) en el (los) que se expresa la necesidad de adquirir el bien o servicio.

- 2. Indicar si el bien o servicio requerido está incluido en el PAC o en su respectiva reforma.
- 3. En caso de que se requiera realizar una contratación a nivel nacional o incluir Distritos pertenecientes a otras Unidades Ejecutoras, se debe contar con la respectiva resolución de autorización, e indicarla en el informe.
- 4. Indicar que el bien o el servicio requerido no se encuentra en catálogo electrónico del Portal de Compras Pública.
- 5. Indicar sobre contrataciones similares que hayan sido realizadas anteriormente por el SENAE, de ser el caso.
- 6. Indicar sobre contrataciones similares que hayan sido realizadas anteriormente por otras entidades del Estado, de ser el caso.
- 7. Indicar en detalle, sobre las cotizaciones recibidas y sus novedades, de ser el caso.
- 8. Indicar sobre el precio del bien y/o servicio que se haya obtenido en otras fuentes.
- 9. Cuadro comparativo en el que se detalle los valores referenciales obtenidos dentro de la investigación de mercado (excepto en los procesos, de los que por su naturaleza no sea posible contar con mínimo 3 valores referenciales)
- 10. Análisis para obtener el presupuesto referencial recomendado para el proceso, indicando el cálculo matemático utilizado y por qué.
- 11. Sugerencias o recomendaciones acerca del presupuesto referencial, del proceso de contratación aplicable, así como los nombres de los servidores que actuarían como Fiscalizador y Administrador del respectivo contrato, de ser el caso.
- 12. Cualquier otra información adicional que pudiera darse durante la investigación de mercado y que se considere relevante para el proceso de contratación.
- 13. Adicionalmente el informe debe sugerir la respectiva reforma al PAC, cuando sea necesario, ya sea por la inclusión de un nuevo objeto de contratación o modificaciones de los siguientes parámetros: objeto de contratación ya existente, presupuesto referencial, código del producto CPC, tipo de compra, información presupuestaria o cuatrimestre.

Se puede tomar este esquema y procedimiento detallado en el presente instructivo, en los demás procesos de contratación de bienes y servicios, para lo que sea aplicable.

**5.9. Analizar la información para realizar contrataciones a través del mecanismo de Ínfima Cuantía.-** Considerando la información obtenida de la investigación de mercado de acuerdo a lo indicado en los numerales anteriores, se debe realizar un cuadro comparativo (ver Fig. #3) que debe contener la información mínima de dos cotizaciones y una excusa o justificación de un proveedor, por su no participación en la etapa de investigación de mercado.

> Para las contrataciones bajo el mecanismo de ínfimas cuantías se debe analizar los precios por ítem, valor total cotizado, el tiempo de entrega, garantías, forma de pago y demás información detallada en el cuadro comparativo, a fin de sugerir lo más conveniente a los intereses de la institución, observando que el valor a contratar no supere el monto establecido para realizar este mecanismo de contratación.

> Los servidores que realizan la investigación de mercado deben adjuntar al cuadro comparativo, el Registro Único de Proveedores- RUP o el Registro Único de Contribuyentes- RUC de los proveedores sugeridos para la contratación, donde conste registrada la actividad económica similar o relacionada al bien o servicio que ofreció.

> En caso de que el proveedor sugerido para la contratación bajo el mecanismo de ínfima cuantía se encuentre inscrito y habilitado en el RUP, no se le exigirá la entrega de documentos que previamente hayan sido entregados para efectos de habilitarse en el Registro Único de Proveedores.

- **5.9.1 Aplicación de la contratación directa a través del mecanismo de ínfima cuantía.-** Solo en los casos de requerirse contrataciones directas a través del mecanismo de Ínfima Cuantía, se debe contar con lo siguiente:
- 1) Las Direcciones Distritales que no están constituidas como Unidad Ejecutora, debe presentar dentro de la investigación de mercado por lo menos una (1) cotización.
- 2) Las Unidades Ejecutoras deben contar con 3 cotizaciones, o en su defecto con mínimo dos (2) cotizaciones y una (1) excusa de justificación de un proveedor, por su no participación en el proceso. En este último caso se puede contratar directamente toda vez que se explique en el informe de la investigación de mercado los motivos suscitados que dan lugar a realizar una contratación directa de proveedores, el cual debe estar debidamente autorizado por la autoridad competente, según el caso:
	- a. UE 9999 El Director Nacional de Capitales y Servicios Administrativos en la Dirección General
	- b. UE 0003 El Director Distrital de Guayaquil o su delegado
- c. UE 0001 y 0002 El Subdirector de Apoyo Regional y el Director Distrital de Quito, respectivamente.
- 3) En los casos de contrataciones que sean necesarias realizar para eventos ceremoniales, actos oficiales o protocolares de carácter nacional o internacional; se puede contratar directamente conforme a lo detallado en la proforma de gastos realizada por el Director de Comunicación debidamente aprobada por la Máxima Autoridad o su delegado, de acuerdo a lo establecido en la normativa vigente.
- 4) Es responsabilidad de los autorizadores de gasto y de los servidores que realizan las investigaciones de mercado en cada dependencia del SENAE, verificar que la cotización que reciban para la contratación directa, se encuentre dentro de los precios del mercado. Las certificaciones e informes de

disponibilidades presupuestarias deberán ser emitidas por las Unidades Ejecutoras de acuerdo a la competencia territorial que les corresponda.

**5.9.2 Notificar a los proveedores de ínfimas cuantías.-**  En cada dependencia se nombra a un servidor destinado a realizar las constataciones de números telefónicos, correos electrónicos y notificaciones de los resultados de la etapa de investigación de mercado para contrataciones de ínfimas cuantías, de cada uno de los proveedores participantes.

> Las notificaciones se deben realizar en forma individual a los proveedores que participaron en las investigaciones de mercado, luego de las contrataciones realizadas bajo el mecanismo de ínfimas cuantías en las direcciones de correo electrónico de cada participante, salvo el caso de aquellos proveedores que no cuenten con dirección electrónica y contrataciones directas.

La notificación vía correo electrónico, se deben realizar con la información mínima de acuerdo con el formato de la Fig.#4:

# **COMUNICACIÓN DE RESULTADOS DEL PROCESO A LOS PROVEEDORES PARTICIPANTES PARA LA SELECCIÓN DE CONTRATACIONES A TRAVES DEL MECANIMSO DE ÍNFIMAS CUANTÍAS**

*El Servicio Nacional de Aduana de Ecuador, informa a usted los resultados de la siguiente contratación realizada a través del mecanismo de Ínfima Cuantía, del cual participó:* 

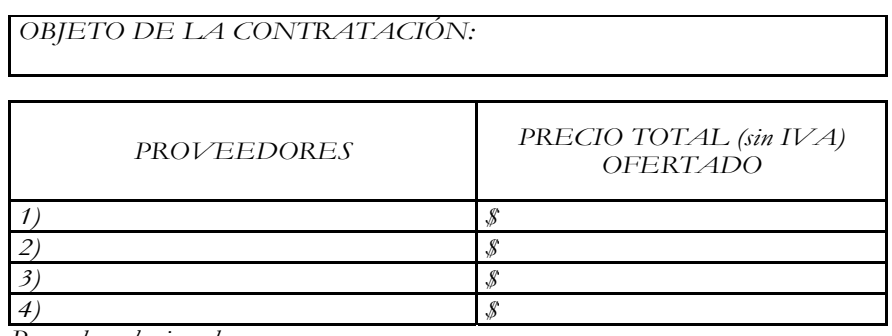

*Proveedor seleccionado: Fuente: Datos Julio 2012* 

*Agradecemos su participación y les invitamos a continuar siendo parte de otros procesos de selección a través del mecanismo de ínfimas cuantías, cuyas solicitudes de cotización se las realizará posteriormente.* 

# *Fig. # 4 Formato solo para Notificación de Resultados de Ínfimas Cuantías*

El servidor designado debe reportar mensualmente a su Jefe inmediato y al Director Distrital o Director de Área (según sea el caso), las novedades que se suscitaron dentro de este procedimiento de constatación y notificación, a lo cual se dispondrá de manera aleatoria una inspección física de las instalaciones de los proveedores participantes y se tomarán las acciones correctivas de ser el caso.

# **6. ANEXOS**

## No hay anexos.

SERVICIO NACIONAL DE ADUANA DEL ECUADOR.- Certifico que es fiel copia de la copia.- f.) Ilegible.- Secretaría General, SENAE.

#### **SERVICIO NACIONAL DE ADUANA DEL ECUADOR**

#### **Nro. SENAE-DGN-2014-0403-RE**

#### **Guayaquil, 27 de junio de 2014**

## **DIRECTOR GENERAL**

#### **Considerando:**

Que el artículo 226 de la Constitución de la República del Ecuador consagra el principio jurídico de legalidad como límite sobre todas las actuaciones de quienes forman parte del sector público ecuatoriano, señalando que las instituciones del Estado, sus organismos, dependencias, las servidoras o servidores públicos y las personas que actúen en virtud de una potestad estatal ejercerán solamente las competencias y facultades que les sean atribuidas en la Constitución y la ley.

Que el artículo 212 del Código Orgánico de la Producción, Comercio e Inversiones establece las potestades aduaneras como un conjunto de derechos y atribuciones que la Ley y el Reglamento otorgan de manera privativa a la aduana para el cumplimiento de sus fines; entre las cuales se encuentra la facultad reglamentaria.

Que mediante resolución DNG-0409 la Dirección General del Servicio Nacional de Aduana expidió el "Reglamento que Regula la Actividad de los Agentes de Aduana", misma que fue publicada en el Registro Oficial Nº 525 del 01 de septiembre del 2011.

Que la falta de unificación de plazos para los procesos de autorización de personas jurídicas calificadas como agentes de aduana y de los agentes de aduana persona natural que son representantes legales de dichas personas jurídicas, dificulta el cumplimiento del principio constitucional de eficiencia que debe regir a la administración pública.

Por lo señalado anteriormente y en ejercicio de la atribución contenida en el literal l) del artículo 216 del Código Orgánico de la Producción, Comercio e Inversiones, **RESUELVE** expedir la siguiente:

# **REFORMA A LA RESOLUCIÓN NO. DNG-0409 DEL REGLAMENTO QUE REGULA LA ACTIVIDAD DE LOS AGENTES DE ADUANA**

**Artículo 1:** Agréguese al final del artículo 24, los siguientes párrafos:

"Las nuevas autorizaciones que se emitan para agentes de aduana personas jurídicas culminarán en la misma fecha en que fenezcan las autorizaciones previamente otorgadas a sus representantes legales agentes de aduana personas naturales.

Los procesos de renovación de licencias para agentes de aduana persona jurídica cuyo representante legal debe ser agente de aduana persona natural, y para los agentes de aduana persona natural que figuran como representantes legales de dichos agentes de aduana persona jurídica, se realizarán de forma unificada y los plazos de autorización tendrán la misma vigencia."

**Artículo 2:** Posterior al artículo 36 agréguese el artículo 36.1, que expresará:

"**Art. 36.1.-** En caso de verificarse el cambio de representante legal de un agente de aduana persona jurídica sin que se haya comunicado en el plazo establecido en el artículo 19 a la autoridad aduanera o si se realiza la designación de un nuevo representante legal de un agente de aduana persona jurídica a un ciudadano o ciudadana que no cuente con la autorización como agente de aduana persona natural, se procederá a sancionar a dicho agente de aduana persona jurídica con una multa por falta reglamentaria por cada declaración aduanera transmitida mientras se haya encontrado en funciones el representante legal cuyo cambio no haya sido comunicado a la autoridad aduanera o el representante legal no autorizado como agente de aduana persona natural.

Para el caso de designación de un representante legal que no sea agente de aduana persona natural además de lo señalado anteriormente se procederá con el bloqueo del código hasta la designación de un representante legal que sea agente de aduana persona natural.

Lo indicado anteriormente sin perjuicio de que se realice el respectivo proceso de control posterior a las declaraciones aduaneras transmitidas por el agente de aduana persona jurídica en los casos señalados en el primer párrafo, los cuales deberán ser seleccionados mediante el sistema de perfiles de riesgo."

**Artículo 2:** Agréguese la disposición transitoria cuarta, misma que señalará:

"CUARTA: A los agentes de aduana personas naturales que posteriormente hayan sido autorizados como representantes legales de agentes de aduana personas jurídicas, se les extenderá el plazo de vigencia como agentes de aduana personas naturales hasta la culminación de la autorización otorgada a las personas jurídicas agentes de aduana a las que ellos representan.

Así también los agentes de aduana personas jurídicas que hayan sido autorizados o que hayan renovado su autorización antes de la renovación realizada por sus representantes legales agentes de aduana persona naturales, se l es extenderá su plazo de vigencia hasta la culminación de la autorización otorgada a sus representantes legales como agentes de aduana personas naturales, siempre que se siga renovando y se encuentre vigente la garantía general del agente de aduana persona jurídica en los términos del artículo 19 de la presente resolución.

Si en el caso señalado en el párrafo anterior se verificara la falta de renovación de la garantía por parte del agente de aduana persona jurídica, la prórroga de la autorización otorgada quedará insubsistente hasta que se renueve dicha garantía.".

#### **Disposición Final**

La presente resolución entrará en vigencia a partir de su suscripción, sin perjuicio de su publicación en el Registro Oficial. Remítase a la Dirección de Secretaría General para su difusión interna y envío al Registro Oficial.

Dado y firmado en el despacho principal del Director General del Servicio Nacional de Aduana del Ecuador, en la ciudad de Santiago de Guayaquil.

f.) Econ. Fabián Arturo Soriano Idrovo, Director General, Subrogante.

SERVICIO NACIONAL DE ADUANA DEL ECUADOR.- Certifico que es fiel copia de su original.- f.) Ilegible.- Secretaría General, SENAE.

#### **SERVICIO NACIONAL DE ADUANA DEL ECUADOR**

## **Nro. SENAE-DGN-2014-0430-RE**

**Guayaquil, 07 de julio de 2014** 

## **DIRECCIÓN GENERAL**

#### **Considerando:**

Que el numeral 3 del artículo 225 de la Constitución de la República del Ecuador expresamente señala que el Sector Público comprende: *"Los organismos y entidades creados por la Constitución o la ley para el ejercicio de la potestad estatal, para la prestación de servicios públicos o para desarrollar actividades económicas asumidas por el Estado."* 

Que el artículo 226 ibídem establece que, *"Las instituciones del Estado, sus organismos, dependencias, las servidoras o servidores públicos y las personas que actúen en virtud de una potestad estatal ejercerán solamente las competencias y facultades que les sean atribuidas en la Constitución y la ley. Tendrán el deber de coordinar acciones para el cumplimiento de sus fines y hacer efectivo el goce y ejercicio de los derechos reconocidos en la Constitución."* 

Que el artículo 227 de la Carta Magna de la República estipula que, *"La administración pública constituye un servicio a la colectividad que se rige por los principios de eficacia, eficiencia, calidad, jerarquía, desconcentración, descentralización, coordinación, participación, planificación, transparencia y evaluación."* 

Que el Art. 99 del Estatuto del Régimen Jurídico y Administrativo de la Función Ejecutiva, determina que, *"Los actos normativos podrán ser derogados o reformados por el órgano competente para hacerlo cuando así se lo considere conveniente. Se entenderá reformado tácitamente un acto normativo en la medida en que uno expedido con posterioridad contenga disposiciones contradictorias o diferentes al anterior."* 

Que mediante Resolución Nro. SENAE-DGN-2014-0187- RE de fecha noviembre 14 de marzo de 2014, emitida por la administración aduanera, resolvió: Expedir el "Procedimiento General para regularizar la exportación de pesca capturada en aguas internacionales por buques de bandera ecuatoriana".

Que el artículo 213 del Código Orgánico de la Producción, Comercio e Inversiones establece que, *"La administración del Servicio Nacional de Aduana del Ecuador corresponderá a la Directora o el Director General, quien será su máxima autoridad y representante legal, judicial y extrajudicial, en razón de lo cual ejercerá los controles administrativos, operativos y de vigilancia señalados en este Código (…)".* 

En uso de las atribuciones y competencias establecidas en el literal l) del Art. 216 del Código Orgánico de la Producción, Comercio e Inversiones el suscrito Director General del Servicio Nacional de Aduana del Ecuador, **RESUELVE** expedir la siguiente**:** 

**REFORMA A LA RESOLUCIÓN No. SENAE-DGN-2014-0187-RE: "PROCEDIMIENTO GENERAL PARA REGULARIZAR LA EXPORTACIÓN DE PESCA CAPTURADA EN AGUAS INTERNACIONALES POR BUQUES DE BANDERA ECUATORIANA"**

**Artículo 1**.- En el segundo inciso del artículo 2.- Declaración de aduanera de exportación: sustitúyase la frase: "El canal de aforo al que será sometida la declaración aduanera de exportación, será siempre de tipo documental" por la siguiente: "El canal de aforo al que será sometida la declaración aduanera de exportación, será el que establezca el módulo de perfiles de riesgo del sistema aduanero informático ECUAPASS".

#### **Disposición Final**

La presente resolución entrará en vigencia a partir de su suscripción, sin perjuicio de su publicación en el Registro Oficial. Remítase a la Dirección de Secretaría General para su difusión interna y envío al Registro Oficial.

Dado y firmado en el despacho principal del Director General del Servicio Nacional de Aduana del Ecuador, en la ciudad de Santiago de Guayaquil.

f.) Econ. Pedro Xavier Cárdenas Moncayo, Director General.

SERVICIO NACIONAL DE ADUANA DEL ECUADOR.- Certifico que es fiel copia de su original.- f.) Ilegible.- Secretaría General, SENAE.

#### **SERVICIO NACIONAL DE ADUANA DEL ECUADOR**

# **Nro. SENAE-DGN-2014-0438-RE**

**Guayaquil, 10 de julio de 2014** 

#### **DIRECCIÓN GENERAL**

#### **Considerando:**

Que el numeral 3 del artículo 225 de la Constitución de la República del Ecuador expresamente señala que son entidades del Sector Público, los organismos y entidades creados por la Constitución o la ley para el ejercicio de la potestad estatal, para la prestación de servicios públicos o para desarrollar actividades económicas asumidas por el Estado.

Que el artículo 227 de la Constitución de la República del Ecuador señala que la administración pública constituye un servicio a la colectividad que se rige por los principios de eficacia, eficiencia, calidad, jerarquía, desconcentración, descentralización, coordinación, participación, planificación, transparencia y evaluación.

Que en el Capítulo I, Naturaleza y Atribuciones, Título IV de la Administración Aduanera, regulado en el Código Orgánico de la Producción, Comercio e Inversiones, publicado en el Suplemento del Registro Oficial No. 351 del 29 de diciembre de 2010, se señala: "*El servicio de aduana es una potestad pública que ejerce el Estado, a través del Servicio Nacional de Aduana del Ecuador, sin perjuicio del ejercicio de atribuciones por parte de sus delegatarios debidamente autorizados y de la coordinación o cooperación de otras entidades u órganos del sector público, con sujeción al presente cuerpo legal, sus reglamentos, manuales de operación y procedimientos, y demás normas aplicables...".* 

Que, de conformidad a las competencias y atribuciones que tiene el Director General del Servicio Nacional de Aduana del Ecuador, se encuentra determinado en el literal l) del Art. 216 del Código Orgánico de la Producción, Comercio e Inversiones, *"... l. Expedir, mediante resolución los reglamentos, manuales, instructivos, oficios circulares necesarios para la aplicación de aspectos operativos, administrativos, procedimentales, de valoración en aduana y para la creación, supresión y regulación de las tasas por servicios aduaneros, así como las regulaciones necesarias para el buen funcionamiento de la administración aduanera y aquellos aspectos operativos no contemplados en este Código y su reglamento..."* 

Que, mediante Decreto Ejecutivo Nº 934, de fecha 10 de noviembre del 2011, el Econ. Xavier Cárdenas Moncayo, fue designado Director General del Servicio Nacional de Aduana del Ecuador, de conformidad con lo establecido en el artículo 215 del Código Orgánico de la Producción, Comercio e Inversiones; y el artículo 11, literal d) del Estatuto del Régimen Jurídico y Administrativo de la Función Ejecutiva En tal virtud, el Director General del

Servicio Nacional de Aduana del Ecuador, en ejercicio de la atribución y competencia dispuesta en el literal l) del artículo 216 del Código Orgánico de la Producción, Comercio e Inversiones, publicado en el Suplemento del Registro Oficial No. 351 del 29 de diciembre de 2010.

#### **Resuelve:**

**PRIMERO.-** Expedir el procedimiento documentado denominado: **"SENAE-ISEE-2-3-077-V1 INSTRUC-TIVO DE SISTEMAS PARA EL REGISTRO DE LA SOLICITUD DE SALIDA PARA MERCANCÍAS NO EXPORTADAS".** 

#### **Disposición Final**

Notifíquese del contenido de la presente Resolución a las Subdirecciones Generales, Direcciones Nacionales, Direcciones Distritales del Servicio Nacional de Aduana del Ecuador.

Publíquese en la Página Web del Servicio Nacional de Aduana del Ecuador y encárguese a la Dirección de Secretaría General del Servicio Nacional de Aduana del Ecuador el formalizar las diligencias necesarias para la publicación de la presente resolución junto con el referido procedimiento documentado denominado: **"SENAE-ISEE-2-3-077-V1 INSTRUCTIVO DE SISTEMAS PARA EL REGISTRO DE LA SOLICITUD DE SALIDA PARA MERCANCÍAS NO EXPORTADAS"** en el Registro Oficial.

La presente Resolución entrará en vigencia a partir de su suscripción, sin perjuicio de su publicación en el Registro Oficial.

Dado y firmado en el Despacho Principal de la Dirección General del Servicio Nacional de Aduana del Ecuador, en la ciudad de Santiago de Guayaquil.

f.) Econ. Pedro Xavier Cárdenas Moncayo, Director General.

SERVICIO NACIONAL DE ADUANA DEL ECUADOR.- Certifico que es fiel copia de su original.- f.) Ilegible.- Secretaría General, SENAE.

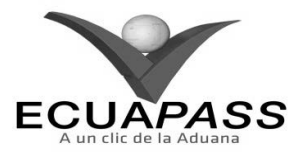

#### **SENAE-ISEE-2-3-077-V1**

**INSTRUCTIVO DE SISTEMAS PARA EL REGISTRO DE LA SOLICITUD DE SALIDA PARA MERCANCÍAS NO EXPORTADAS** 

#### **HOJA DE RESUMEN**

#### Descripción del documento: Instructivo de Sistemas para Solicitud de salida para mercancías no exportadas. Objetivo: Describir en forma secuencial las tareas para agilitar el registro de la solicitud de salida para mercancías no exportadas a través del sistema informático del Servicio Nacional de Aduana del Ecuador, denominado Ecuapass, opción Registro de Solicitud de Salida para Mercancías no Exportadas. Elaboración / Revisión / Aprobación: Nombre / Cargo / Firma / Fecha Área Acción Dirección Nacional de Mejora Continua y Tecnologías de la Elaboración Información  $8612.014$ Dirección Nacional de Mejora 06/2014 Continua y Tecnologías de la Revisión Información Dirección Nacional de Meiora  $\sqrt{ }$ Continua y Tecnologías de la Aprobación 23.06.2014 Información Actualizaciones / Revisiones / Modificaciones: Versión Fecha Razón Responsable Versión Inicial Ing. Patricia Coronado D.  $\mathbf{1}$ Junio 2014

# **ÍNDICE**

- **1. OBJETIVO**
- **2. ALCANCE**
- **3. RESPONSABILIDAD**
- **4. CONSIDERACIONES GENERALES**
- **5. PROCEDIMIENTO**
- **6. ANEXOS**

# **1. OBJETIVO**

Describir en forma secuencial las tareas para agilitar el registro de la solicitud de salida para mercancías no exportadas a través del sistema informático del Servicio Nacional de Aduana del Ecuador, denominado Ecuapass, opción Registro de Solicitud de Salida para Mercancías no Exportadas.

# **2. ALCANCE**

Está dirigido a los depósitos temporales, las navieras, aerolíneas y consolidadoras.

# **3. RESPONSABILIDAD**

Es responsabilidad de la Dirección Nacional de Mejora Continua y Tecnología de la Información la actualización del presente instructivo.

**3.1.** La aplicación, cumplimiento y realización de lo descrito en el presente documento, es

responsabilidad de los depósitos temporales, las navieras, aerolíneas y consolidadoras.

**3.2.** La realización de mejoramiento, cambios solicitados y gestionados por los distritos, le corresponde a la Dirección Nacional de Mejora Continua y Tecnologías de la Información para su aprobación y difusión.

# **4. CONSIDERACIONES GENERALES**

- **4.1.** Con el objeto de que se apliquen los términos de manera correcta, se entiende lo siguiente:
- **4.1.1. Usuario:** depósitos temporales, las navieras, aerolíneas y consolidadoras.
- **4.1.2. MRN-Manifest Reference Number:** Número de referencia del manifiesto de carga**.**
- **4.1.3. MSN-Número Secuencial de Máster:** Número secuencial del número de documento de transporte máster que registra la naviera, aerolínea, en el sistema informático "Ecuapass"**.**
- **4.1.4. HSN-Número Secuencial de Hijo:** Número secuencial del Documento de transporte House que registra la Consolidadora, Correos del Ecuador, Couriers de carga en el sistema informático "Ecuapass".

# **16 -- Edición Especial Nº 244 - Registro Oficial - Viernes 16 de enero de 2015**

- **4.1.5. Número de Carga:** Identificación de las mercancías conformado por el MRN + MSN + HSN.
- **4.2.** Para efecto de funcionalidad, se deben considerar los siguientes criterios:
- **4.2.1.** Se debe ingresar información en todos los campos obligatorios, los cuales se encuentran marcados con un asterisco de color rojo (\*); caso contrario el sistema no permite continuar con las acciones del registro, modificación o guardado temporal de información.

## **5. PROCEDIMIENTO**

- **5.1.** Acceda al navegador de Internet, registre la dirección https://portal.aduana.gob.ec/, visualice el portal externo Ecuapass e ingrese con su usuario y contraseña.
- **5.2.** Seleccione el menú principal "Trámites operativos", sub-menú "Elaboración de e-Doc. Operativo" y luego haga clic en "Formulario de solicitud categoria".

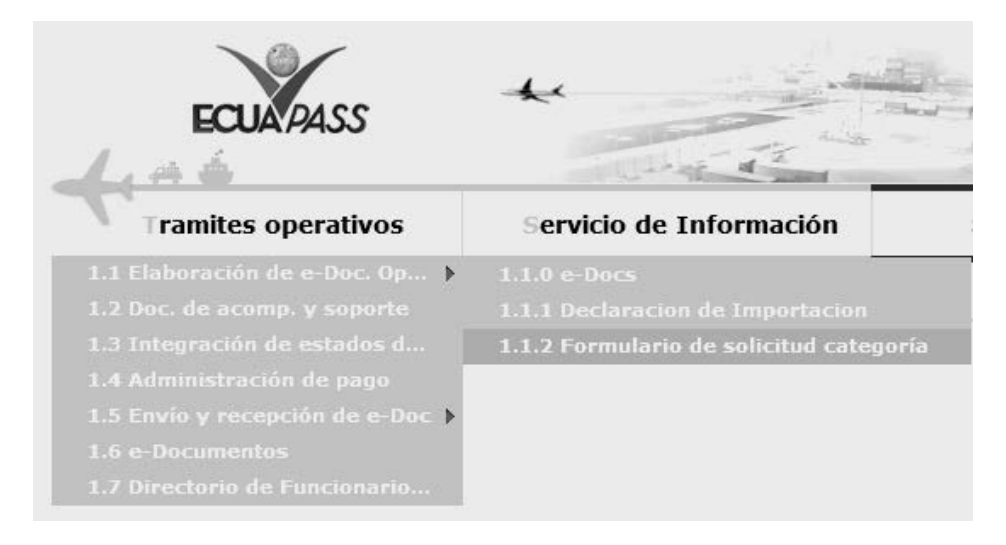

**5.3.** En el detalle de la opción se presentan 2 pestañas que incluyen los documentos electrónicos. Se procede a dar clic en la pestaña **"Cargas"**.

#### Formulario de solicitud categoría

Despacho Aduanero Cargas

**5.4.** Los documentos electrónicos que se presentan se encuentran categorizados como "Importación" y "Exportación", para lo cual el usuario selecciona en la sección de "Exportación" el formulario *"Registro de Solicitud de Salida para Mercancías no Exportadas".*

#### Exportación

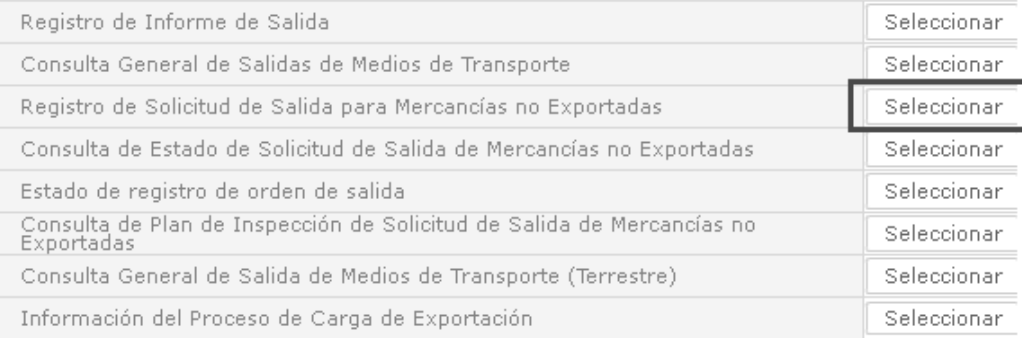

**5.5.** Luego de seleccionar los siguientes criterios de búsqueda para la Consulta de Solicitud de Salida de Mercancías no exportadas se presenta el detalle de consulta.

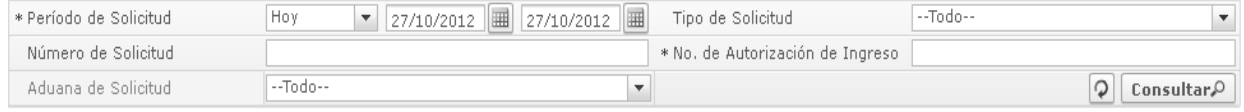

- Período de Solicitud
- Tipo de Solicitud
- Número de Solicitud
- Aduana de Solicitud
- No. de Autorización de Ingreso:
- Código de Distrito (3)+ Año(4)+ Código de Régimen (2)+ Número Secuencial (8)

 $\overline{\phantom{0}}$ 

5.6. Se presenta el resultado según los criterios al dar clic en el botón **Consultar**<sup>O</sup> luego de ingresar los criterios de búsqueda. El número de declaración de exportación es un criterio de búsqueda obligatorio.

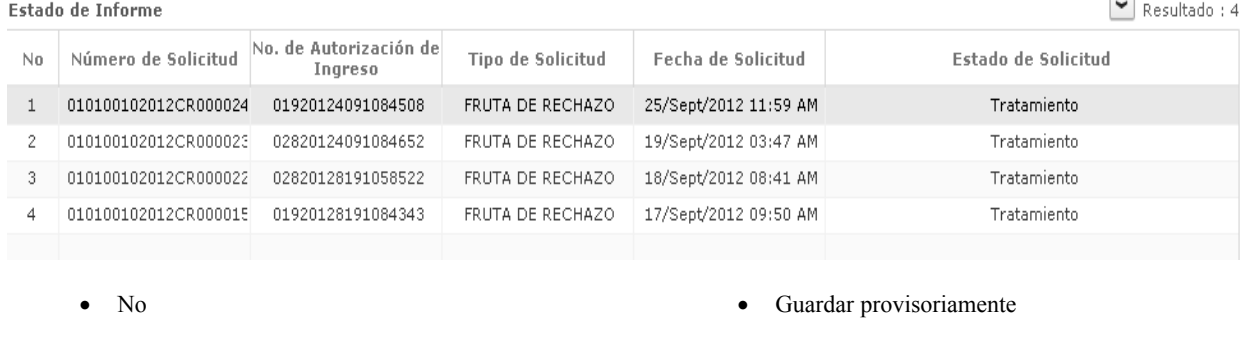

- Número de Solicitud
- Tipo de Solicitud
- Carga no exportada
- Fruta de rechazo
- Fecha de Solicitud
- Estado de Solicitud
- Registrado
- Aprobado
- Tratamiento
- No aprobado
- Concluido de selección
- Asignada
- Completo

# **5.7.** Se muestra la información detallada al dar clic en la lista.

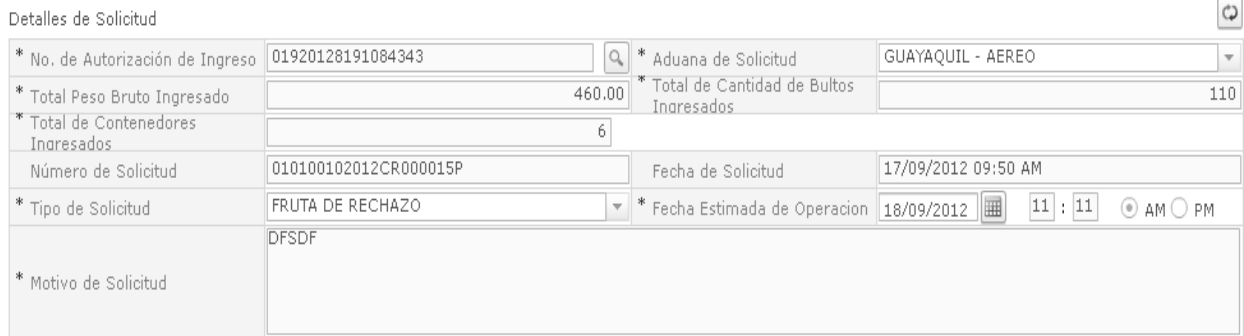

- No. de Autorización de Ingreso
- Aduana de Solicitud
- Total Peso Bruto Ingresado
- Total de Cantidad de Bultos Ingresados
- Total de Contenedores Ingresados
- Número de Solicitud
- Fecha de Solicitud
- Tipo de Solicitud: Tipo de solicitud (Ver arriba)
- Fecha Estimada de Operacion : dd/mm/aaaa hh/mm - am o pm
- Motivo de Solicitud

# **18 -- Edición Especial Nº 244 - Registro Oficial - Viernes 16 de enero de 2015**

## **5.8.** Se muestra la información de unidad de carga.

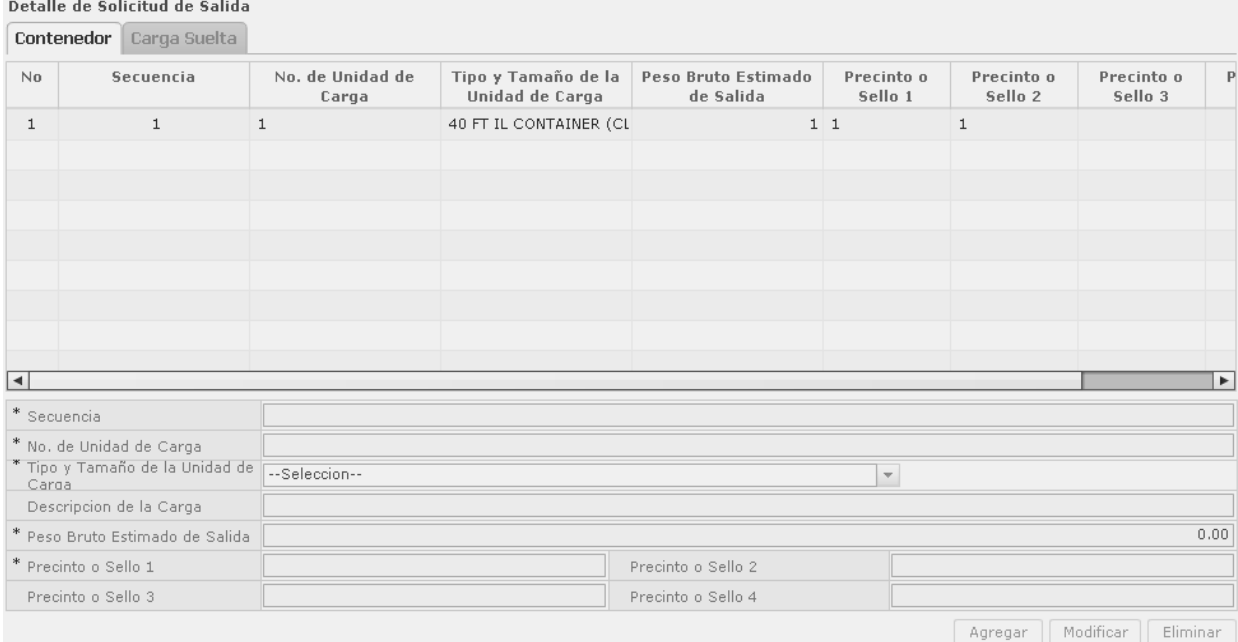

- Secuencia
- No. de Unidad de Carga
- Tipo y Tamaño de la Unidad de Carga
- Descripción de la Carga
- Peso Bruto Estimado de Salida
- Precinto o Sello 1
- Precinto o Sello 2
- Precinto o Sello 3
- Precinto o Sello 4
- Embalaje
- Cantidad de Bultos de Salida
- Se muestra el siguiente mensaje cuando no existe el archivo consultado.

 $\overline{c}$ 

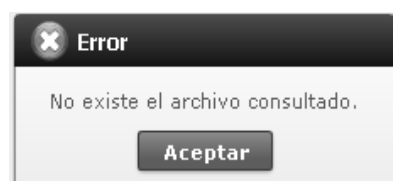

# **5.9.** Se envía la solicitud de carga no exportada luego de registrar o modificar.

# Detalles de Solicitud

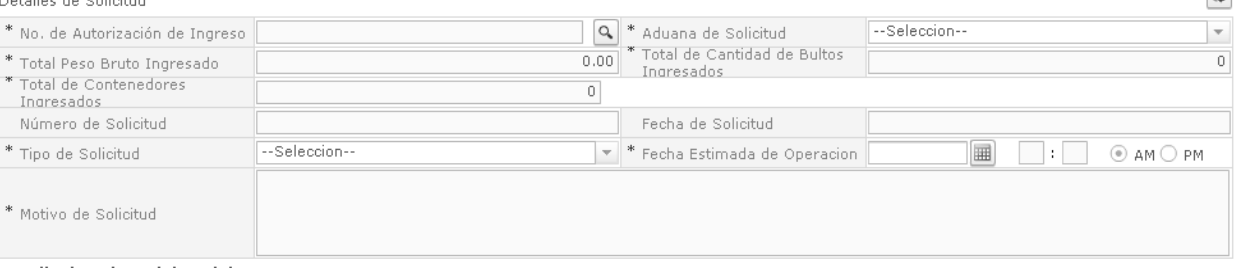

- No. de Autorización de Ingreso
- Aduana de Solicitud
- Total Peso Bruto Ingresado
- Total de Cantidad de Bultos Ingresados
- Total de Contenedores Ingresados
- Número de Solicitud
- Fecha de Solicitud
- Tipo de Solicitud
- Fecha Estimada de Operacion : dd/mm/aaaa hh/mm - am o pm
- Motivo de Solicitud

## **5.10.** Se registra la información de unidad de carga.

# Detalle de Solicitud de Salida

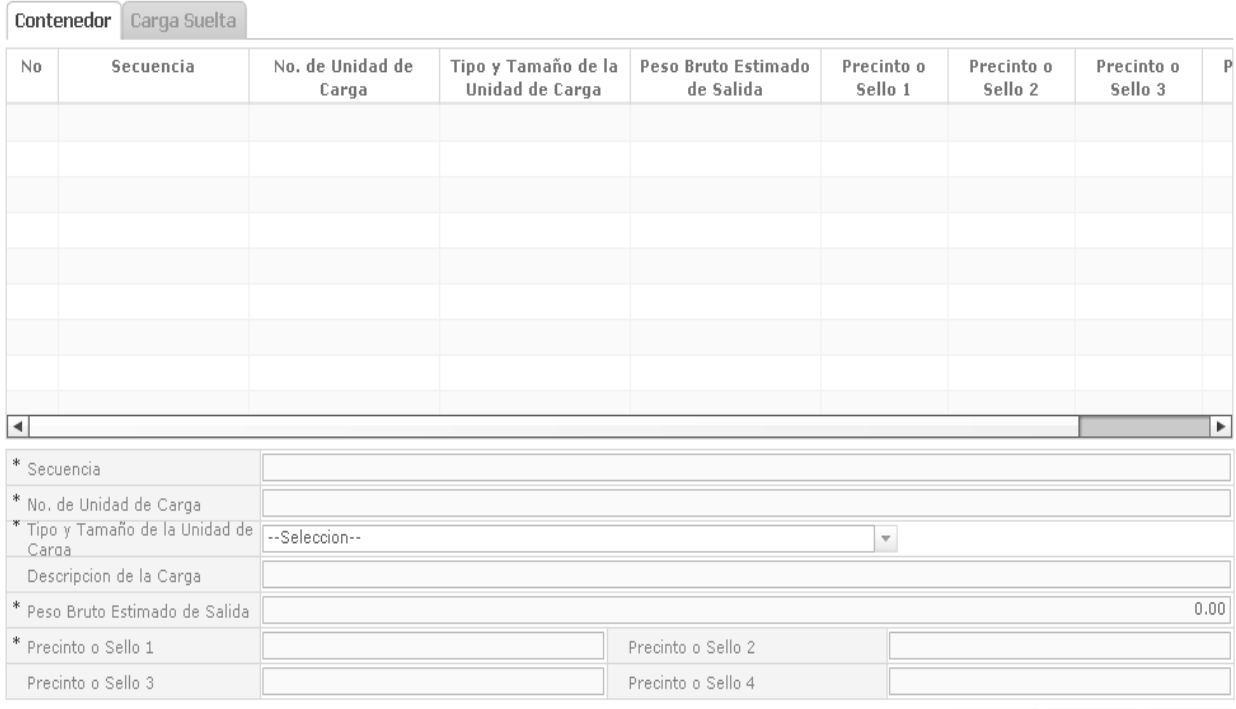

Agregar | Modificar | Eliminar

- Secuencia
- No. de Unidad de Carga
- Tipo y Tamaño de la Unidad de Carga
- Descripción de la Carga
- Peso Bruto Estimado de Salida
- Precinto o Sello 1
- Precinto o Sello 2
- Precinto o Sello 3
- Precinto o Sello 4

#### Detalle de Solicitud de Salida

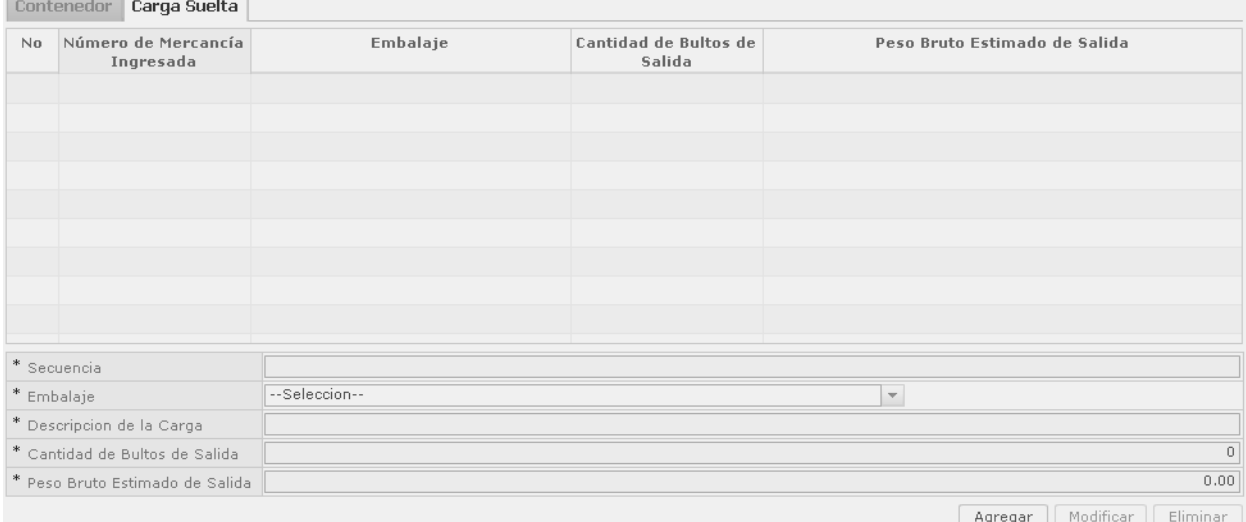

- Secuencia
- Embalaje

Cantidad de Bultos de Salida

- 
- Descripción de la Carga

Peso Bruto Estimado de Salida

# **20 -- Edición Especial Nº 244 - Registro Oficial - Viernes 16 de enero de 2015**

## **5.11.** Se registra el archivo adjunto.

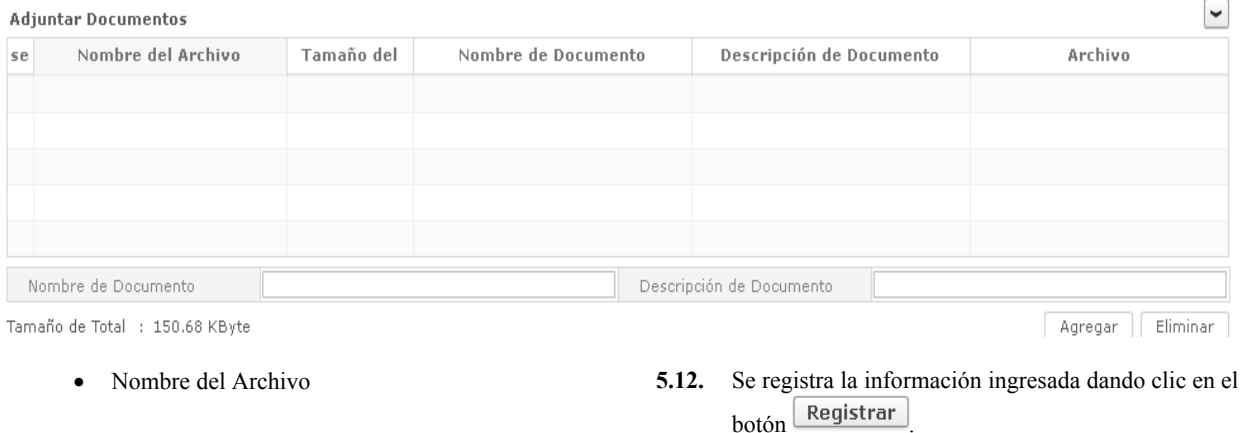

 Tamaño del Archivo Nombre de Documento Descripción de Documento Archivo **5.13.** Se modifica la información guardada temporalmente al dar clic en el botón **Modificar 5.14.** Se elimina la información guardada temporalmente al dar clic en el botón **Eliminar** 

**5.15.** Se muestra la información de unidad de carga al dar clic en el botón <sup>\*</sup> No. de Autorización de Ingreso 01920124091084422  $\mathsf{Q}$ 

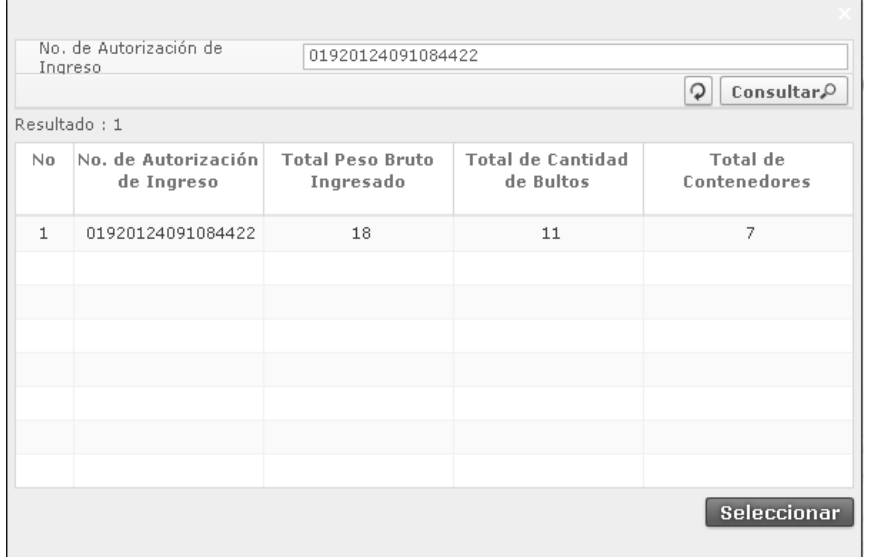

- $\bullet$  No.
- No. de Autorización de Ingreso
- Total Peso Bruto Ingresado
- Total de Cantidad de Bultos
- Total de Contenedores
- **5.16.** Se muestran los siguientes mensajes al momento de registrar.

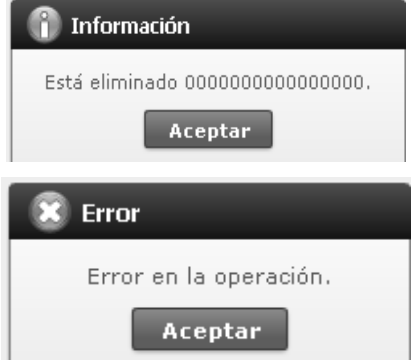

**Contract Contract Contract** 

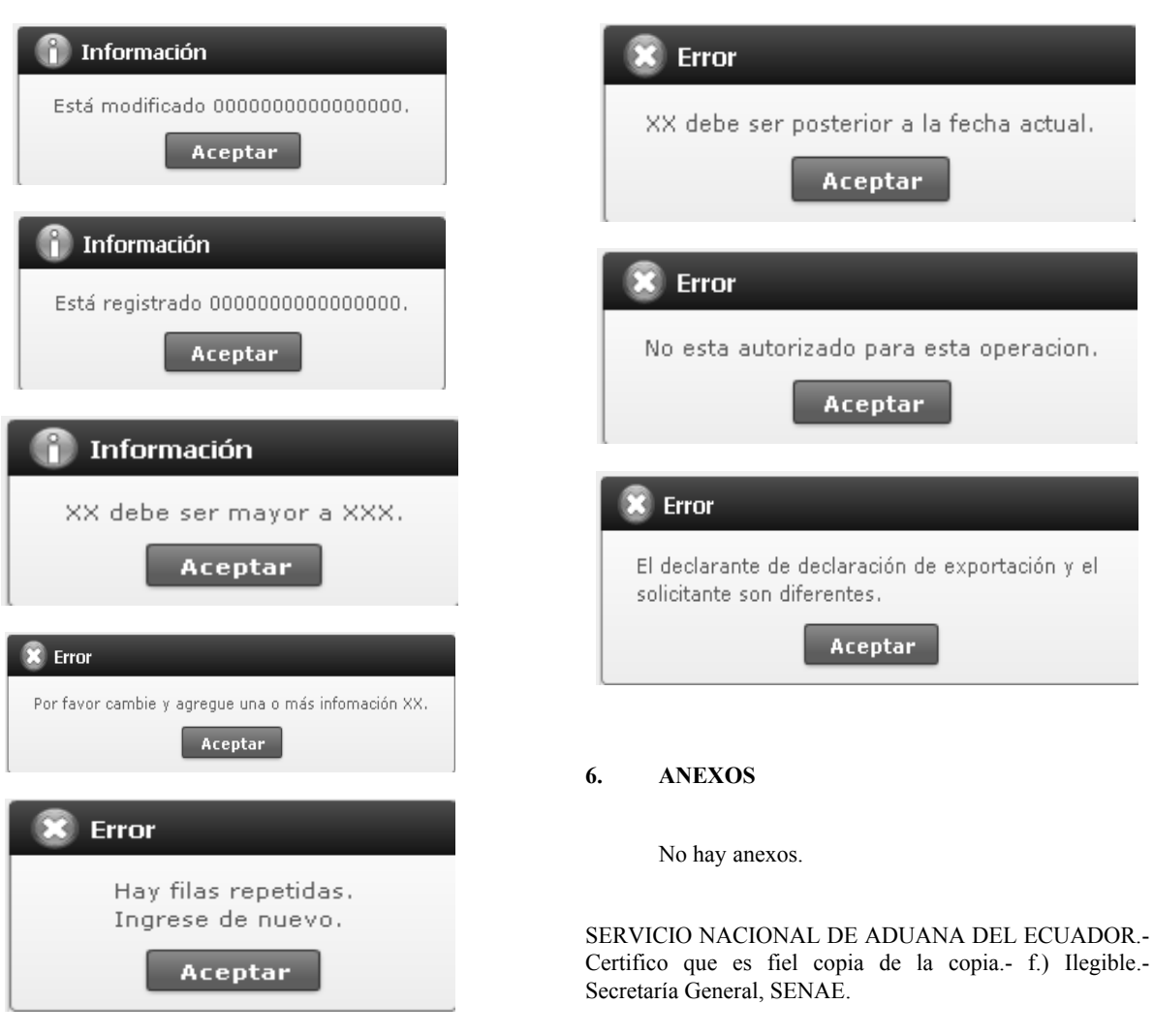

# **Edición Especial Nº 244 - Registro Oficial - Viernes 16 de enero de 2015 -- 21**

# **SERVICIO NACIONAL DE ADUANA DEL ECUADOR**

#### **Nro. SENAE-DGN-2014-0440-RE**

**Guayaquil, 10 de julio de 2014** 

#### **Considerando:**

Que, el artículo 1 del Acuerdo de Cartagena (ahora Comunidad Andina de Naciones (CAN), suscrito por el Ecuador el 26 de mayo de 1969, señala como sus objetivos fundamentales, entre otros, el promover el desarrollo equilibrado y armónico de los Países Miembros en condiciones de equidad, mediante la integración y la cooperación económica y social; acelerar su crecimiento y la generación de ocupación; facilitar su participación en el proceso de integración regional, con miras a la formación gradual de un mercado común latinoamericano;

Que, el artículo 104 del acuerdo antes mencionado determina que los Países Miembros desarrollarán una acción conjunta para lograr un mejor aprovechamiento del espacio físico, fortalecer la infraestructura y los servicios necesarios para el avance del proceso de integración económica de la Subregión. Esta acción se ejercerá principalmente en los campos de la energía, los transportes y las comunicaciones, y comprenderá las medidas necesarias a fin de facilitar el tráfico fronterizo entre los Países Miembros;

Que, el 24 de octubre de 2011 se suscribió un Memorando de Entendimiento entre el Ministerio Minas y Energía de la República de Colombia y el Ministerio de Recursos Naturales No Renovables del Ecuador, en cuya cláusula segunda se indicó que las partes buscan fundamentalmente: Gestionar con las autoridades aduaneras de la República de Colombia y de la República del Ecuador respectivamente, los pronunciamientos oficiales que sean requeridos al amparo de la Decisión 671 de la CAN y demás normativa comunitaria aplicable, así como la creación, complementación o adecuación de cualquier otra norma de orden interno, en cuanto sea necesario para asegurar y facilitar el transporte por oleoductos y la exportación de hidrocarburos producidos en uno de los Estados a través del territorio del otro, para su exportación al otro Estado o a un tercer Estado;

Que, hasta que la Comunidad Andina de Naciones expida la regulación necesaria para el transporte por oleoductos y la exportación de hidrocarburos producidos en uno de los Estados a través del territorio del otro, bajo las modalidades de tránsito, transbordo, u otra que fuere aplicable, resulta necesario que el Servicio Nacional de Aduana del Ecuador expida una normativa específica conducentes a ese propósito;

Que, el Código Orgánico de la Producción, Comercio e Inversiones en su Artículo 211 literal i) establece que una de las atribuciones de la Aduana es la de regular y reglamentar las operaciones aduaneras derivadas del desarrollo del comercio internacional y de los regímenes aduaneros aún cuando no estén expresamente determinadas en este Código o su reglamento;

Que, el Reglamento al Título de la Facilitación Aduanera para el Comercio, del Libro V del Código Orgánico de la Producción, Comercio e Inversiones, publicado en el Suplemento del Registro Oficial No. 452, de fecha 19 de Mayo del 2011, en el parágrafo 5 de su Artículo 30 contempla que la importación y exportación de mercancías que por su naturaleza deban ser transportadas a través de otro medio de transporte habilitado de uso comercial, tales como ductos, oleoductos, gasoductos, poliductos, instalaciones fijas de bombeo mediante tuberías o por medio de cables, se someterán a los procedimientos que para el efecto dicte el Servicio Nacional de Aduana del Ecuador;

Que, el Artículo 216, literal l) del Código Orgánico de la Producción Comercio e Inversiones, señala que es atribución y competencia de la Directora o del Director General expedir mediante resolución los reglamentos, manuales, instructivos, oficios circulares necesarios para la aplicación de aspectos operativos, administrativos, procedimentales, de valoración en aduana y para la creación, supresión y regulación de las tasas por servicios aduaneros, así como las regulaciones necesarias para el buen funcionamiento de la administración aduanera y aquellos aspectos operativos no contemplados en este Código y su reglamento;

Que mediante resolución **SENAE-DGN-2012-0237-RE** se expide el "Procedimiento para la operación aduanera de transporte de petróleo por oleoductos" que instituye y regula dicha operación.

Que el 13 de febrero del 2011 el Ecuador suscribe con la República de Colombia el "Acuerdo binacional para promover y facilitar el transporte y exportación de hidrocarburos", en el cual las partes se obligan a permitir: "el libre tránsito de hidrocarburos provenientes o generados en el territorio de la otra parte para su exportación a un tercer Estado a través de los oleoductos construidos o que se construyan en el territorio aduanero nacional de cualquiera de las partes, así como la de otros medios de transporte

utilizados para el transporte de hidrocarburos por el territorio aduanero nacional de las partes, utilizando las vías y cruces o pasos de frontera habilitados para tal fin por las partes".

Siendo que es necesario que el Servicio Nacional de Aduana del Ecuador adecúe la normativa específica, en uso de las atribuciones y competencias establecidas en el literal l) del Artículo 216 del Código Orgánico de la Producción, Comercio e Inversiones, el suscrito Director General **RESUELVE** expedir las siguientes:

# **REFORMAS AL PROCEDIMIENTO PARA LA OPERACIÓN ADUANERA DE TRANSPORTE DE PETRÓLEO POR OLEODUCTOS**

**Artículo 1:** Agréguese a la resolución el capítulo VII que será del siguiente tenor:

# "**CAPÍTULO VII**

#### **MODALIDADES**

**Artículo 20: Otros medios de transporte:** Será admisible que el petróleo cruce la frontera por medios distintos del oleoducto, como medios de transporte terrestres o fluviales. En tal escenario, los medios de transporte deberán ingresar por los puntos habilitados ordinariamente para el cruce de frontera y dirigirse directa e inmediatamente a la estación de descarga del oleoducto que podrá estar ubicada únicamente en zona de integración fronteriza.

**Artículo 21: De la recepción del medio y la descarga:** El medio de transporte que arribe exclusivamente con petróleo para ser descargado en un oleoducto, podrá ingresar al país sin que para el efecto requiera la transmisión previa del manifiesto de carga electrónico ni físico, siguiendo las normas de la presente resolución.

**Artículo 22: Del medio de transporte:** Los vehículos que ingresen por esta vía deberán ser especialmente adecuados para el transporte de hidrocarburos. Para su ingreso, el vehículo deberá poseer un precinto de seguridad metálico numerado que deberá ser incluido en la guía de transporte que deberá exhibir el transportista a quien ejecute el control aduanero en el punto fronterizo. Junto a la guía de transporte deberá exhibirse también el formulario de declaración aduanera de exportación presentado ante la autoridad aduanera colombiana.

Para su ingreso y circulación en territorio ecuatoriano el vehículo deberá tener instalado un sistema de geolocalización, que no necesariamente deberá ser equivalente a aquel que se exige para realizar la operación de monitoreo aduanero georreferenciado. El control de la disposición contenida en el presente párrafo lo efectuará la administración aduanera de manera aleatoria.

**Artículo 23: Descarga:** Al recibir cada medio de transporte, un inspector independiente verificará el estado del precinto de seguridad y luego autorizará la descarga. Una vez concluida la operación, se elevará un acta firmada por el transportista y el inspector, en donde se hará constar la cantidad descargada, se anoten las novedades observadas y se indique el número del nuevo precinto de seguridad con el que el vehículo abandonará el país.

La empresa proveedora del servicio de transporte por oleoducto deberá conservar estas actas hasta por un periodo de cinco años, a fin de que la administración aduanera pueda practicar respecto de éstas las auditorías que estime necesarias.

**Artículo 24: Inspector Independiente**: Para las actividades de control de descarga se contratará un inspector independiente, en cuyo caso la autoridad competente en materia hidrocarburífera deberá comunicar al Servicio Nacional de Aduana del Ecuador el nombre de la empresa que prestará el servicio y el periodo de duración del contrato.

De realizarse algún cambio en la contratación realizada se deberá notificar a la autoridad aduanera antes de que el nuevo inspector entre en funciones.

**Artículo 25: Salida del medio de transporte:** El medio de transporte que ingresa para realizar esta operación deberá abandonar el país completamente vacío y con su precinto de seguridad intacto, que fuere colocado después de finalizada la descarga, bajo prevención de incurrir en responsabilidad penal por el cometimiento del delito que determine el órgano jurisdiccional competente. A la salida del vehículo, en el punto de control fronterizo, se verificará el acta de descarga en poder del transportista y el estado del precinto de seguridad, que deberá coincidir con el indicado en dicha acta.

**Artículo 26: Informe diario de descarga:** El acta diaria de recepción de crudo que bajo su responsabilidad debe emitir el proveedor del servicio de transporte, deberá contener la siguiente información:

- 1. Número de vehículos que efectuaron descargas en el oleoducto, con indicación del número de sus placas.
- 2. Indicación del número de cada acta con la que se constató la descarga efectuada por cada transportista.
- 3. Cantidad descargada por cada medio de transporte y el total descargado en el día.
- 4. Firma de responsabilidad de un delegado de la empresa proveedora del servicio de transporte por oleoducto y de un funcionario delegado de la Agencia de Regulación y Control Hidrocarburífero (ARCH).

A base de estos informes se elaborará el reporte mensual de movimientos que se encuentra regulado por las disposiciones generales de la presente resolución."

**DISPOSICIÓN FINAL:** La presente resolución entrará en vigencia a partir de su suscripción, sin perjuicio de su publicación en el Registro Oficial. Difúndase por medio de la Dirección de Secretaría General del Servicio Nacional de Aduana del Ecuador y remítase a la Dirección del Registro Oficial para su publicación.

Dado y firmado en el despacho principal de la Dirección General del Servicio Nacional de Aduana del Ecuador, en la ciudad de Santiago de Guayaquil.

f.) Econ. Pedro Xavier Cárdenas Moncayo, Director General.

SERVICIO NACIONAL DE ADUANA DEL ECUADOR.- Certifico que es fiel copia de su original.- f.) Ilegible.- Secretaría General, SENAE.

# **SERVICIO NACIONAL DE ADUANA DEL ECUADOR**

# **Nro. SENAE-DGN-2014-0449-RE**

**Guayaquil, 17 de julio de 2014** 

#### **Considerando:**

Que el artículo 226 de la Constitución de la República del Ecuador consagra el principio jurídico de legalidad como límite sobre todas las actuaciones de quienes forman parte del sector público ecuatoriano, señalando que las instituciones del Estado, sus organismos, dependencias, las servidoras o servidores públicos y las personas que actúen en virtud de una potestad estatal ejercerán solamente las competencias y facultades que les sean atribuidas en la Constitución y la ley.

Que la disposición transitoria undécima del Código Orgánico de la Producción, Comercio e Inversiones, establece un procedimiento de avalúo e inventario para los bienes y las mercancías que se encuentran almacenadas, bajo custodia de la Corporación Aduanera Ecuatoriana o en bodegas alquiladas por ésta, por cualquier motivo hasta antes de la entrada en vigencia de la norma ibídem.

Que en el último inciso del artículo 6 de la Resolución SENAE-DGN-2013-0339-RE de fecha 06 de septiembre de 2013, que contiene la "CODIFICACIÓN DEL REGLAMENTO PARA LA APLICACIÓN DE LA DISPOSICIÓN TRANSITORIA UNDÉCIMA DEL CODIGO ORGÁNICO DE LA PRODUCCIÓN, COMERCIO E INVERSIONES", dispone que las mercancías desprovistas de documentos de acompañamiento o de soporte relacionados con restricciones técnicas al comercio, únicamente podrán ser adjudicadas gratuitamente a entidades del sector público, a las cuales se les indicará los documentos de soporte y acompañamiento que requieren para poder hacer uso de sus mercancías.

Que el artículo 5 de la Resolución SENAE-DGN-2012- 0238-RE de fecha 3 de julio de 2012, que contiene el "PROCEDIMIENTO GENERAL DE ADJUDICACIÓN GRATUITA, SUBASTA PUBLICA Y DESTRUCCIÓN" (que regula la disposición de las mercancías después de la expedición del COPCI), establece que las mercancías que carezcan de documentos de acompañamiento o de soporte relacionados con restricciones técnicas al comercio, podrán ser adjudicadas gratuitamente tanto a entidades públicas como privadas sin fines de lucro de asistencia social, beneficencia, educación o investigación; apercibiéndose que para ambos casos, no pueden ser destinadas al comercio.

Que el numeral 2 del artículo 11 de la Constitución de la República del Ecuador y el artículo 5 del Código Orgánico Tributario, establecen que todas las personas son iguales y gozarán de los mismos derechos, deberes y oportunidades; y que el régimen tributario se regirá por el principio de igualdad. Por lo que se entiende que los actos normativos expedidos por el Director General, que regulan las relaciones jurídicas, deben regirse por el principio de igualdad.

Que, es necesario considerar el pronunciamiento contenido en el Oficio Circular No. SENAE-DGN-2013-0035-C de fecha 24 de junio de 2013, basado a su vez en el Oficio No. INEN-AJ-2013-0151, donde la Doctora Patricia León, Directora Ejecutiva del Instituto Ecuatoriano de Normalización INEN, indica que el Certificado de Reconocimiento (formulario INEN-1) se debe obtener previamente a la comercialización de productos nacionales e importados sujetos a reglamentación técnica, lo que excluye a los casos en que las mercancías se entregan en adjudicación gratuita.

En uso de las atribuciones contempladas en el literal l) del artículo 216 del Código Orgánico de la Producción, Comercio e Inversiones, ésta Dirección General:

# **Resuelve:**

**PRIMERO.-** Sustituir el último inciso del artículo 6 de la Resolución No. SENAE-DGN-2013-0339-RE de fecha 06 de septiembre de 2013, por el siguiente:

"Todas las mercancías que estén desprovistas de documentos de acompañamiento o de soporte relacionados con restricciones técnicas al comercio, podrán ser adjudicadas gratuitamente tanto a entidades del sector público como instituciones privadas de asistencia social, beneficencia, educación o investigación sin fines de lucro. En ambos casos, éstas no podrán ser destinadas al comercio, sino que deberán ser destinadas directamente para el cumplimiento de sus fines".

**SEGUNDO.-** Sustituir el primer inciso del artículo 41 de la Resolución No. SENAE-DGN-2013-0339-RE de fecha 06 de septiembre de 2013, por el siguiente:

"**Art. 41.-** El acta final del procedimiento con la declaratoria del beneficiario, será publicado en el portal web oficial del Servicio Nacional de Aduana del Ecuador. La entidad pública o privada beneficiaria tendrá el plazo de

quince días hábiles para retirar la mercancía. A las mercancías que ordinariamente se les requieran documentos que acrediten el cumplimiento de restricciones técnicas al comercio, para el presente proceso de adjudicación gratuita, no se les exigirá dicho requisito. Por lo que este tipo de mercancías podrán ser adjudicadas gratuitamente tanto a entidades públicas como privadas de asistencia social, beneficencia, educación o investigación sin fines de lucro. En ambos casos, éstas no podrán ser destinadas al comercio, sino únicamente al cumplimiento de sus fines".

#### **Disposición Final**

La presente resolución entrará en vigencia a partir de su suscripción, sin periuicio de su publicación en el Registro Oficial. Remítase a la Dirección de Secretaría General para su difusión interna y envío al Registro Oficial.

Dado y firmado en el despacho principal del Director General del Servicio Nacional de Aduana del Ecuador, en la ciudad de Santiago de Guayaquil.

f.) Econ. Pedro Xavier Cárdenas Moncayo, Director General.

SERVICIO NACIONAL DE ADUANA DEL ECUADOR.- Certifico que es fiel copia de su original.- f.) Ilegible.- Secretaría General, SENAE.

#### **SERVICIO NACIONAL DE ADUANA DEL ECUADOR**

#### **Nro. SENAE-DGN-2014-0457-RE**

**Guayaquil, 21 de julio de 2014** 

# **DIRECCIÓN GENERAL**

## **Considerando:**

Que el numeral 3 del artículo 225 de la Constitución de la República del Ecuador expresamente señala que son entidades del Sector Público, los organismos y entidades creados por la Constitución o la ley para el ejercicio de la potestad estatal, para la prestación de servicios públicos o para desarrollar actividades económicas asumidas por el Estado.

Que el artículo 227 de la Constitución de la República del Ecuador señala que la administración pública constituye un servicio a la colectividad que se rige por los principios de eficacia, eficiencia, calidad, jerarquía, desconcentración, descentralización, coordinación, participación, planificación, transparencia y evaluación.

Que en el Capítulo I, Naturaleza y Atribuciones, Título IV de la Administración Aduanera, regulado en el Código Orgánico de la Producción, Comercio e Inversiones, publicado en el Suplemento del Registro Oficial No. 351 del 29 de diciembre de 2010, se señala: "*El servicio de aduana es una potestad pública que ejerce el Estado, a través del Servicio Nacional de Aduana del Ecuador, sin perjuicio del ejercicio de atribuciones por parte de sus delegatarios debidamente autorizados y de la coordinación o cooperación de otras entidades u órganos del sector público, con sujeción al presente cuerpo legal, sus reglamentos, manuales de operación y procedimientos, y demás normas aplicables...".* 

Que, de conformidad a las competencias y atribuciones que tiene el Director General del Servicio Nacional de Aduana del Ecuador, se encuentra determinado en el literal l) del Art. 216 del Código Orgánico de la Producción, Comercio e Inversiones, *"... l. Expedir, mediante resolución los reglamentos, manuales, instructivos, oficios circulares necesarios para la aplicación de aspectos operativos, administrativos, procedimentales, de valoración en aduana y para la creación, supresión y regulación de las tasas por servicios aduaneros, así como las regulaciones necesarias para el buen funcionamiento de la administración aduanera y aquellos aspectos operativos no contemplados en este Código y su reglamento..."* 

Que, mediante Decreto Ejecutivo Nº 934, de fecha 10 de noviembre del 2011, el Econ. Xavier Cardenas Moncayo, fue designado Director General del Servicio Nacional de Aduana del Ecuador, de conformidad con lo establecido en el artículo 215 del Código Orgánico de la Producción, Comercio e Inversiones; y el artículo 11, literal d) del Estatuto del Régimen Jurídico y Administrativo de la Función Ejecutiva En tal virtud, el Director General del Servicio Nacional de Aduana del Ecuador, en ejercicio de la atribución y competencia dispuesta en el literal l) del artículo 216 del Código Orgánico de la Producción, Comercio e Inversiones, publicado en el Suplemento del Registro Oficial No. 351 del 29 de diciembre de 2010.

#### **Resuelve:**

**PRIMERO.-** Expedir el procedimiento documentado denominado:

**"SENAE-ISEE-2-2-027-V1 INSTRUCTIVO DE SISTEMAS PARA CONSULTAR INFORME DE INGRESO DE CARGA – EXPORTACIÓN".**

#### **Disposición Final**

La presente Resolución entrará en vigencia a partir de su suscripción, sin perjuicio de su publicación en el Registro Oficial.

Publíquese en la Página Web del Servicio Nacional de Aduana del Ecuador y encárguese a la Dirección de Secretaría General del Servicio Nacional de Aduana del Ecuador el formalizar las diligencias necesarias para la publicación de la presente resolución junto con el referido procedimiento documentado denominado: **"SENAE-ISEE-2-2-027-V1 INSTRUCTIVO DE SISTEMAS PARA CONSULTAR INFORME DE INGRESO DE CARGA – EXPORTACIÓN"** en el Registro Oficial.

Dado y firmado en el Despacho Principal de la Dirección General del Servicio Nacional de Aduana del Ecuador, en la ciudad de Santiago de Guayaquil.

f.) Econ. Pedro Xavier Cárdenas Moncayo, Director General.

SERVICIO NACIONAL DE ADUANA DEL ECUADOR.- Certifico que es fiel copia de su original.- f.) Ilegible.- Secretaría General, SENAE.

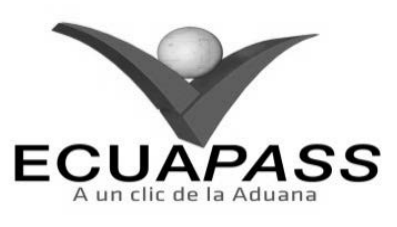

#### **SENAE-ISEE-2-2-027-V1**

**INSTRUCTIVO DE SISTEMAS PARA CONSULTAR INFORME DE INGRESO DE CARGA - EXPORTACIÓN** 

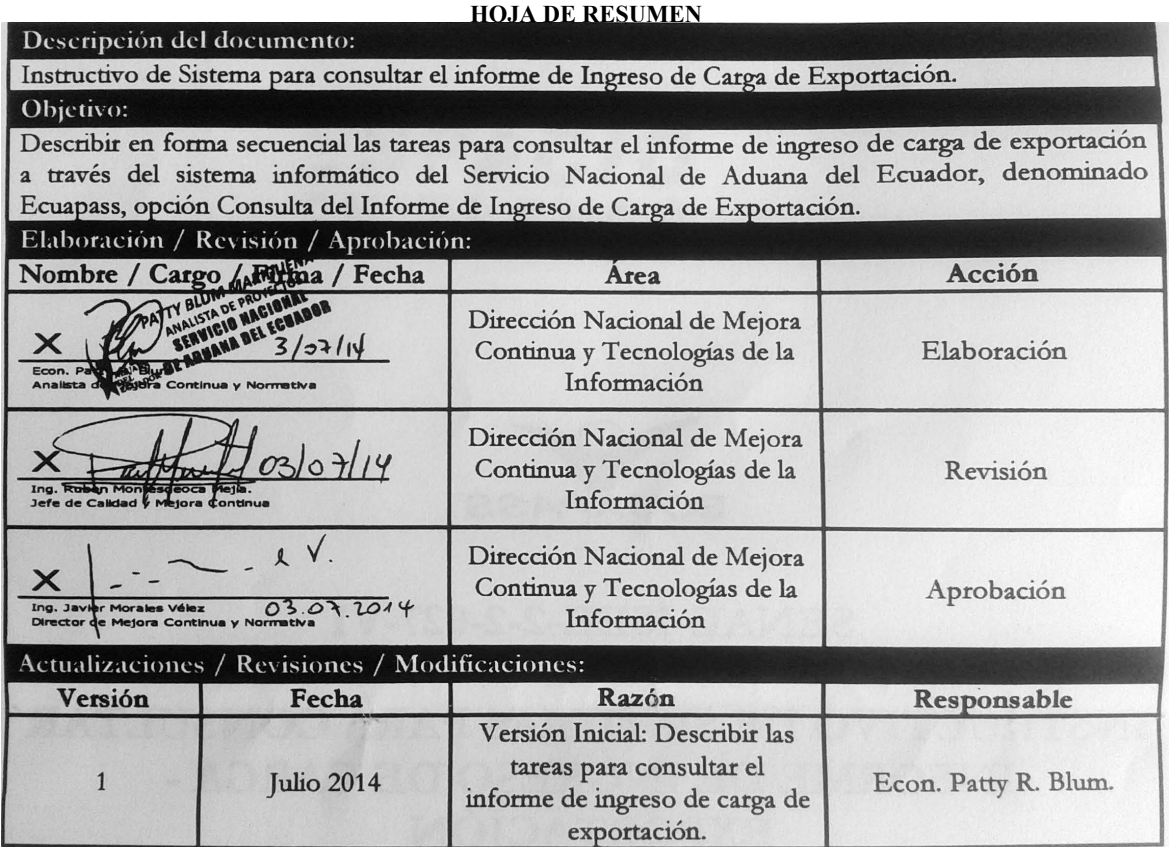

# **ÍNDICE**

- **1. OBJETIVO**
- **2. ALCANCE**
- **3. RESPONSABILIDAD**
- **4. CONSIDERACIONES GENERALES 5. PROCEDIMIENTO**
- 
- **6. ANEXOS**

# **1. OBJETIVO**

Describir en forma secuencial las tareas para consultar el informe de ingreso de carga de exportación a través del sistema informático del Servicio Nacional de Aduana del Ecuador, denominado Ecuapass, opción Consulta del Informe de Ingreso de Carga de Exportación.

# **2. ALCANCE**

Está dirigido a los depósitos temporales, exportadores, agentes de aduana y agentes de carga de exportaciones debidamente registrados en el Ecuapass.

# **3. RESPONSABILIDAD**

**3.1.** La aplicación, cumplimiento y realización de lo descrito en el presente documento, es responsabilidad de los depósitos temporales, exportadores, agentes de aduana, transportistas, agencias de carga o empresas consolidadoras de exportaciones del portal externo.

**3.2.** La realización de mejoramiento, cambios solicitados al presente documento, solicitados y gestionados por la dirección distrital, le corresponde a la Dirección Nacional de Mejora Continua y Tecnologías de la Información para su aprobación y difusión.

#### **4. CONSIDERACIONES GENERALES**

- **4.1.** Con el objeto de que se apliquen los términos de manera correcta, se entiende lo siguiente:
- **4.1.1. Exportación**: Salida de cualquier mercancía de un territorio aduanero.
- **4.1.2. Declaración Aduanera Simplificada**: Es el documento electrónico por el cual el OCE proporciona información que regula la salida del territorio aduanero de mercancías, creando un vínculo legal y obligaciones a cumplir con el Servicio Nacional de Aduana del Ecuador.
- **4.1.3. Peso Neto (Kg)**: Es el peso propio de la mercancía, desprovista del embalaje (materiales y componentes utilizadas en cualquier operación de embalaje para envolver y proteger artículos o substancias durante el transporte) y paletas". (*De conformidad al Reglamento al Título de la Facilitación Aduanera para el Comercio, del Libro V del COPCI; Art. 1; literal xx).*

# **5. PROCEDIMIENTO**

- **5.1.** Acceda al navegador de Internet, registre la dirección https://portal.aduana.gob.ec/, visualice el portal externo Ecuapass e ingrese con su usuario y contraseña.
- **5.2.** Seleccione el menú principal "Servicios Informativos", luego haga clic en la opción "2.11 Servicios de información de despacho/carga".

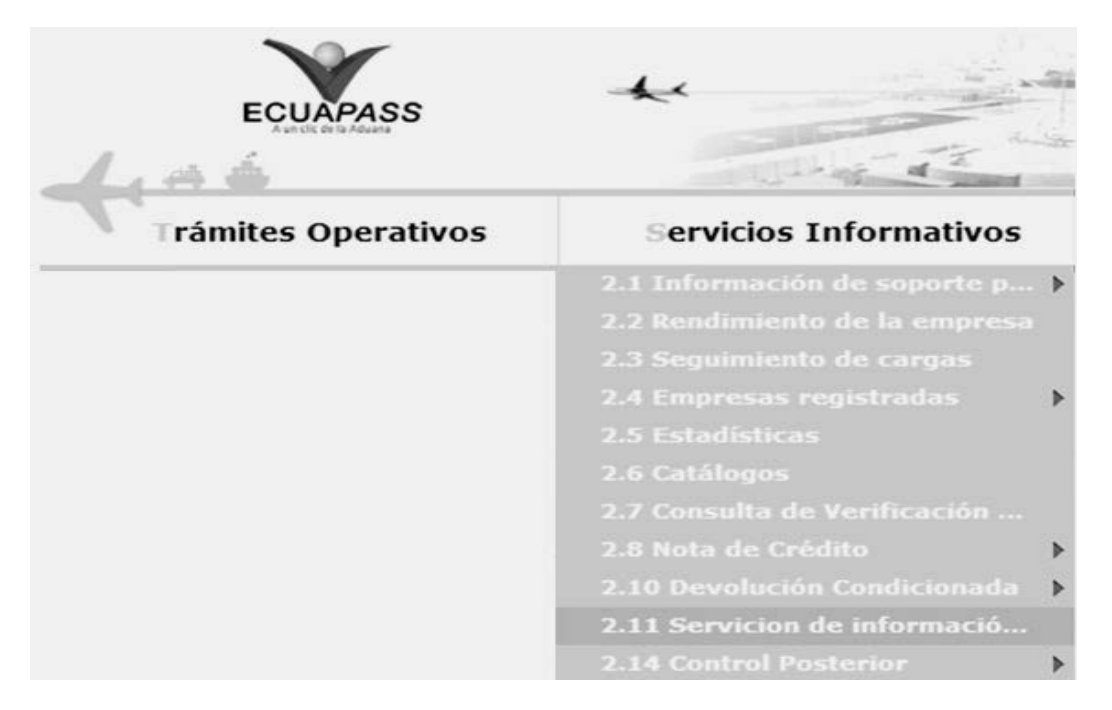

**5.3.** En el detalle de la opción se presentan 2 pestañas que incluyen los procesos de Carga y Despacho. Se procede a dar clic en la pestaña **"Cargas"**.

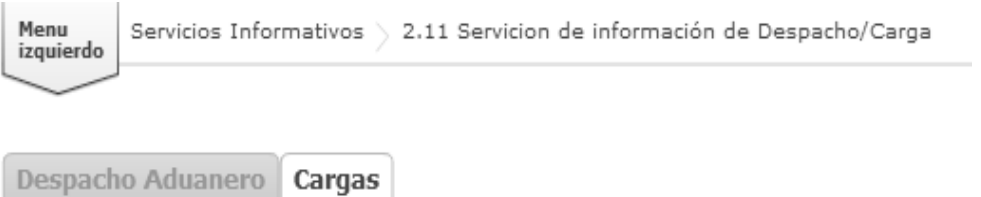

**5.4.** En el detalle de la opción "2.11 Servicios de información de despacho/carga", las opciones de consultas que se presentan están categorizadas como "Despacho Aduanero", "Cargas"; seleccione la opción: *"Consulta del Informe de Ingreso de Carga"* que se encuentra en la viñeta "Carga" en la sección "Exportación".

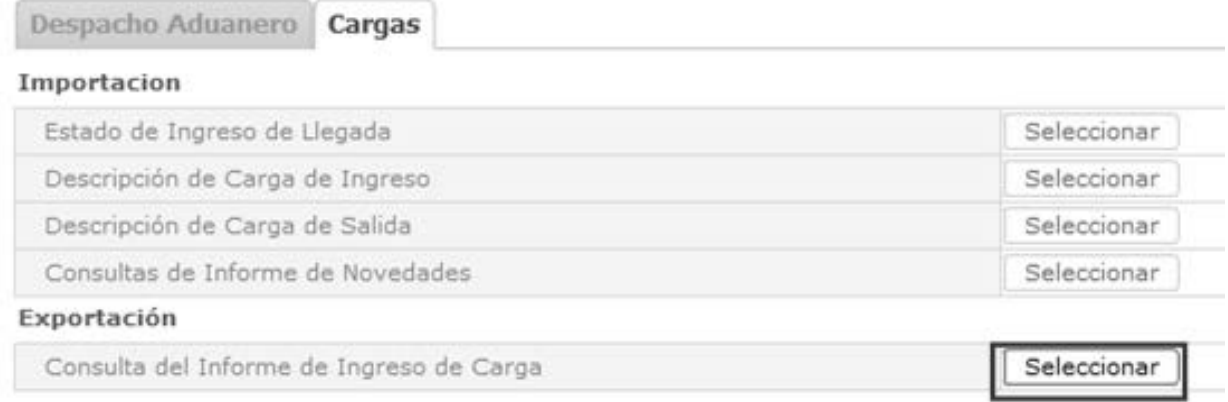

# **28 -- Edición Especial Nº 244 - Registro Oficial - Viernes 16 de enero de 2015**

5.5. Seleccionada la opción "Consulta del Informe de Ingreso de Carga" mediante el botón **Seleccionar**, se presenta la siguiente pantalla:

# Consulta del Informe de Ingreso de Carga

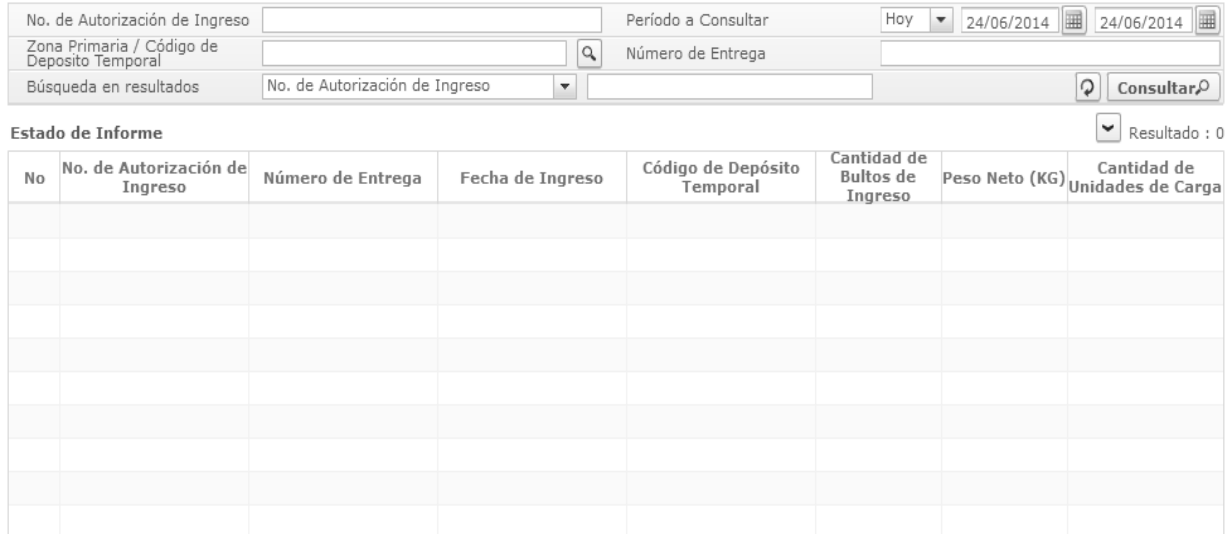

#### Detalle General de Informe de Ingreso

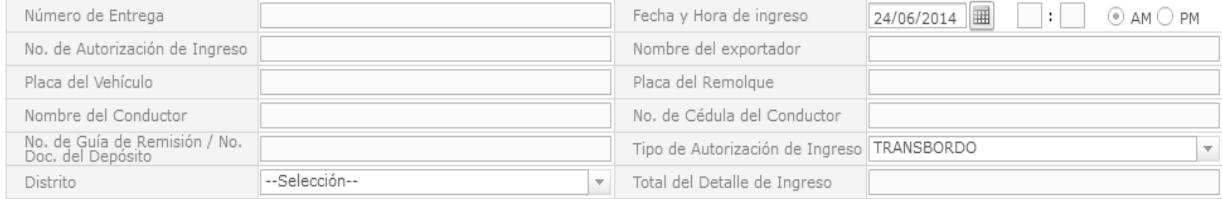

# Detalle del Contenedor

Resultado: 0 Descargar el Archivo de Excel

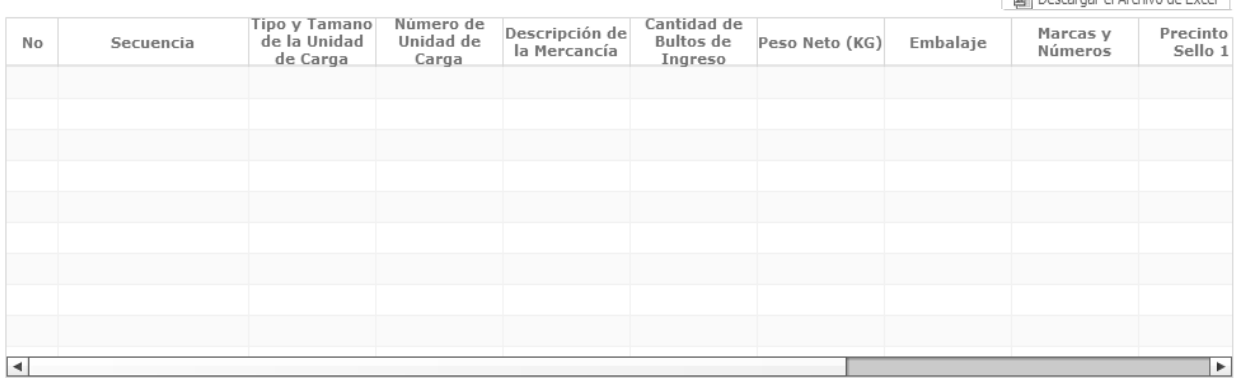

- Los criterios de búsqueda son:
- **No. de Autorización de Ingreso:** Se ingresa el número de la declaración aduanera de exportación.
- **Periodo a Consultar**: Se selecciona rango de fecha a consultar.

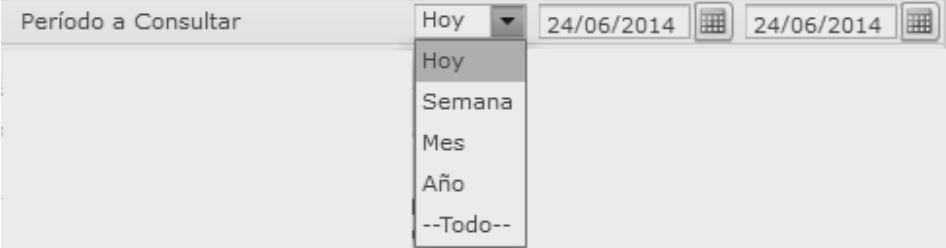

Zona Primaria / Código de Depósito Temporal: Al presionar el botón "lupa" **Induestra la siguiente pantalla** emergente.

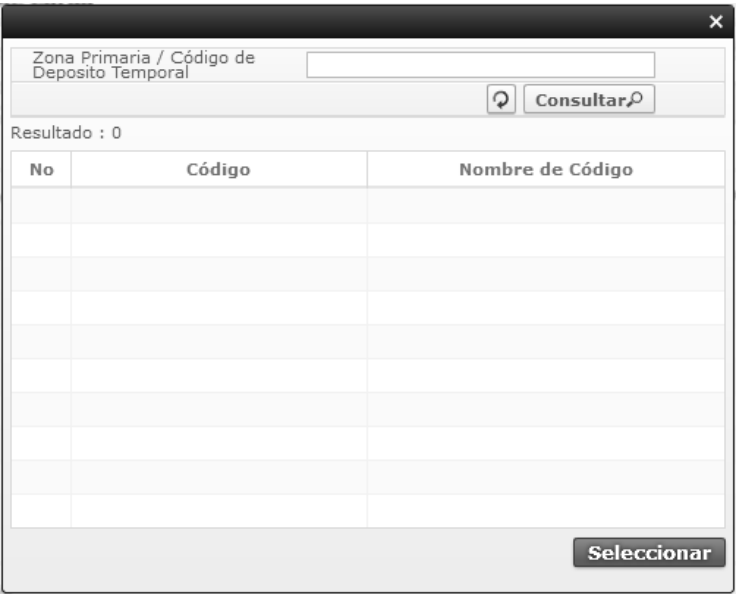

Ingrese el código del depósito temporal que ingresó la carga de exportación y presione

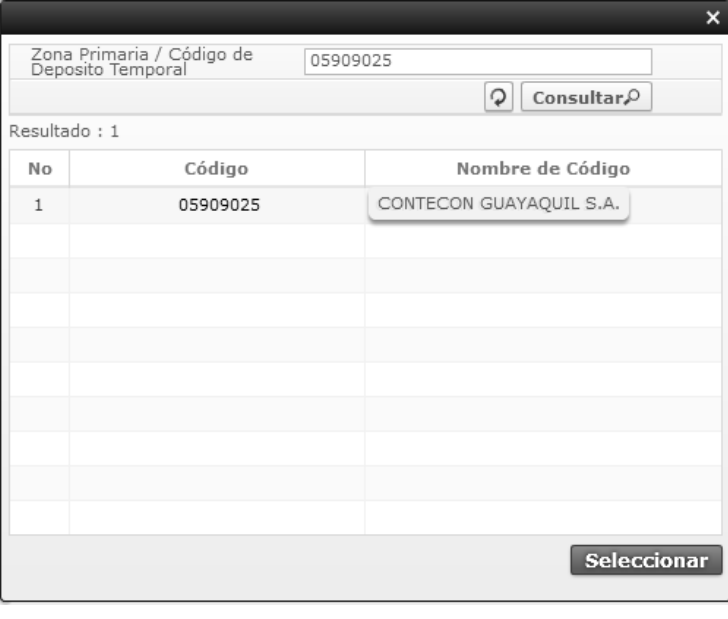

Presione en la información que muestre el sistema y presione **Seleccionar** 

- **Número de entrega:** Se ingresa el número de entrega que el sistema le otorgado al depósito.
- **Búsqueda en resultados**: Se puede realizar búsqueda por los siguientes criterios.

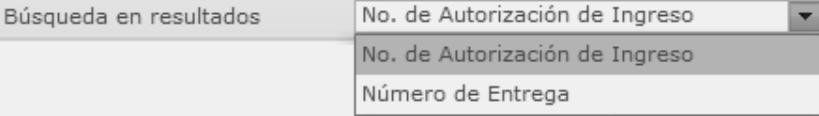

- **No. de Autorización de Ingreso**
- **Número de Entrega**

# **30 -- Edición Especial Nº 244 - Registro Oficial - Viernes 16 de enero de 2015**

# **5.6.** Ingrese la condición de búsqueda y presione **Consultar**.<sup>O</sup> para ver el estado de los informes de ingreso de carga.

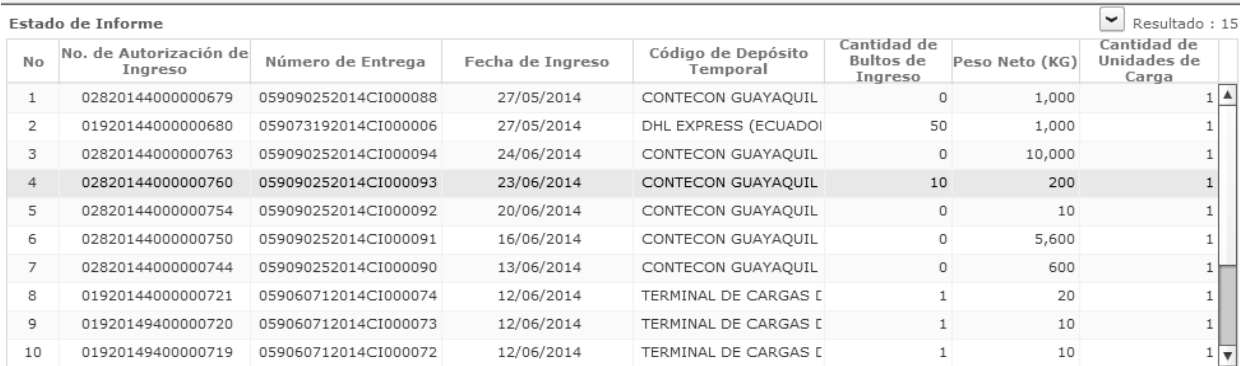

Detalle General de Informe de Ingreso

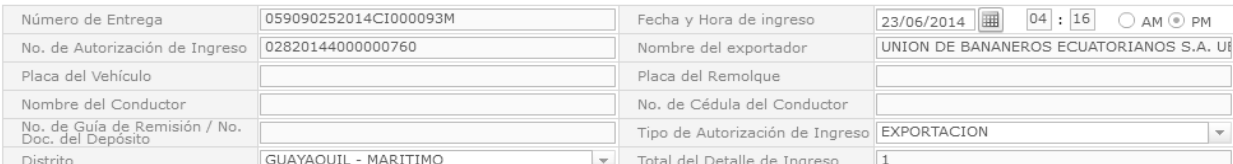

#### Detalle del Contenedor

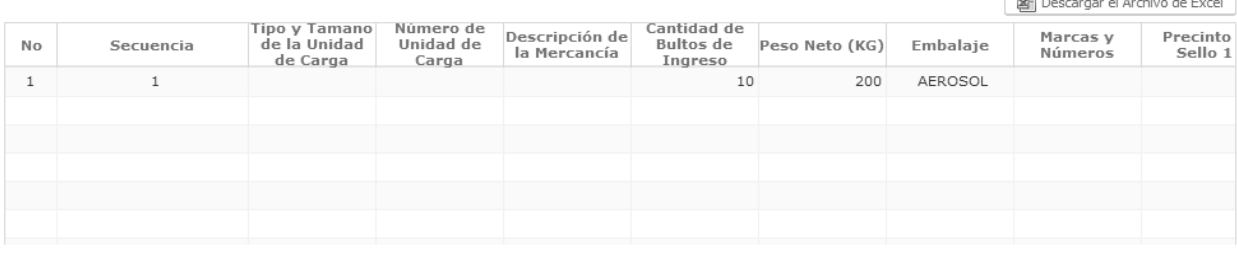

- Los campos a presentarse en la sección "Estado de Informe" posterior a la consulta son:
	- **No. de Autorización de Ingreso**: Se muestra número de autorización de ingreso.
	- **Número de Entrega**: Se muestra número de entrega.
	- **Fecha de ingreso:** Se muestra fecha de ingreso.

 **Código de Depósito Temporal:** Se muestra código de depósito temporal.

Resultado: 1

- **Cantidad de Bultos de Ingreso:** Se muestra cantidad de bultos de ingreso.
- **Peso Bruto de Ingreso:** Se muestra peso bruto de ingreso.
- **Cantidad de Unidades de Carga:** Se muestra cantidad de unidades de carga.
- En la sección "Detalle General de Informe de Ingreso" se presenta la información detallada al dar clic en el "Informe de Ingreso".

## Detalle General de Informe de Ingreso

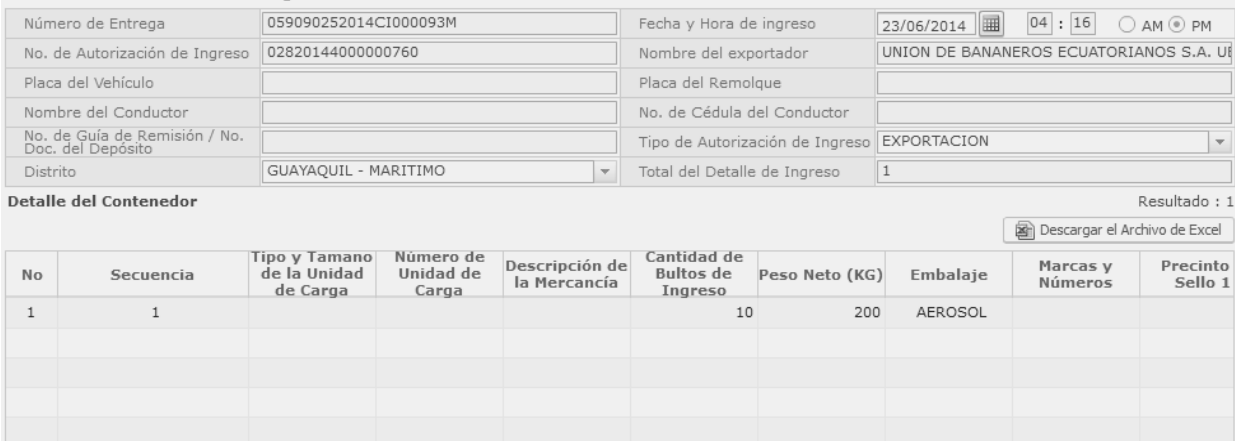

En esta sección se muestra los siguientes campos con su respectiva información de ingreso:

- **Número de Entrega**: Se muestra número de entrega.
- **Fecha y Hora de ingreso:** Se muestra fecha y hora de ingreso en formato dd/mm/yyyy hh:mm am/pm
- **No. de Autorización de Ingreso:** Se muestra número de autorización de ingreso.
- **Nombre del exportador:** Se ingresa nombre de exportador.
- Placa del Vehículo: Se muestra el(los) número(s) del (los) correspondiente(s) Certificado(s) de Habilitación del vehículo habilitado.
- **Placa del Remolque:** Se muestra placa de remolque.
- **Nombre del Conductor:** Se muestra nombre del conductor.
- **No. de Cédula del Conductor:** Se muestra número de cédula del conductor.
- **Número de Guía de Remisión / No. Doc. del Depósito:** Se muestra número de guía de remisión.
- **Tipo de Autorización de Ingreso:** Se muestra tipo de autorización de ingreso.
- **Distrito:** Se muestra distrito.
- **Total del Detalle de Ingreso:** Se muestra número de envase de ingreso (contenedor).
- En la sección "Detalle del Contenedor" se presenta la información detallada al dar clic en el "Informe de Ingreso".

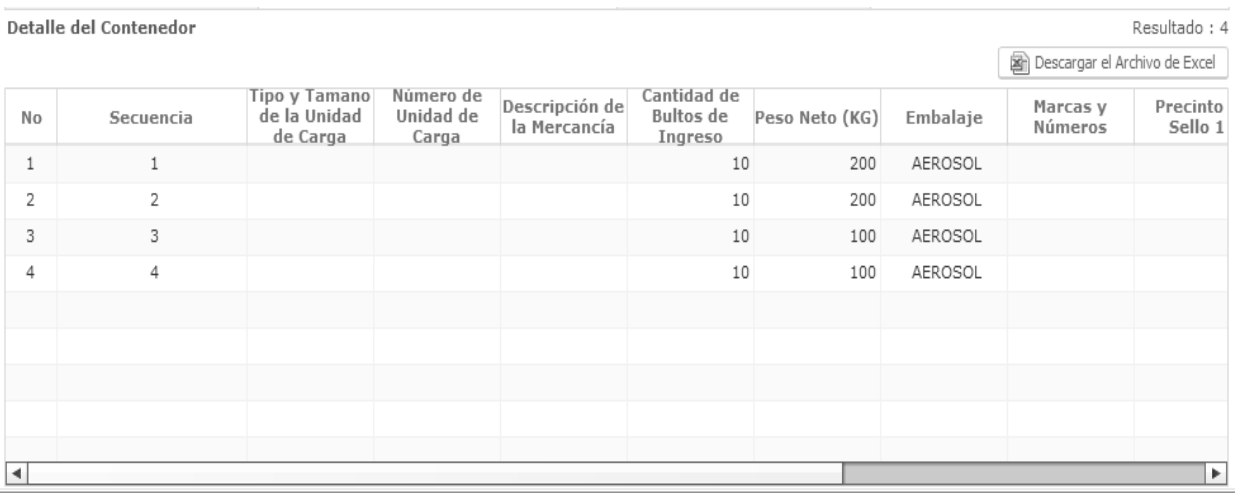

En esta sección se muestra los siguientes campos con su respectiva información de mercancía de ingreso:

- **Secuencia:** Se muestra número secuencial de unidad de carga por ingresar
- **Tipo y Tamaño de la Unidad de Carga:** Se muestra tipo y tamaño de la Unidad de Carga.
- **No. de Unidad de Carga:** Se muestra el número de contenedor correspondiente en el caso de ser ingresado por contenedor.
- **Descripción de la Carga:** Se muestra el nombre de mercancía ingresada.
- **Cantidad de Bultos de Ingreso:** Se muestra cantidad de bultos de ingreso.
- **Peso Bruto de Ingreso:** Se muestra el peso de la mercancía ingresada.
- **Embalaje**: Se muestra el código de tipo de bulto.
- **Marcas y Números:** Se muestra marcas y números.
- **Precinto o Sello 1:** Se muestra precinto o sello 1.
- **Precinto o Sello 2:** Se muestra precinto o sello 2.
- **Precinto o Sello 3:** Se muestra precinto o sello 3.
- **Precinto o Sello 4:** Se muestra precinto o sello 4.

Al dar clic en el botón<br>Microsoft Excel.

 $\boxed{\mathbf{a}}$  Descargar el Archivo de Excel $\boxed{\phantom{a}}$ , puede guardar el archivo en formato hoja de cálculo de

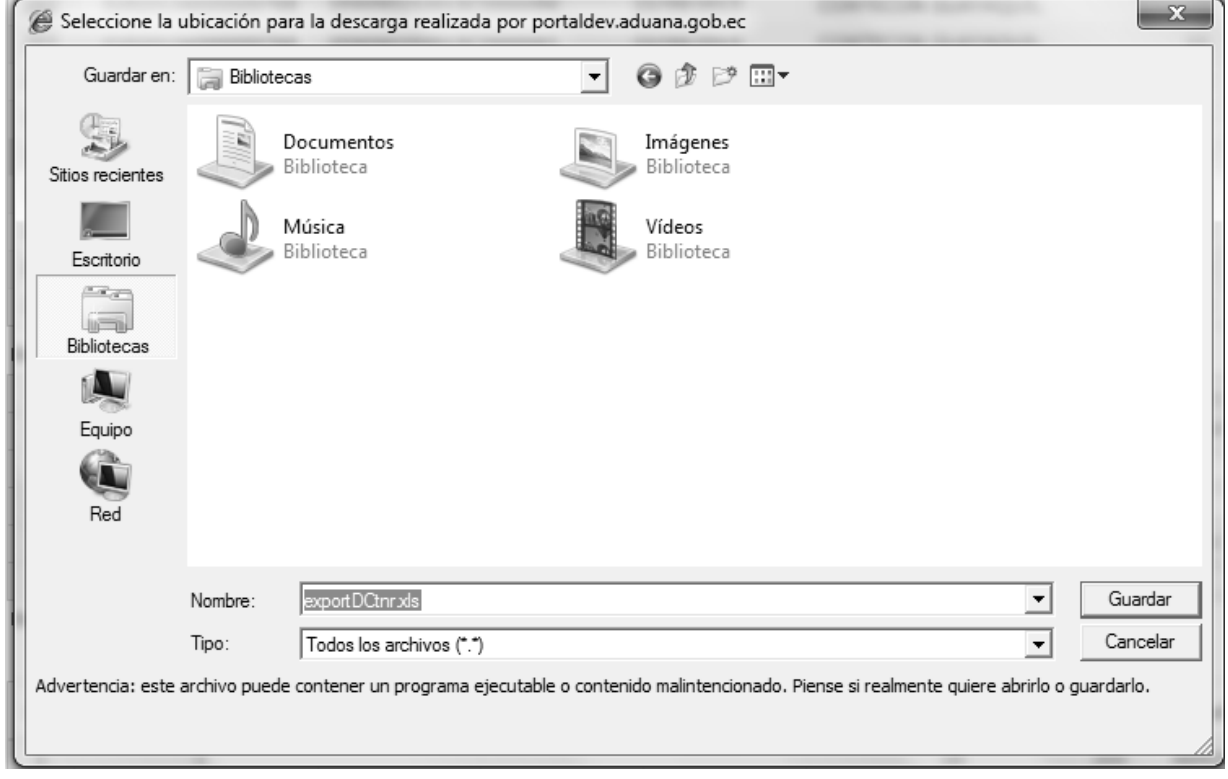

Guarda el archivo con el nombre que desee, al abrirlo se muestra la siguiente información.

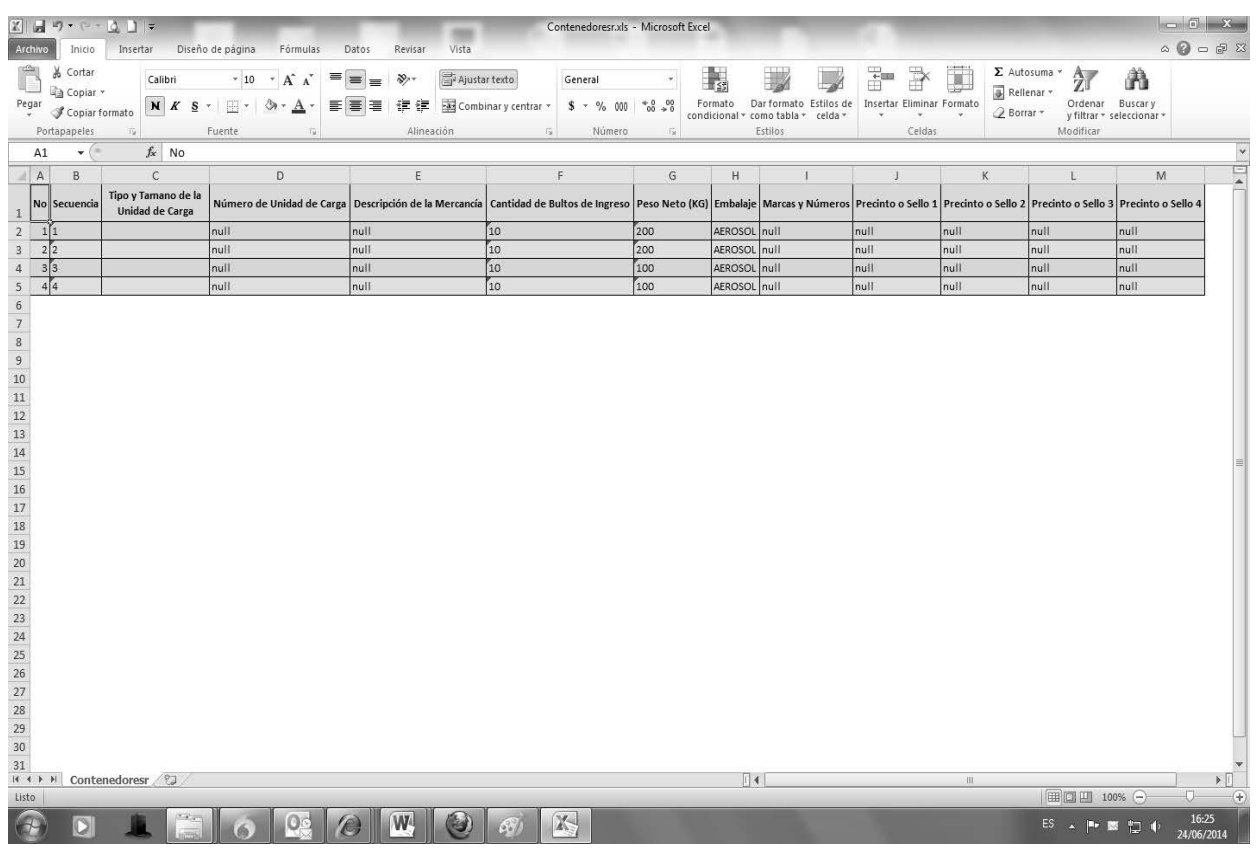

**5.7.** Se presenta el siguiente mensaje de error en caso de no existir datos.

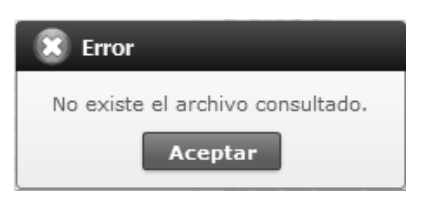

#### **6. ANEXOS**

No hay anexos.

SERVICIO NACIONAL DE ADUANA DEL ECUADOR.- Certifico que es fiel copia de la copia.- f.) Ilegible.- Secretaría General, SENAE.

#### **SERVICIO NACIONAL DE ADUANA DEL ECUADOR**

#### **Nro. SENAE-DGN-2014-0458-RE**

**Guayaquil, 21 de julio de 2014** 

#### **DIRECCIÓN GENERAL**

#### **Considerando:**

Que el numeral 3 del artículo 225 de la Constitución de la República del Ecuador expresamente señala que son entidades del Sector Público, los organismos y entidades creados por la Constitución o la ley para el ejercicio de la potestad estatal, para la prestación de servicios públicos o para desarrollar actividades económicas asumidas por el Estado.

Que el artículo 227 de la Constitución de la República del Ecuador señala que la administración pública constituye un servicio a la colectividad que se rige por los principios de eficacia, eficiencia, calidad, jerarquía, desconcentración, descentralización, coordinación, participación, planificación, transparencia y evaluación.

Que en el Capítulo I, Naturaleza y Atribuciones, Título IV de la Administración Aduanera, regulado en el Código Orgánico de la Producción, Comercio e Inversiones, publicado en el Suplemento del Registro Oficial No. 351 del 29 de diciembre de 2010, se señala: "*El servicio de aduana es una potestad pública que ejerce el Estado, a través del Servicio Nacional de Aduana del Ecuador, sin perjuicio del ejercicio de atribuciones por parte de sus delegatarios debidamente autorizados y de la coordinación o cooperación de otras entidades u órganos del sector público, con sujeción al presente cuerpo legal, sus reglamentos, manuales de operación y procedimientos, y demás normas aplicables...".* 

Que, de conformidad a las competencias y atribuciones que tiene el Director General del Servicio Nacional de Aduana del Ecuador, se encuentra determinado en el literal l) del Art. 216 del Código Orgánico de la Producción, Comercio e Inversiones, *"... l. Expedir, mediante resolución los reglamentos, manuales, instructivos, oficios circulares*  *necesarios para la aplicación de aspectos operativos, administrativos, procedimentales, de valoración en aduana y para la creación, supresión y regulación de las tasas por servicios aduaneros, así como las regulaciones necesarias para el buen funcionamiento de la administración aduanera y aquellos aspectos operativos no contemplados en este Código y su reglamento..."* 

Que, mediante Decreto Ejecutivo Nº 934, de fecha 10 de noviembre del 2011, el Econ. Xavier Cardenas Moncayo, fue designado Director General del Servicio Nacional de Aduana del Ecuador, de conformidad con lo establecido en el artículo 215 del Código Orgánico de la Producción, Comercio e Inversiones; y el artículo 11, literal d) del Estatuto del Régimen Jurídico y Administrativo de la Función Ejecutiva En tal virtud, el Director General del Servicio Nacional de Aduana del Ecuador, en ejercicio de la atribución y competencia dispuesta en el literal l) del artículo 216 del Código Orgánico de la Producción, Comercio e Inversiones, publicado en el Suplemento del Registro Oficial No. 351 del 29 de diciembre de 2010.

#### **Resuelve:**

**PRIMERO.-** Expedir el procedimiento documentado denominado:

# **"SENAE-ISEE-2-3-007-V2 INSTRUCTIVO DE SISTEMAS PARA EL REGISTRO DE LA SOLICITUD DE CORRECCION DE MANIFIESTO MARÍTIMO Y AÉREO - CDT"**

**SEGUNDO.-** Se deja sin efecto el instructivo de sistemas: "SENAE-ISEE-2-3-007-V1 INSTRUCTIVO PARA EL USO DEL SISTEMA CDT - SOLICITUD DE CORRECCIÓN DE MANIFIESTO MARÍTIMO Y AÉREO", expedido mediante resolución Nro. SENAE-DGN-2013-0277-RE, de fecha 23 de julio de 2013.

#### **Disposición Final**

La presente Resolución entrará en vigencia a partir de su suscripción, sin perjuicio de su publicación en el Registro Oficial.

Publíquese en la Página Web del Servicio Nacional de Aduana del Ecuador y encárguese a la Dirección de Secretaría General del Servicio Nacional de Aduana del Ecuador el formalizar las diligencias necesarias para la publicación de la presente resolución junto con el referido procedimiento documentado denominado: **"SENAE-ISEE-2-3-007-V2 INSTRUCTIVO DE SISTEMAS PARA EL REGISTRO DE LA SOLICITUD DE CORRECCIÓN DE MANIFIESTO MARÍTIMO Y AÉREO - CDT"** en el Registro Oficial.

Dado y firmado en el Despacho Principal de la Dirección General del Servicio Nacional de Aduana del Ecuador, en la ciudad de Santiago de Guayaquil.

f.) Econ. Pedro Xavier Cárdenas Moncayo, Director General.

SERVICIO NACIONAL DE ADUANA DEL ECUADOR.- Certifico que es fiel copia de su original.- f.) Ilegible.- Secretaría General, SENAE.

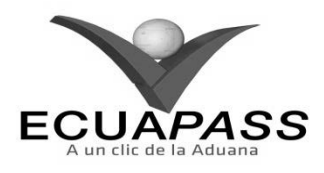

#### **SENAE-ISEE-2-3-007-V2**

#### **INSTRUCTIVO DE SISTEMAS PARA EL REGISTRO DE LA SOLICITUD DE CORRECCIÓN DE MANIFIESTO MARÍTIMO Y AÉREO – CDT**

# **MAYO 2014**

#### **HOJA DE RESUMEN**

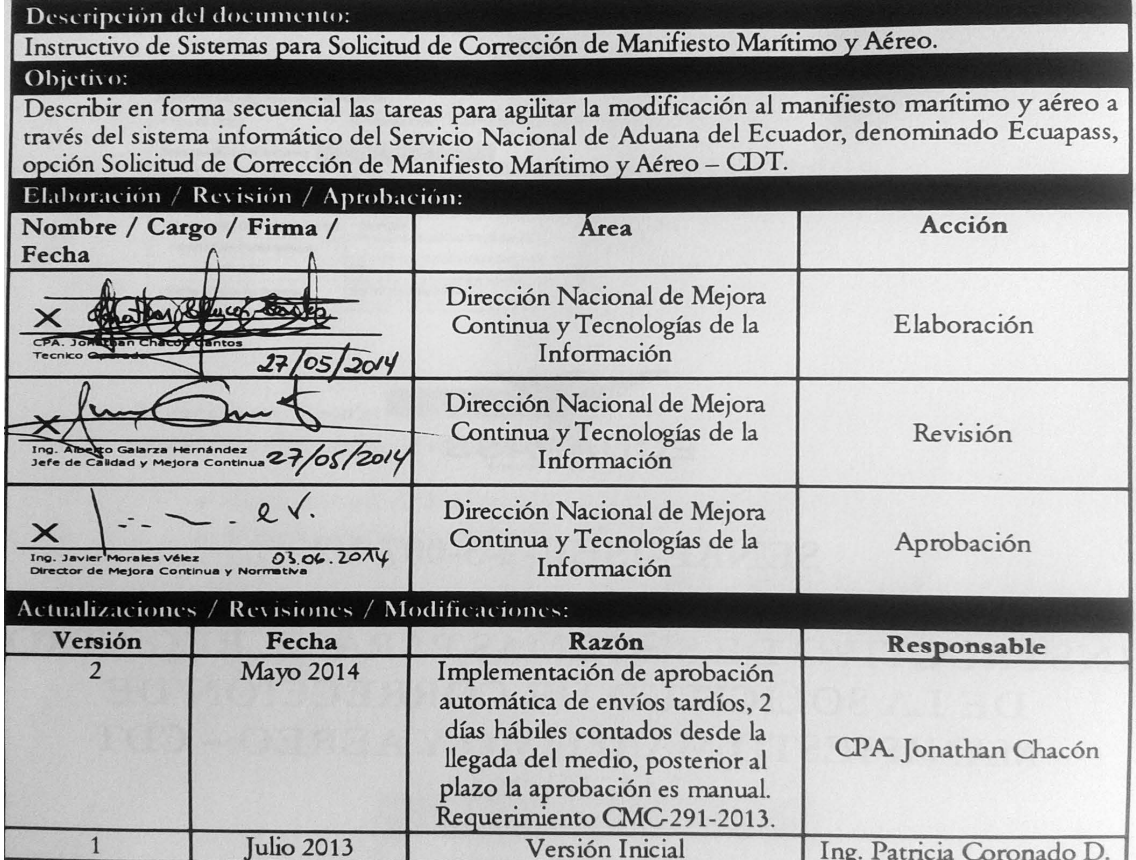

# **ÍNDICE**

- **1. OBJETIVO**
- **2. ALCANCE**
- **3. RESPONSABILIDAD**
- **4. CONSIDERACIONES GENERALES**
- **5. PROCEDIMIENTO**
- **6. ANEXOS**

# **1. OBJETIVO**

Describir en forma secuencial las tareas para agilitar la modificación al manifiesto marítimo y aéreo a través del sistema informático del Servicio Nacional de Aduana del Ecuador, denominado Ecuapass, opción Solicitud de Corrección de Manifiesto Marítimo y Aéreo – CDT.

#### **2. ALCANCE**

Está dirigido a las navieras, aerolíneas, consolidadoras y empresas courier.

## **3. RESPONSABILIDAD**

Es responsabilidad de la Dirección Nacional de Mejora Continua y Tecnología de la Información la actualización del presente instructivo.

**3.1.** La aplicación, cumplimiento y realización de lo descrito en el presente documento, es responsabilidad de las, Aerolineas, navieras, consolidadoras, correos del Ecuador y empresas courier.

**3.2.** La realización de mejoramiento, cambios solicitados y gestionados por los distritos, le corresponde a la Dirección Nacional de Mejora Continua y Tecnologías de la Información para su aprobación y difusión.

# **4. CONSIDERACIONES GENERALES**

- **4.1.** Con el objeto de que se apliquen los términos de manera correcta, se entiende lo siguiente:
- **4.1.1. Usuario:** navieras, aerolíneas, consolidadoras, correos del Ecuador y empresas courier.
- **4.1.2. Solicitud CDT:** Solicitud de Corrección de Manifiesto Marítimo y Aéreo – CDT.
- **4.1.3. MRN-Manifest Reference Number:** Número de referencia del manifiesto de carga**.**
- **4.1.4. MSN-Número Secuencial de Máster:** Número secuencial del número de documento de transporte máster que registra la naviera, aerolínea, en el sistema informático "Ecuapass"**.**
- **4.1.5. HSN-Número Secuencial de Hijo:** Número secuencial del Documento de transporte House que

registra la Consolidadora, Correos del Ecuador, Couriers de carga en el sistema informático "Ecuapass".

- **4.1.6. Número de Carga:** Identificación de las mercancías conformado por el MRN + MSN + **HSN.**
- **4.2.** Si el envió que no cuente con errores fue realizado durante los 2 días hábiles contados desde la llegada del medio, la aprobación a estos envíos es de manera automática. Pasado este plazo la aprobación será de forma manual y aprobada por el jefe de Zona Primaria o su delegado respectivamente

# **5. PROCEDIMIENTO**

- **5.1.** Acceda al navegador de Internet, registre la dirección https://portal.aduana.gob.ec/, visualice el portal externo Ecuapass e ingrese con su usuario y contraseña.
- **5.2.** Seleccione el menú principal "Trámites operativos", sub-menú "Elaboración de e-Doc. Operativo" y luego haga clic en "e-Docs".

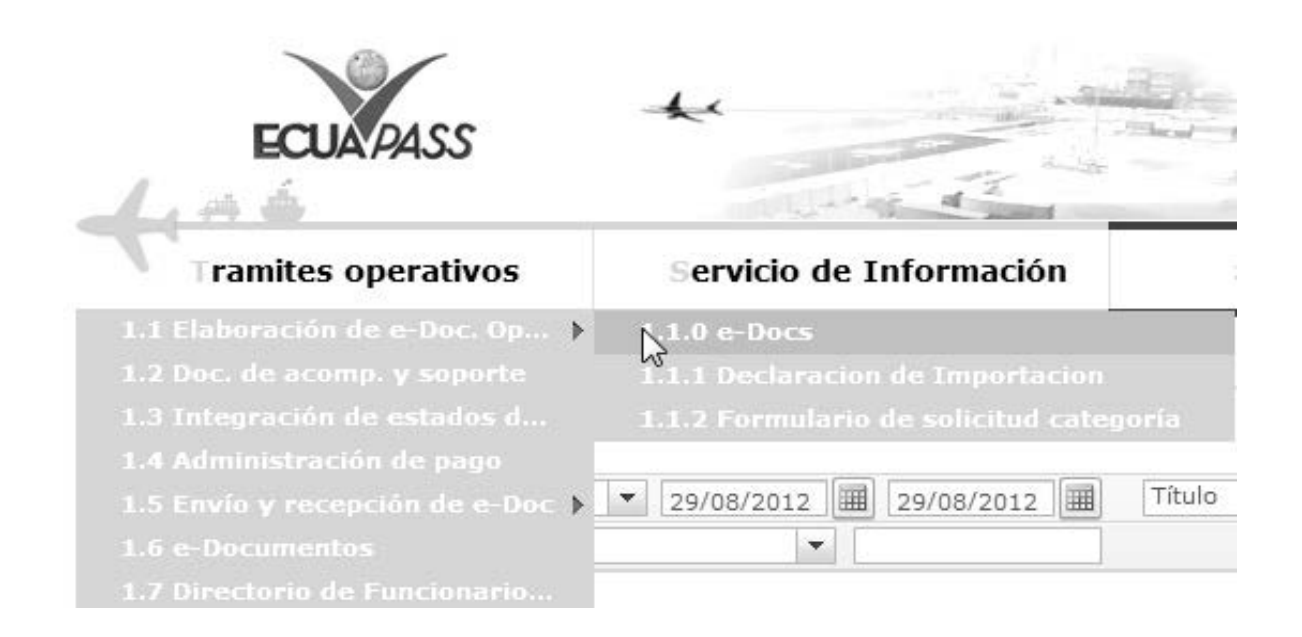

**5.3.** En el detalle de la opción se presentan 3 pestañas que incluyen los documentos electrónicos. Se procede a dar clic en la pestaña **"Cargas"**.

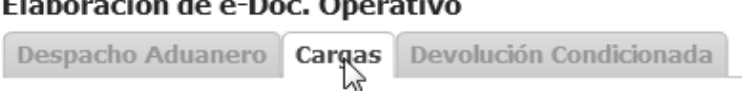

**5.4.** Los documentos electrónicos que se presentan se encuentran categorizados como "Importación" y "Exportación", para lo cual el usuario selecciona en la sección de "Importación" el documento electrónico *"Solicitud de Corrección de Manifiesto Marítimo y Aéreo - CDT".*

#### Elaboración de e-Doc. Operativo

Despacho Aduanero Cargas Devolución Condicionada

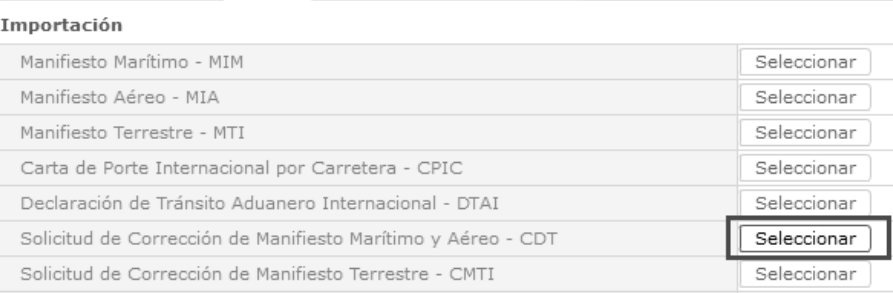

- **5.5.** Una vez seleccionado el documento electrónico *"Solicitud de Corrección de Manifiesto Marítimo y Aéreo CDT",* Se presenta el código de OCE en el documento.
- **5.6.** El transportista elabora la información del medio y documento de transporte master y la consolidadora, correos del Ecuador y courier debe elaborar el documento de transporte hijo.
- **5.7.** Los criterios de búsqueda son los siguientes:

#### Solicitud de Corrección de Manifiesto Marítimo y Aéreo - CDT

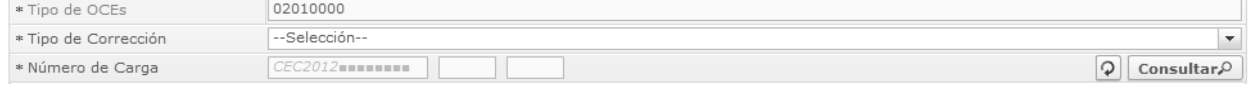

- **Tipo de OCEs**:
- **Tipo de Corrección**:
- Adición de BL master
- Eliminación BL master
- **Número de Carga**: Identificación de las mercancías conformado por el MRN + MSN + HSN.
- Corrección de datos generales del BL master
- **5.8.** Al hacer clic en la pestaña de **"Manifiesto de Carga"** se presentan los siguientes campos para ser llenados.

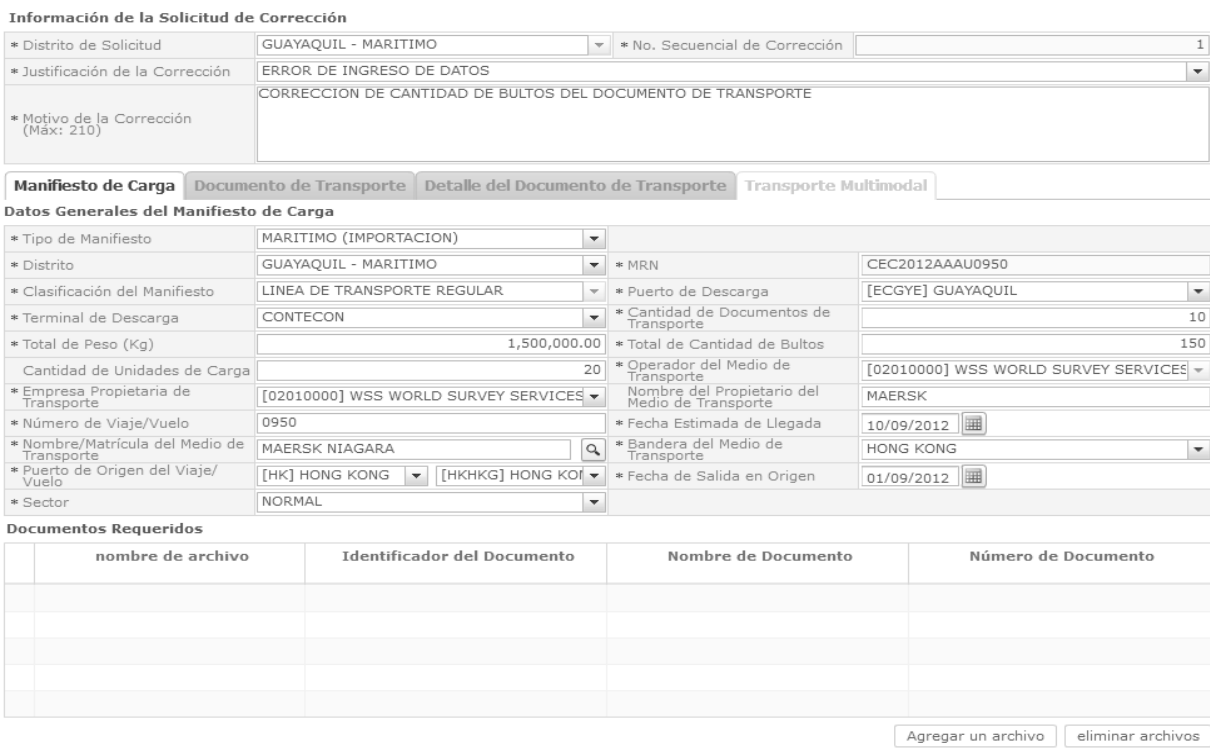

**Edición Especial Nº 244 - Registro Oficial - Viernes 16 de enero de 2015 -- 37** 

- **Tipo de Manifiesto**:
	- Marítimo (importación)
	- Fluvial (importación)
	- Aéreo (importación)
- **Distrito:**
- Guayaquil marítimo
- Manta
- Esmeraldas
- Puerto Bolívar
- Santa Elena
- **MRN**: La composición de número por medio de transporte es la siguiente.

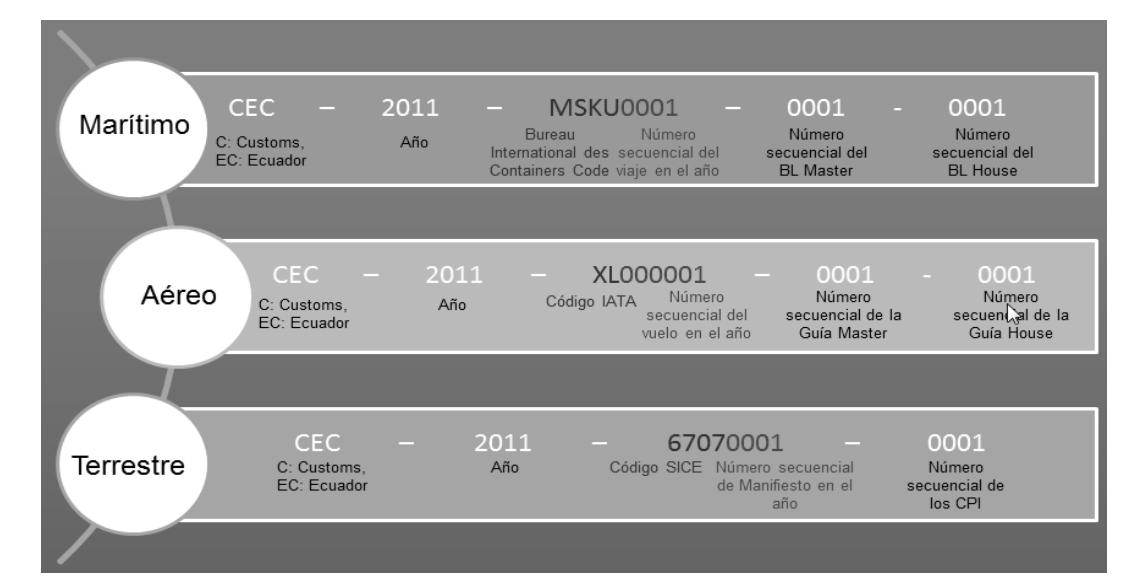

- **Clasificación del Manifiesto**:
	- Línea de transporte regular
- **Puerto de Descarga**:
	- [ECBHA] Bahía de Caráquez
	- [ECEBL] Balao
	- [ECCAT] Caleta Tagus
	- [ECCUE] Cuenca
	- [ECDUN] Durán
	- [ECESM] Esmeraldas
	- [ECGPS] Galápagos Islands
	- [ECGYE] Guayaquil
	- [ECLLD] La Libertad
	- [ECLOH] Loja
	- [ECMRR] Macará
	- [ECMCH] Machala
	- [ECMEC] Manta
	- [ECPVO] Portoviejo
	- [ECAYO] Puerto Ayora, Isla Santa Cruz
- [ECBAQ] Puerto Baquerizo Moreno
- [ECPBO] Puerto Bolívar
- [ECVIL] Puerto Villamil, Isla Isabela
- [ECPUN] Puná
- [ECUIO] Quito
- [ECSNC] Salinas
- [ECSLR] San Lorenzo
- [ECSYM] Seymour
- [ECTEP] Tepre

# **Terminal de Descarga**:

- Terminal aeroportuaria de Guayaquil S.A. Tagsa
- Contecon
- Terminales de petróleo de crudo
- Terminal petrolero de Balao
- Terminal petrolero de La Libertad
- Terminal petrolero el Salitral
- Descarga directa y lugares no habilitados

# **38 -- Edición Especial Nº 244 - Registro Oficial - Viernes 16 de enero de 2015**

- **Cantidad de Documentos de Transporte**: ##,###,###,### **Total de Peso (Kg.)**: #,###,###,###.## **Total de Cantidad de Bultos**: ##,###,###,### **Cantidad de Unidades de Carga**: ##,###,###,### **Operador del Medio de Transporte Empresa Propietaria de Transporte Nombre del Propietario del Medio de Transporte Número de Viaje/Vuelo Fecha Estimada de Llegada Nombre/Matrícula del Medio de Transporte Bandera del Medio de Transporte Puerto de Origen del Viaje/Vuelo Fecha de Salida en Origen Sector**
- **5.9.** Al hacer clic en la pestaña de **"Documento de Transporte"** se presentan los siguientes campos para ser llenados:

Manifiesto de Carga Documento de Transporte Detalle del Documento de Transporte Transporte Multimodal

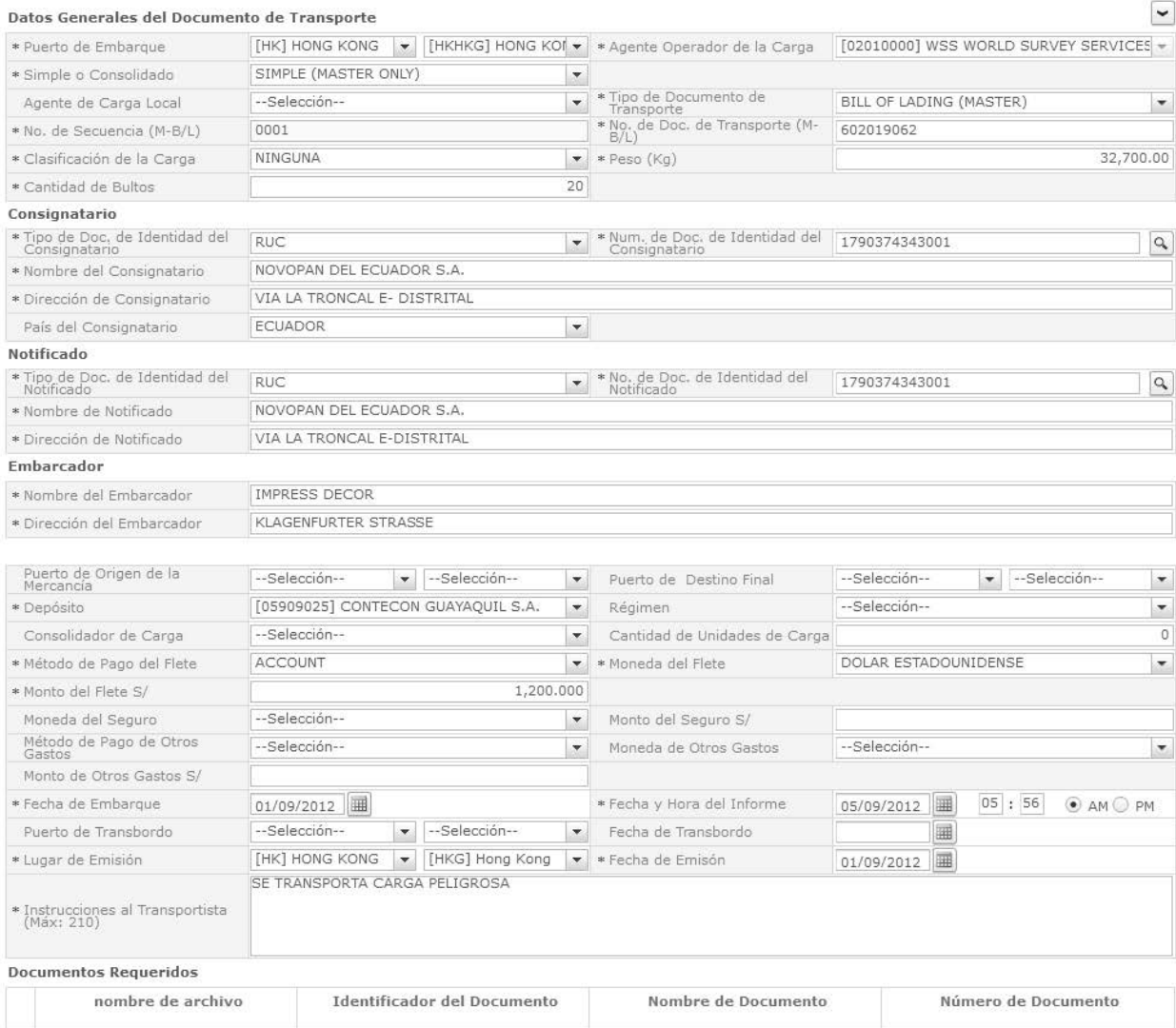

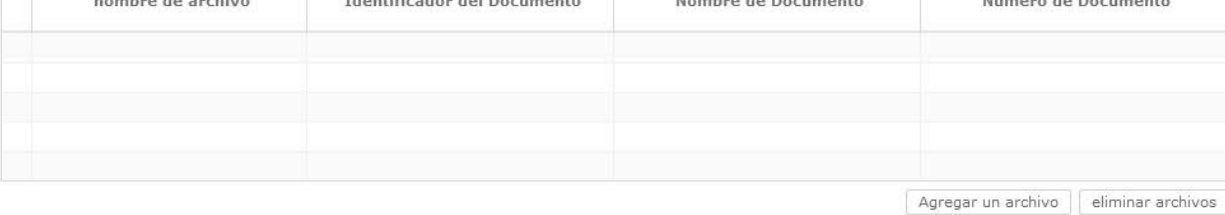

Guardar temporal Traer Enviar certificado

- **Puerto de Embarque**
- **Agente Operador de la Carga**
- **Simple o Consolidado**
	- Simple (master only)
	- Console (consolidation with house)
	- Empty container
- **Agente de Carga Local**
- **Tipo de Documento de Transporte**
	- BILL OF LADING (MASTER)
- **No. de Secuencia (M-B/L)**: Número secuencial para el documento de transporte master (MSN : Master B/L Sequence No)
- **No. de Doc. de Transporte (M-B/L)**
- **Clasificación de la Carga**
	- Transbordo
	- Transporte multimodal
	- Ninguna
- **Peso (Kg.)**: #,###,###,###.##
- **Cantidad de Bultos**: ##,###,###,###
- **Tipo de Doc. de Identidad del Consignatario**:
	- Ruc
	- Cedula de identidad
	- Catastro
	- Pasaporte
	- Otros
- **Num. de Doc. de Identidad del Consignatario**
- **Nombre del Consignatario**
- **Dirección de Consignatario**
- **País del Consignatario**
- **Tipo de Doc. de Identidad del Notificado**
	- Ruc
	- Cedula de identidad
	- Catastro
- Pasaporte
- Otros
- **No. de Doc. de Identidad del Notificado**
- **Nombre de Notificado**
- **Dirección de Notificado**
- **Nombre del Embarcador**
- **Dirección del Embarcador**
- **Puerto de Origen de la Mercancía**
- **Puerto de Destino Final**
- **Depósito**: Depósito donde ingresará la mercancía
- **Régimen**: 2.
	- Admisión temporal para perfeccionamiento activo, transferencias a terceros de insumos, productos en procesos y productos terminados, (21 con precedente 21)
	- Admisión temporal para reexportación en el mismo estado (cambio de beneficiario, cambio de obra)
	- Almacén especial
	- Almacén libre
	- Certificados de inspección
	- Courier exportación
	- Courier importación
	- Deposito aduanero publico
	- Destrucción de sobrantes
	- Devolución condicionada
	- Exportación a consumo desde Zona Franca
	- Exportación bajo reposición en franquicia arancelaria
	- Exportación definitiva
	- Exportación temporal para perfeccionamiento pasivo
	- Exportación temporal para reimportación en el mismo estado
- 3.
- Exportaciones de Correos del Ecuador

# **40 -- Edición Especial Nº 244 - Registro Oficial - Viernes 16 de enero de 2015**

- Ferias internacionales
- Garantía
- Guía de movilización
- Impo. maquilas
- Impo.- deposito aduanero comercial privado
- Importación a consumo
- Importaciones de Correos del Ecuador
- Liquidación manual couriers
- Liquidación manual exportación
- Liquidación manual garantías
- Liquidación manual importaciones
- Liquidación manual multas
- Liquidación manual paquetes postales
- Liquidación manual pasajeros
- Liquidación manual rectificación de tributos
- Liquidación manual remates
- Manifiesto aéreo de exportación
- Manifiesto aéreo de importación
- Manifiesto marítimo de exportación
- Manifiesto marítimo de importación
- Manifiesto terrestre de exportación
- Manifiesto terrestre de importación
- Orden de embarque
- Presentación de documentos
- Reembarque
- Reexp. de mercancías en el mismo estado
- Reexportación de mercancías ingresadas a almacenes libres
- Reexportación de mercancías que fueron importadas a deposito comercial
- Reexportación de mercancías que fueron importadas para perfeccionamiento activo
- Reexportación de productos transformados en depósito industrial
- Régimen de prueba
- Regularización por perdida o Destrucción
- Reimp. de mercancías exportadas temporalmente para perfeccionamiento pasivo
- Reimportación de mercancías exportadas temporalmente
- Reposición de mercancías con franquicia arancelaria
- Solicitud de anulación
- Solicitud de autorización
- Solicitud de corrección
- Solicitud de desconsolidación
- Solicitud para destrucción de sobrantes
- Solicitud para regularización por perdida o Destrucción
- Solicitud para transferencia de beneficiario
- Solicitud previa a deposito
- Transbordo
- Transferencia de insumos / no sujetos a cambio de estado
- Transferencia de productos compensadores
- Transformación bajo control aduanero
- Transito aduanero
- Vehículo de uso privado del turista
- Venta en Almacenes libres
- Zona de libre comercio
- Zona franca
- **Consolidador de Carga**
- **Cantidad de Unidades de Carga** : ##,###,###,###
- **Método de Pago del Flete**:
	- Account
	- Advance collect
	- Advance prepaid
	- Cash on delivery service charge paid by consignee

# **Edición Especial Nº 244 - Registro Oficial - Viernes 16 de enero de 2015 -- 41**

- Cash on delivery service charge paid by consignor
- Collect
- Collect, freight credited to payment customer
- Customer pick-up/backhaul
- Defined by buyer and seller
- Fob port of call
- Information copy, no payment due
- Insurance costs paid by consignee
- Insurance costs paid by consignor
- Mixed
- Mutually defined
- Not specified
- Paid by buyer
- Paid by supplier
- Payable elsewhere
- Pickup
- Prepaid (by seller)
- Prepaid but charged to customer
- Prepaid only
- Return container freight free
- Return container freight paid by customer
- Return container freight paid by supplier
- Service freight, no charge
- Third party pay
- Weight condition
- **Moneda del Flete**
- **Monto del Flete \$**: #,###,###,###,###.###
- **Moneda del Seguro**
- **Monto del Seguro \$**: #,###,###,###,###.###
- **Método de Pago de Otros Gastos**:
	- Account
	- Advance collect
- Advance prepaid
- Cash on delivery service charge paid by consignee
- Cash on delivery service charge paid by consignor
- Collect
- Collect, freight credited to payment customer
- Customer pick-up/backhaul
- Defined by buyer and seller
- Fob port of call
- Information copy, no payment due
- Insurance costs paid by consignee
- Insurance costs paid by consignor
- Mixed
- Mutually defined
- Not specified
- Paid by buyer
- Paid by supplier
- Payable elsewhere
- Pickup
- Prepaid (by seller)
- Prepaid but charged to customer
- Prepaid only
- Return container freight free
- Return container freight paid by customer
- Return container freight paid by supplier
- Service freight, no charge
- Third party pay
- Weight condition
- **Moneda de Otros Gastos**
- **Monto de Otros Gastos \$**: #,###,###,###,###.###
- **Fecha de Embarque**
- **Fecha y Hora del Informe**

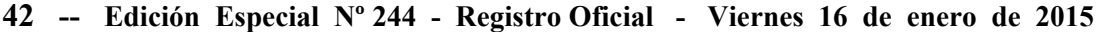

- **Puerto de Transbordo**
- **Fecha de Transbordo**
- **Lugar de Emisión**
- **Fecha de Emisión**
- **Instrucciones al Transportista(Máx: 210)**
- **Nombre de archivo**
- **Identificador del Documento**
- **Nombre de Documento**
- **Descripción de Documento**
- **5.10.** Al hacer clic en la pestaña de **"Detalle del Documento de Transporte"** se presentan los siguientes campos para ser llenado:

Manifiesto de Carga Documento de Transporte Detalle del Documento de Transporte Transporte Multimodal Datos de Detalle del Documento de Transporte

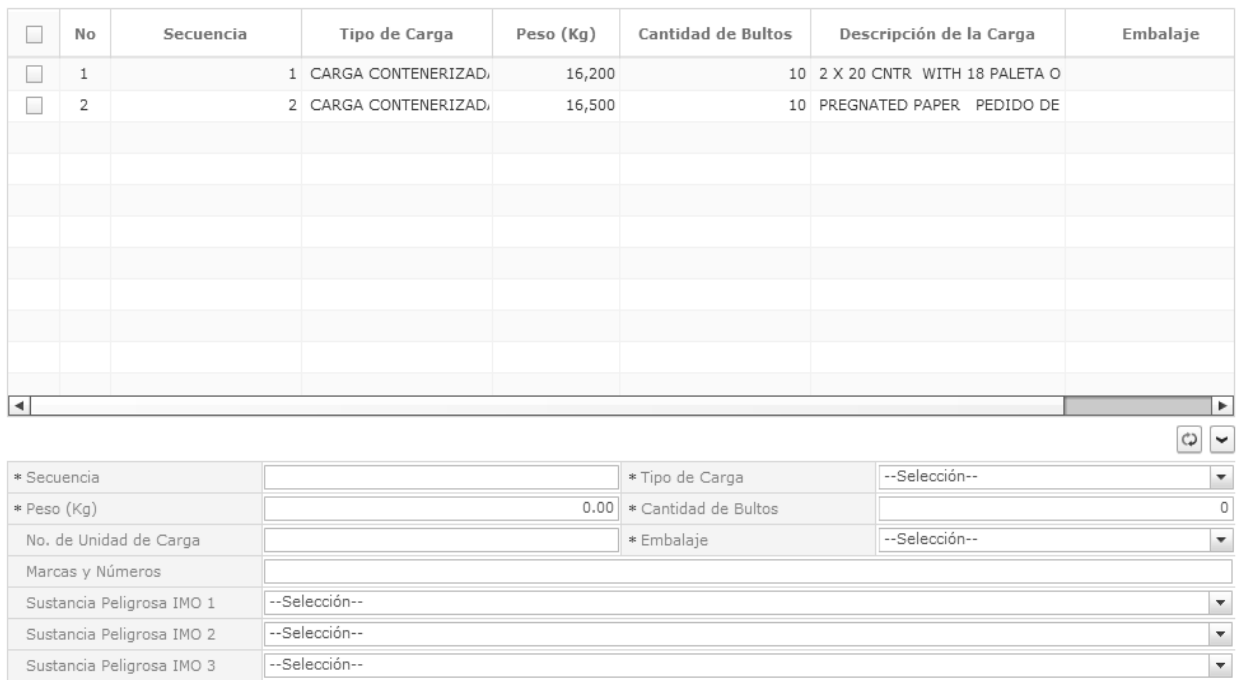

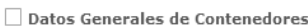

\* Descripción de la Carga(Máx:<br>1000)

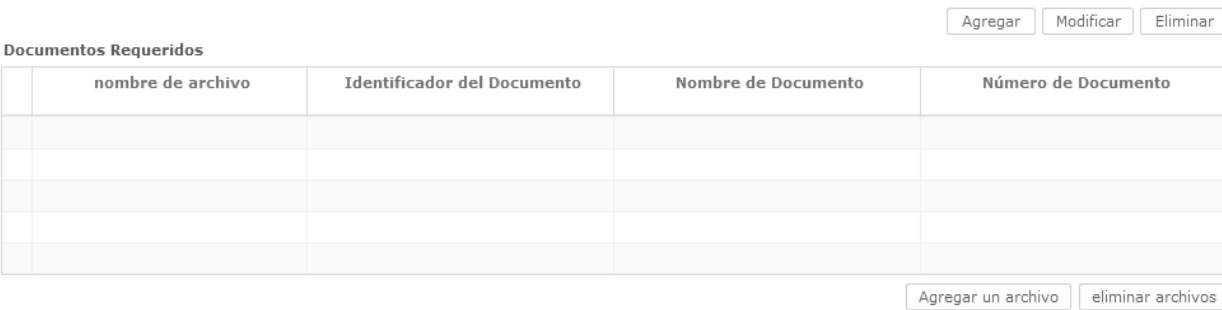

**Secuencia**: ####

- **Tipo de Carga:** 
	- Carga General
	- Carga Suelta

**Peso (Kg)**: #,###,###,###.##

Carga Contenerizada

Guardar temporal Traer Enviar certificado

Carga a Granel

**Cantidad de Bultos**: ##,###,###,###

# **Edición Especial Nº 244 - Registro Oficial - Viernes 16 de enero de 2015 -- 43**

- **No. de Unidad de Carga**
- **Embalaje**
- **Marcas y Números**
- **Sustancia Peligrosa IMO 1**:
	- No peligroso
	- Explosivos
	- Explosivos-peligro de explosión masiva
	- Explosivos-peligro de proyección
	- Explosivos-peligro de incendio
	- Explosivos-sin peligro de estallido
	- Explosivos-explosivos muy insensibles
	- Sustancias de detonación ext. Insensible
	- Gases
	- Gas inflamable
	- Gas comprimido no inflamable-no veneno
	- Gas venenoso por la inhalación
	- Gas corrosivo
	- Líquidos inflamables
	- Clase 4:4.1+4.2+4.3
	- Solidos inflamables
	- Sust.suceptibles combust. Espontáneamente
	- Sust.contac.agua emiten gases inflamable
	- Oxidantes y peróxidos orgánicos
	- Sustancias oxidantes
	- Peróxidos orgánicos
	- Material venenoso y sust. Infecciosa
	- Sustancias venenosas (toxicas)
	- Sustancias infecciosas
	- Materiales radioactivos
- Corrosivos
- Miscelánea de artic. y sust. Peligrosas
- **Sustancia Peligrosa IMO 2**: mismas categorías que Sustancia Peligrosa IMO 1.
- **Sustancia Peligrosa IMO 3**: mismas categorías que Sustancia Peligrosa IMO 1.
- **Descripción de la Carga(Máx: 1000)**:
- **Tipo y Tamaño de la Unidad de Carga**:
	- Dime coated tank
	- Epoxy coated tank
	- Pressurized tank
	- Refrigerated tank
	- Stainless steel tank
	- Nonworking reefer container 40 ft
	- Europallet
	- Scandinavian pallet
	- Trailer
	- Nonworking reefer container 20 ft
	- Exchangeable pallet
	- Semi-trailer
	- Tank container 20 feet
	- Tank container 30 feet
	- Tank container 40 feet
	- Container ic 20 feet
	- Container ic 30 feet
	- Container ic 40 feet
	- Refrigerated tank 20 feet
	- Refrigerated tank 30 feet
	- Refrigerated tank 40 feet
	- Tank container ic 20 feet

# **44 -- Edición Especial Nº 244 - Registro Oficial - Viernes 16 de enero de 2015**

- Tank container ic 30 feet
- Tank container ic 40 feet
- Refrigerated tank ic 20 feet
- Temperature controlled container 30 ft.
- Refrigerated tank ic 40 feet
- Movable case:  $1 \le 6,15m$
- Movable case:  $6,15m < 1 < 7,82m$
- Movable case:  $7,82m < 1 < 9,15m$
- Movable case:  $9.15m < 1 < 10.90m$
- Movable case: 10,90m < l < 13,75m
- Totebin
- Temperature controlled container 20 ft
- Temperature controlled container 40 ft
- Non working refrigerated (reefer) container 30ft.
- Dual trailers
- 20 ft il container (open top)
- 20 ft il container (closed top)
- 40 ft il container (closed top)
- **Condición de la Unidad de Carga**:
	- FCL/FCL
	- FCL/LCL
	- LCL/FCL
	- LCL/LCL
	- VACIO
- $\bullet$  **Tara**: #,###,###,###,###
- **Calificador de la Unidad de Carga**:
	- Container
- Plataforma
- Pallet aéreo
- Trailer
- Flat rack
- **Proveedor de la Unidad de Carga**:
	- Shipper supplied
	- Carrier supplied
	- Consolidator supplied
	- Forwarder supplied from a leasing company
	- Deconsolidator supplied
	- Third party supplied

# **Estado de la Unidad de Carga**:

- Continental
- Export
- Import
- Remain on board
- Shifter
- Transhipment
- Shortlanded
- Overlanded
- Domestic
- Positioning
- Delivery
- Redelivery
- Repair
- Reloader
- **Precinto 1**: número de sello en el contenedor
- **Precinto 2**: número de sello en el contenedor

# **Edición Especial Nº 244 - Registro Oficial - Viernes 16 de enero de 2015 -- 45**

- **Precinto 3**: número de sello en el contenedor
- **Precinto 4**: número de sello en el contenedor
- **Nombre de archivo**
- **Identificador del Documento**
- **Nombre de Documento**
- **Descripción de Documento**
- **5.11.** Modo de elaboración de **"Detalle del Documento de Transporte"**
- Luego de introducir la información detallada al hacer clic en el botón  $\left[ \begin{array}{c} \text{Agregar} \\ \text{Heter} \end{array} \right]$ , el detalle introducido se registra y se presenta en la lista superior.
- Para ver el detalle introducido se debe seleccionar al hacer clic en la lista.
- Debe seleccionar el objeto que desea eliminar y será eliminado al hacer clic en el botón  $\Box$  Eliminar
- Debe seleccionar el objeto que desea modificar y será modificado al hacer clic en el botón Eliminar .
- **5.12.** Durante el registro de secuencias el usuario puede realizar guardados temporales previo al envío definitivo con la firma electrónica, para lo cual una vez realizado un registro debe hacer clic al botón

Guardar temporal; se presentan los siguientes mensajes:

 Un mensaje de confirmación que contará con dos acciones "Sí" en caso de continuidad del registro y "No" en caso de querer continuar con el registro o edición de la información.

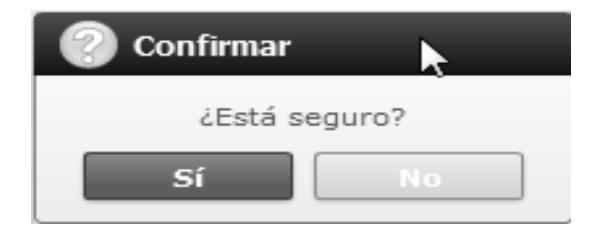

 Posterior a la acción de clic en el "Si" se presenta un mensaje que informa que la operación fue realizada exitosamente indicando el número de entrega para su posterior consulta y envío.

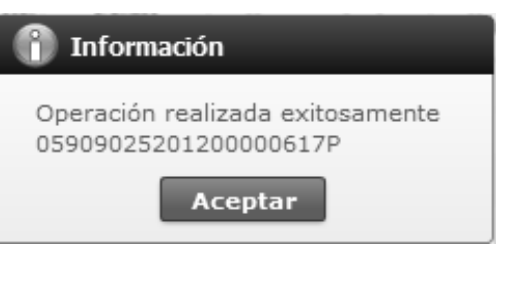

 En caso de no haber registrado un campo mandatorio o un campo erróneo en el documento electrónico se presentan mensajes de error o de información indicando los campos que requieren ser registrados.

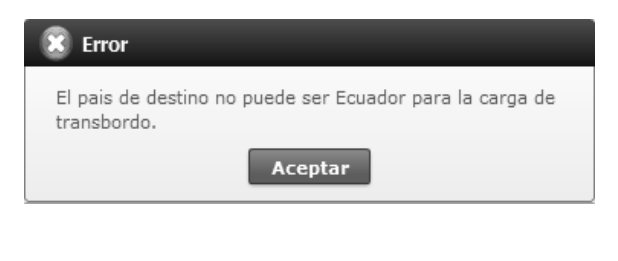

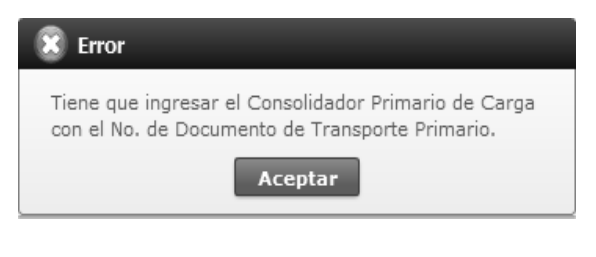

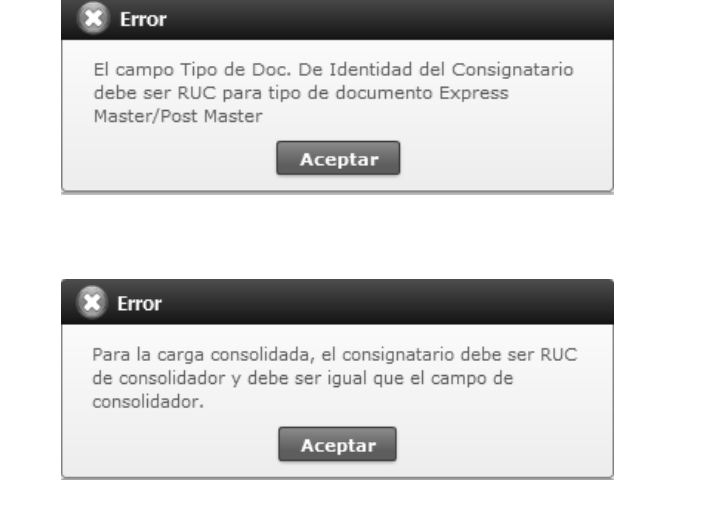

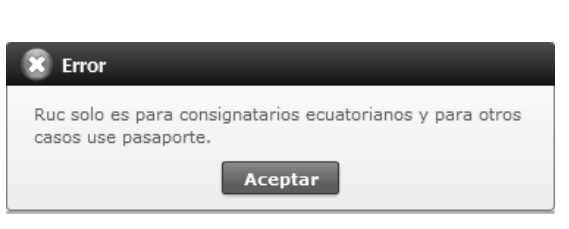

# **46 -- Edición Especial Nº 244 - Registro Oficial - Viernes 16 de enero de 2015**

**5.13.** Una vez registrado un "guardado temporal" se podrá consultar lo registrado dando clic en el botón **Traer**, el mismo que presenta la siguiente pantalla.

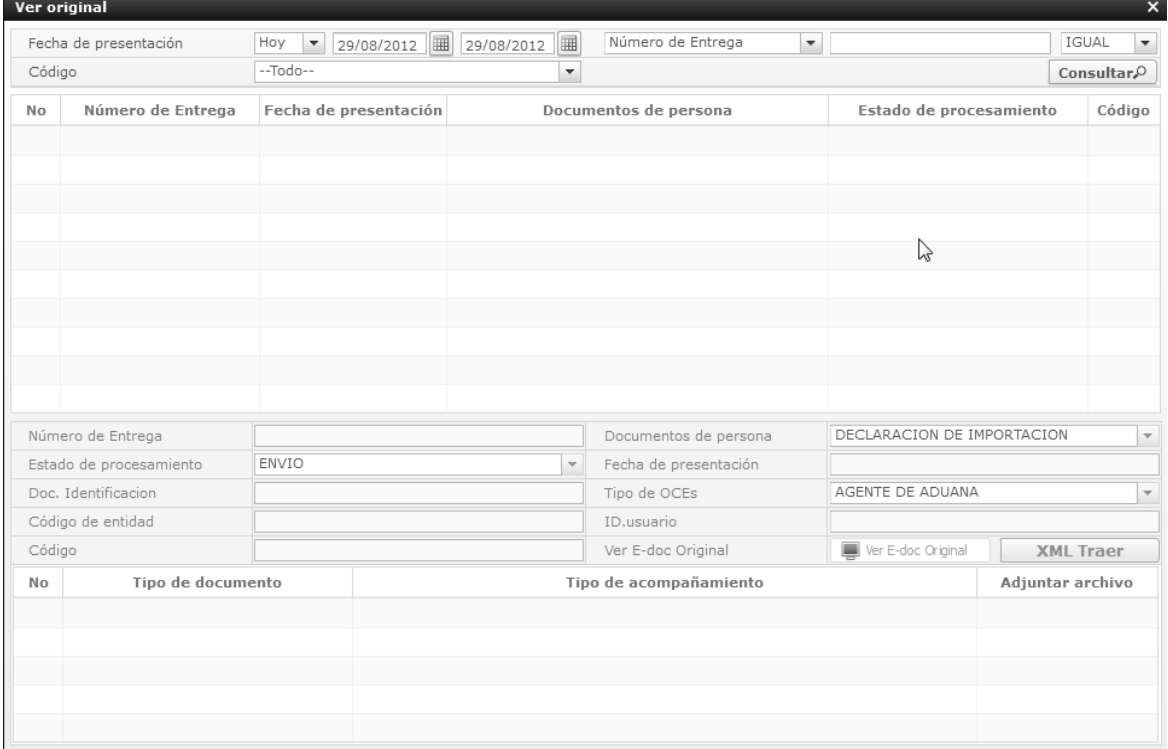

Los criterios de búsqueda son:

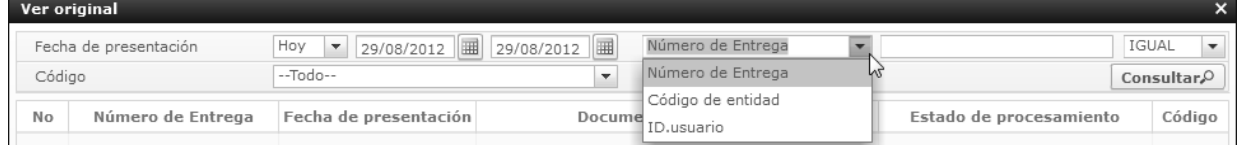

- **Fecha de Presentación:** se puede seleccionar el rango de consulta de los envíos electrónicos mediante los botones "Desde", "Hasta" o Fecha de presentación Hoy | | 29/08/2012 | 29/08/2012 | | bajo los criterios "Hoy", "Semana", "Mes", "Año" o "Todo".
- **Código de Entidad**
- **Id. Usuario**
- **Código**:
	- Temp
	- Submit
- **Número de Entrega**
- Los campos a presentarse posterior a la consulta son:

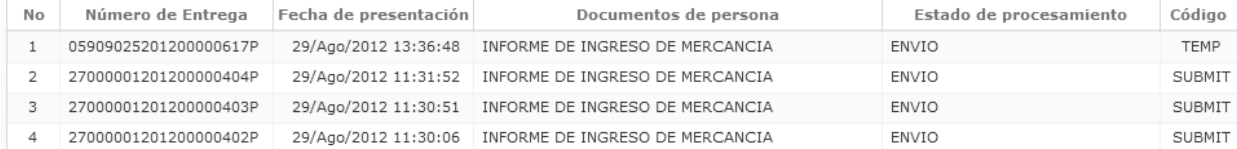

- **Número de Entrega**
- **Fecha de presentación**
- **Documento de persona**
- **Estado de procesamiento**
- **Código**

# **Edición Especial Nº 244 - Registro Oficial - Viernes 16 de enero de 2015 -- 47**

 Al seleccionar uno de los resultados de la búsqueda general o específica se presentará en la parte inferior de la pantalla la siguiente información.

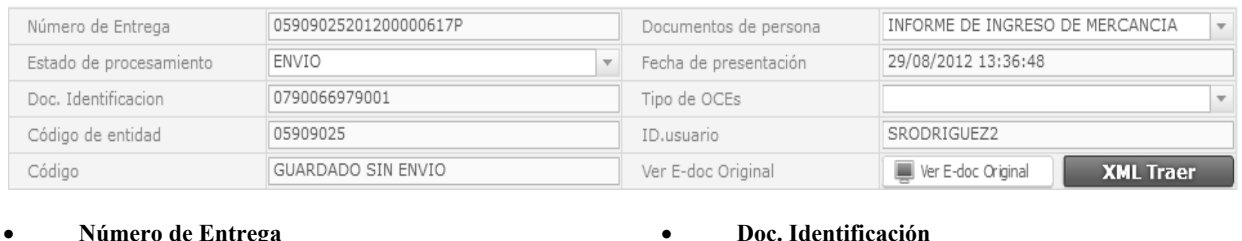

**Tipo de OCEs**

**Código**

 **Código de Entidad Id. Del Usuario**

- **Número de Entrega**
- **Documento de persona**
- **Estado de procesamiento**
- **Fecha de presentación**
- 

Al hacer clic en el botón **se presentara el detalle del documento enviado**, guardado provisionalmente o con error.

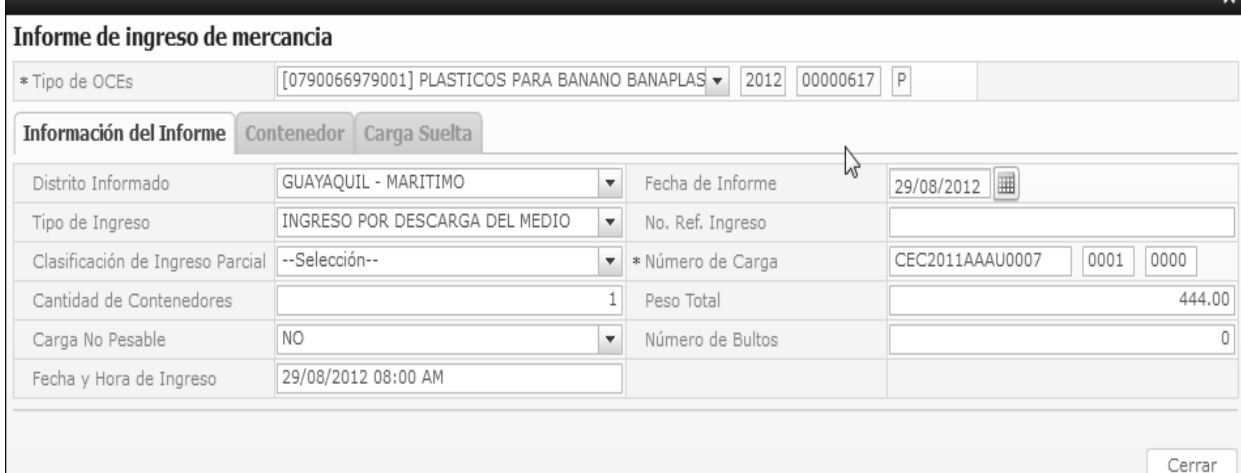

- Al dar clic en el botón **XML Traer** carga la información asociada al número de entrega para efectuar las siguientes acciones:
- Complemento de la información guardada provisionalmente.
- Consulta del envío realizado.
- Modificación de la información enviada para la realización de un nuevo envío.
- **5.14.** Una vez efectuado los registros correspondientes se procede a realizar el envío del certificado dando clic en el botón  $\boxed{\text{Euviar certificado}}$  y presenta los siguientes posibles mensajes:
- En caso de que el registro fuera exitoso:

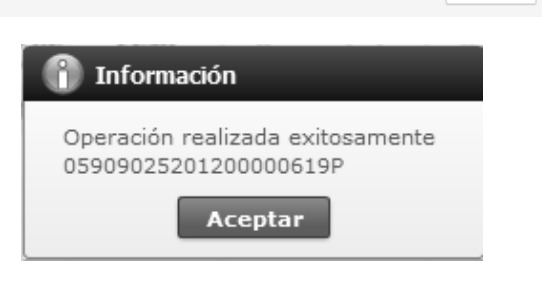

 Aunque el mensaje de envío fuera exitoso, el usuario confirmará si el mismo no cuenta con errores remitiéndose al Instructivo de Sistemas **"Integración de Estados de Trámite"**.

# **6. ANEXOS**

No hay anexos.

SERVICIO NACIONAL DE ADUANA DEL ECUADOR.- Certifico que es fiel copia de la copia.- f.) Ilegible.- Secretaría General, SENAE.

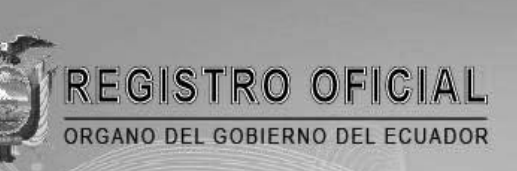

# suscríbase

 $| \Box |$ 

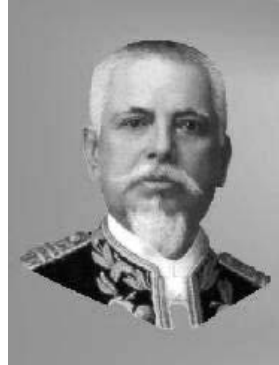

Quito Avenida 12 de Octubre N 23-99 y Wilson

Edificio 12 de Octubre - Segundo Piso Teléfonos: 2234540 - 2901629 Fax: 2542835

Almacén Editora Nacional Mañosca 201 y 10 de Agosto Telefax: 2430110

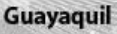

Malecón 1606 y 10 de Agosto Edificio M.I. Municipio de Guayaquil Teléfono: 2527107

www.registroficial.gob.ec